# Simulink<sup>®</sup>

Modeling Guidelines for High-Integrity Systems

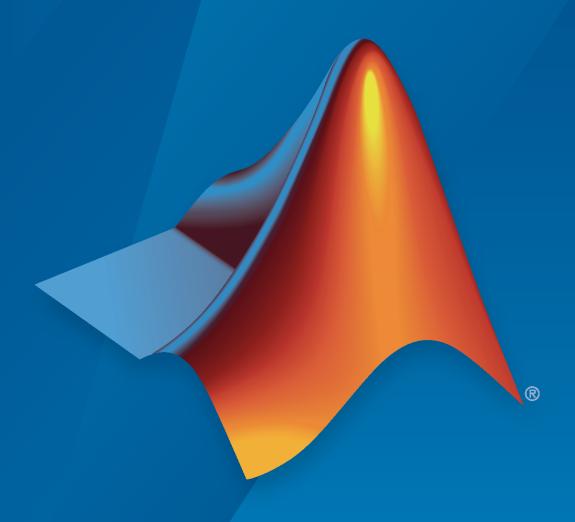

# MATLAB&SIMULINK®

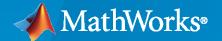

#### **How to Contact MathWorks**

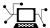

Latest news: www.mathworks.com

Sales and services: www.mathworks.com/sales\_and\_services

User community: www.mathworks.com/matlabcentral

Technical support: www.mathworks.com/support/contact\_us

70

Phone: 508-647-7000

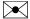

The MathWorks, Inc. 1 Apple Hill Drive Natick, MA 01760-2098

Modeling Guidelines for High-Integrity Systems

© COPYRIGHT 2009-2020 by The MathWorks, Inc.

The software described in this document is furnished under a license agreement. The software may be used or copied only under the terms of the license agreement. No part of this manual may be photocopied or reproduced in any form without prior written consent from The MathWorks, Inc.

FEDERAL ACQUISITION: This provision applies to all acquisitions of the Program and Documentation by, for, or through the federal government of the United States. By accepting delivery of the Program or Documentation, the government hereby agrees that this software or documentation qualifies as commercial computer software or commercial computer software documentation as such terms are used or defined in FAR 12.212, DFARS Part 227.72, and DFARS 252.227-7014. Accordingly, the terms and conditions of this Agreement and only those rights specified in this Agreement, shall pertain to and govern the use, modification, reproduction, release, performance, display, and disclosure of the Program and Documentation by the federal government (or other entity acquiring for or through the federal government) and shall supersede any conflicting contractual terms or conditions. If this License fails to meet the government's needs or is inconsistent in any respect with federal procurement law, the government agrees to return the Program and Documentation, unused, to The MathWorks, Inc.

#### **Trademarks**

MATLAB and Simulink are registered trademarks of The MathWorks, Inc. See www.mathworks.com/trademarks for a list of additional trademarks. Other product or brand names may be trademarks or registered trademarks of their respective holders.

#### Patents

 $MathWorks\ products\ are\ protected\ by\ one\ or\ more\ U.S.\ patents.\ Please\ see\ www.mathworks.com/patents\ for\ more\ information.$ 

#### **Revision History**

| September 2009 | Online only | New for Version 1.0 (Release 2009b)      |
|----------------|-------------|------------------------------------------|
| April 2010     | Online only | Revised for Version 1.1 (Release 2010a)  |
| September 2010 | Online only | Revised for Version 1.2 (Release 2010b)  |
| April 2011     | Online only | Revised for Version 1.3 (Release 2011a)  |
| September 2011 | Online only | Revised for Version 1.4 (Release 2011b)  |
| March 2012     | Online only | Revised for Version 1.5 (Release 2012a)  |
| September 2012 | Online only | Revised for Version 1.6 (Release 2012b)  |
| March 2013     | Online only | Revised for Version 1.7 (Release 2013a)  |
| September 2013 | Online only | Revised for Version 1.8 (Release 2013b)  |
| March 2014     | Online only | Revised for Version 1.9 (Release 2014a)  |
| October 2014   | Online only | Revised for Version 1.10 (Release 2014b) |
| March 2015     | Online only | Revised for Version 1.11 (Release 2015a) |
| September 2015 | Online only | Revised for Version 1.12 (Release 2015b) |
| March 2016     | Online only | Revised for Version 1.13 (Release 2016a) |
| September 2016 | Online only | Revised for Version 1.14 (Release 2016b) |
| March 2017     | Online only | Revised for Version 1.15 (Release 2017a) |
| September 2017 | Online only | Revised for Version 1.16 (Release 2017b) |
| March 2018     | Online only | Revised for Version 1.17 (Release 2018a) |
| September 2018 | Online only | Revised for Version 1.18 (Release 2018b) |
| March 2019     | Online only | Revised for Version 1.19 (Release 2019a) |
| September 2019 | Online only | Revised for Version 1.20 (Release 2019b) |
| March 2020     | Online only | Revised for Version 1.21 (Release 2020a) |
|                |             |                                          |

# Contents

|                 | Introduc                                                                                                  |
|-----------------|----------------------------------------------------------------------------------------------------|
|                 |                                                                                                    |
| Motivation      |                                                                                                    |
| Guideline Temp  | late                                                                                                    |
| Model Advisor ( | Checks for High-Integrity Modeling Guidelines                                                             |
|                 | Simulink Block Considerat                                                                                 |
|                 |                                                                                                    |
|                 | as                                                                                                    |
|                 | Jsage of Abs block                                                                                        |
| _               | Jsage of Square Root blocks                                                                               |
|                 | Jsage of Reciprocal Square Root blocks                                                                    |
| hisl_0004: U    | Usage of Math Function blocks (natural logarithm and base 10 n)                                           |
|                 | Jsage of Product blocks                                                                                   |
| hisl_0029: U    | Jsage of Assignment blocks                                                                                |
|                 | Jsage of Gain blocks                                                                                      |
| Ports & Subsyst | tems                                                                                                    |
|                 | Jsage of While Iterator blocks                                                                            |
|                 | Jsage of For Iterator or While Iterator subsystems                                                        |
|                 | Jsage of For Iterator Blocks                                                                              |
|                 | Jsage of If blocks and If Action Subsystem blocks Jsage of Switch Case blocks and Action Subsystem blocks |
|                 | Jsage of conditionally executed subsystems                                                                |
|                 | nport interface definition                                                                                |
|                 | Design min/max specification of input interfaces                                                          |
| hisl_0026: D    | Design min/max specification of output interfaces                                                         |
|                 |                                                                                                    |
|                 | Jsage of data store blocks                                                                                |
|                 | Jsage of Merge blocks                                                                                     |
|                 | Consistent vector indexing method                                                                         |
|                 | Oata type selection for index signals                                                                     |
|                 |                                                                                                    |
| hisl_0034: U    | Jsage of Signal Routing blocks                                                                            |
|                 | perations                                                                                                 |

|    | hisl_0017: Usage of blocks that compute relational operators (2) hisl_0018: Usage of Logical Operator block                                                                                                    | 2-39<br>2-40<br>2-41                 |
|----|----------------------------------------------------------------------------------------------------|--------------------------------------|
|    | Lookup Table Blocks                                                                                                    | 2-43<br>2-43                         |
| 3  | Stateflow Chart Considerat                                                                                                    | ions                                 |
|    | Chart Properties  hisf_0001: State Machine Type  hisf_0002: User-specified state/transition execution order  hisf_0009: Strong data typing (Simulink and Stateflow boundary)  hisf_0011: Stateflow debugging settings                                 | 3-2<br>3-3<br>3-4<br>3-5             |
|    | Chart Architecture  hisf_0003: Usage of bitwise operations  hisf_0004: Usage of recursive behavior  hisf_0007: Usage of junction conditions (maintaining mutual exclusion)  hisf_0013: Usage of transition paths (crossing parallel state boundaries) | 3-5<br>3-5<br>3-8                    |
|    | hisf_0014: Usage of transition paths (passing through states) hisf_0015: Strong data typing (casting variables and parameters in expressions)                                                                                                    | 3-10<br>3-13<br>3-13<br>3-10         |
| Lſ | MATLAB Function and MATLAB Code Considerat                                                                                                    | ions                                 |
|    | MATLAB Functions                                                                                                    | 4-2<br>4-2<br>4-2                    |
|    | MATLAB Code                                                                                                    | 4-8                                  |
|    | himl_0006: MATLAB code if / else if / else patterns                                                                                                    | 4-10<br>4-12<br>4-14<br>4-10<br>4-17 |
|    | himl_0011: Data type and size of condition expressions                                                                                                    | 4-19                                 |

| н |   |
|---|---|
| ı | - |
|   |   |
|   |   |

| Solver                                                                                                    | 5-2          |
|----------------------------------------------------------------------------------------------------|--------------|
| hisl_0040: Configuration Parameters > Solver > Simulation time hisl_0041: Configuration Parameters > Solver > Solver options                                                      | 5-2<br>5-3   |
| hisl_0042: Configuration Parameters > Solver > Tasking and sample time options                                                                                                    | 5-4          |
|                                                                                                    |              |
| Math and Data Types                                                                                                    | 5-5          |
| logic signals as Boolean data (vs. double)                                                                                                    | 5-5          |
| lifespan (days)                                                                                                    | 5-6          |
| Diagnostics                                                                                                    | <b>5-</b> 7  |
| hisl_0036: Configuration Parameters > Diagnostics > Saving hisl 0043: Configuration Parameters > Diagnostics > Solver                                                             | 5-7<br>5-8   |
| hisl_0044: Configuration Parameters > Diagnostics > Sample Time                                                                                                    | 5-9<br>5-11  |
| hisl_0301: Configuration Parameters > Diagnostics > Compatibility hisl_0302: Configuration Parameters > Diagnostics > Data Validity >                                             |              |
| Parameters                                                                                                    | 5-12         |
| blocks                                                                                                    | 5-13         |
| hisl_0304: Configuration Parameters > Diagnostics > Data Validity > Model initialization                                                                                          | 5-14         |
| hisl_0305: Configuration Parameters > Diagnostics > Data Validity > Debugging                                                                                                    | 5-15         |
| hisl_0306: Configuration Parameters > Diagnostics > Connectivity >                                                                                                    |              |
| Signals                                                                                                    | 5-15         |
| hisl 0308: Configuration Parameters > Diagnostics > Connectivity >                                                                                                    | 5-16         |
| Function calls                                                                                                    | 5-17         |
| $\label{local-parameters} hisl\_0309: Configuration\ Parameters > Diagnostics > Type\ Conversion\ .$ $\ hisl\_0310: Configuration\ Parameters > Diagnostics > Model\ Referencing$ | 5-18         |
| hisl 0311: Configuration Parameters > Diagnostics > Stateflow                                                                                                    | 5-19<br>5-20 |
| hisl_0314: Configuration Parameters > Diagnostics > Data Validity >                                                                                                    |              |
| Signals                                                                                                    | 5-22         |
| Model Referencing                                                                                                    | 5-24<br>5-24 |
| Simulation Target                                                                                                    | 5-25         |
| hisl_0046: Configuration Parameters > Simulation Target > Block reduction                                                                                                    | 5-25         |
| Code Generation                                                                                                    | 5-26         |
| hisl_0051: Configuration Parameters > Code Generation > Optimization >                                                                                                    |              |
| Loop unrolling threshold                                                                                                    | 5-26         |
| Data initialization                                                                                                    | 5-27         |

| hisl_0053: Configuration Parameters > Code Generation > Optimization > Remove code from floating-point to integer conversions that wraps out-of | -            |
|----------------------------------------------------------------------------------------------------|--------------|
| range values                                                                                                    | 5-29         |
| Remove code that protects against division arithmetic exceptions                                                                                | 5-30         |
| hisl_0056: Configuration Parameters > Code Generation > Optimize using the specified minimum and maximum values                                 | <b>5-3</b> 1 |
| hisl 0038: Configuration Parameters > Code Generation > Comments                                                                                | 5-32         |
| hisl_0039: Configuration Parameters > Code Generation > Interface                                                                               | <b>5-3</b> 3 |
| hisl_0047: Configuration Parameters > Code Generation > Code Style hisl 0049: Configuration Parameters > Code Generation > Identifiers          | 5-34<br>5-35 |
| Naming Considerat                                                                                                    | ione         |
| Naming Considerat                                                                                                    | 10113        |
| Naming Considerations                                                                                                    | 6-2          |
| hisl_0031: Model file names                                                                                                    | 6-2          |
| hisl_0032: Model object names                                                                                                    | <b>6-</b> 3  |
| MISRA C:2012 Compliance Considerat                                                                                                    | ions         |
|                                                                                                    |              |
| Modeling Style                                                                                                    | 7-2          |
| hisl_0032: Model object names                                                                                                    | 7-2<br>7-4   |
| hisl 0062: Global variables in graphical functions                                                                                              | 7-8          |
| hisl_0063: Length of user-defined object names to improve MISRA C:2012                                                                          |              |
| compliance                                                                                                    | 7-10         |
| Block Usage                                                                                                    | 7-12         |
| hisl_0020: Blocks not recommended for MISRA C:2012 compliance hisl_0101: Avoid invariant comparison operations to improve MISRA C:2012          | 7-12         |
| compliance                                                                                                    | <b>7-1</b> 4 |
| hisl_0102: Data type of loop control variables to improve MISRA C:2012                                                                          | 7-16         |
| compliance                                                                                                    |              |
| Configuration Settings MISBA C 2012                                                                                                    | 7-18         |
| hisl_0060: Configuration parameters that improve MISRA C:2012 compliance                                                                        | 7-18         |
| Stateflow Chart Considerations                                                                                                    | 7-20         |
| hisf_0064: Shift operations for Stateflow data to improve code compliance                                                                       | 7-20         |
| hisf_0065: Type cast operations in Stateflow to improve code compliance                                                                         | 7-21         |
| hisf_0211: Protect against use of unary operators in Stateflow Charts to                                                                        | , _,         |
| improve code compliance                                                                                                    | 7-22         |
| improve MISRA C:2012 compliance                                                                                                    | <b>7-2</b> 3 |

|   | Requirements Considerati                             | ions        |
|---|------------------------------------------------------|-------------|
| 3 |                                                      |             |
|   | Requirement Considerations                           | 8-2         |
|   | hisl_0070: Placement of requirement links in a model | <b>8-</b> 2 |

# Introduction

- "Motivation" on page 1-2
- "Guideline Template" on page 1-3
- "Model Advisor Checks for High-Integrity Modeling Guidelines" on page 1-4

#### **Motivation**

MathWorks intends the guidelines for engineers developing models and generating code for high-integrity systems using Model-Based Design with MathWorks products. The guidelines provide recommendations for creating Simulink models that are complete, unambiguous, statically deterministic, robust, and verifiable. The guidelines focus on model settings, block usage, and block parameters that impact simulation behavior or code generated by the Embedded Coder® product.

These guidelines do not assume that you use a particular safety or certification standard. The guidelines reference some safety standards where applicable, including:

- DO-178C / DO-331
- IEC 61508
- IEC 62304
- ISO 26262
- EN 50128
- MISRA C

The guidelines might also be applicable to related standards, including IEC 62304, and DO-254.

You can use the Model Advisor to support adhering to these guidelines. Each guideline lists the checks that are applicable to that guideline, or to parts of that guideline.

The guidelines do not address model style or development processes. For more information about creating models in a way that improves consistency, clarity, and readability, see the "MAB Modeling Guidelines" guidelines. Development process guidance and additional information for specific standards is available with the IEC Certification Kit (for ISO 26262 and IEC 61508) and DO Qualification Kit (for DO-178) products.

**Disclaimer** While adhering to the recommendations in the guidelines will reduce the risk that an error is introduced during development and not be detected, it is not a guarantee that the system being developed will be safe. Conversely, if some of the recommendations in the guidelines are not followed, it does not mean that the system being developed will be unsafe.

# **Guideline Template**

Guideline descriptions are documented, using the following template. Companies that want to create additional guidelines are encouraged to use the same template.

**ID: Title** XX nnnn: Title of the guideline (unique, short)

**Description** Description of the guideline

**Prerequisites** Links to guidelines that are prerequisites to this guideline (ID: Title)

**Notes** Notes for using the guideline

**Rationale** Rationale for providing the guideline

Model Title of and link to the corresponding Model Advisor check, if a check exists

Advisor Check

**References** References to standards that apply to guideline

See Also Links to additional information
Last Changed Version number of last change

**Examples** Guideline examples

## Model Advisor Checks for High-Integrity Modeling Guidelines

The Simulink Check Model Advisor provides High-Integrity System Modelling checks that you can use to verify compliance with safety standards, including:

- DO-178C / DO-331
- IEC 61508
- IEC 62304
- ISO 26262
- EN 50128

The high-integrity guidelines and their corresponding checks are summarized in the table. For the guidelines that do not have Model Advisor checks, it is not possible to automate checking of the guideline. Guidelines without a corresponding check are noted as not applicable.

To check compliance with High Integrity System Model standards, run the high-integrity checks from these Model Advisor folders:

- By Task > Modeling Standards for DO-178C/DO-331 > High-Integrity Systems
- By Task > Modeling Standards for IEC 61508 > High-Integrity Systems
- By Task > Modeling Standards for IEC 62304 > High-Integrity Systems
- By Task > Modeling Standards for EN 50128 > High-Integrity Systems
- By Task > Modeling Standards for ISO 26262 > High-Integrity Systems

For information on using the Model Advisor, see "Run Model Advisor Checks".

| <b>High-Integrity Modeling Guideline</b>                                                               | Model Advisor Checks                                                                  |
|----------------------------------------------------------------------------------------------------|---------------------------------------------------------------------------------------|
| "hisl_0001: Usage of Abs block" on<br>page 2-2                                                         | "Check usage of Abs blocks" (Simulink Check)                                          |
| "hisl_0002: Usage of Math Function<br>blocks (rem and reciprocal)" on page<br>2-3                      | "Check usage of Math Function blocks (rem and reciprocal functions)" (Simulink Check) |
| "hisl_0003: Usage of Square Root<br>blocks" on page 2-5                                                | Not applicable                                                                        |
| "hisl_0004: Usage of Math Function<br>blocks (natural logarithm and base 10<br>logarithm)" on page 2-7 | "Check usage of Math Function blocks (log and log10 functions)" (Simulink Check)      |
| "hisl_0005: Usage of Product blocks" on page 2-10                                                      | Not applicable                                                                        |
| "hisl_0006: Usage of While Iterator<br>blocks" on page 2-16                                            | "Check usage of While Iterator blocks" (Simulink Check)                               |
| "hisl_0007: Usage of For Iterator or While Iterator subsystems" on page 2-17                           | "Check usage of For and While Iterator subsystems" (Simulink Check)                   |
| "hisl_0008: Usage of For Iterator<br>Blocks" on page 2-18                                              | "Check usage of For Iterator blocks" (Simulink Check)                                 |

| High-Integrity Modeling Guideline                                                       | Model Advisor Checks                                                                            |  |
|-----------------------------------------------------------------------------------------|-------------------------------------------------------------------------------------------------|--|
| "hisl_0010: Usage of If blocks and If<br>Action Subsystem blocks" on page 2-<br>19      | "Check usage of If blocks and If Action Subsystem blocks" (Simulink Check)                      |  |
| "hisl_0011: Usage of Switch Case<br>blocks and Action Subsystem blocks"<br>on page 2-21 | "Check usage of Switch Case blocks and Switch Case Action<br>Subsystem blocks" (Simulink Check) |  |
| "hisl_0012: Usage of conditionally executed subsystems" on page 2-23                    | "Check usage of conditionally executed subsystems" (Simulink Check)                             |  |
| "hisl_0013: Usage of data store<br>blocks" on page 2-28                                 | "Check safety-related diagnostic settings for data store memory" (Simulink Check)               |  |
| "hisl_0015: Usage of Merge blocks" on page 2-30                                         | "Check usage of Merge blocks" (Simulink Check)                                                  |  |
| "hisl_0016: Usage of blocks that compute relational operators" on page 2-38             | "Check for Relational Operator blocks that equate floating-<br>point types" (Simulink Check)    |  |
| "hisl_0017: Usage of blocks that compute relational operators (2)" on page 2-39         | "Check usage of Relational Operator blocks" (Simulink Check)                                    |  |
| "hisl_0018: Usage of Logical Operator<br>block" on page 2-40                            | "Check usage of Logical Operator blocks" (Simulink Check)                                       |  |
| "hisl_0019: Usage of bitwise operations" on page 2-41                                   | "Check usage of bit operation blocks" (Simulink Check)                                          |  |
| "hisl_0020: Blocks not recommended<br>for MISRA C:2012 compliance" on<br>page 7-12      | "Check for blocks not recommended for C/C++ production code deployment" (Simulink Check)        |  |
| page 7-12                                                                               | "Check for blocks not recommended for MISRA C:2012" (Simulink Check)                            |  |
| "hisl_0021: Consistent vector indexing method" on page 2-32                             | "Check for inconsistent vector indexing methods" (Simulink Check)                               |  |
| "hisl_0022: Data type selection for index signals" on page 2-34                         | "Check data types for blocks with index signals" (Simulink Check)                               |  |
| "hisl_0023: Verification of model and subsystem variants" on page 2-35                  | "Check for variant blocks with 'Generate preprocessor conditionals' active" (Simulink Check)    |  |
| "hisl_0024: Inport interface definition" on page 2-24                                   | "Check for root Inports with missing properties" (Simulink Check)                               |  |
| "hisl_0025: Design min/max specification of input interfaces" on page 2-25              | "Check for root Inports with missing range definitions" (Simulink Check)                        |  |
| "hisl_0026: Design min/max specification of output interfaces" on page 2-26             | "Check for root Outports with missing range definitions" (Simulink Check)                       |  |
| "hisl_0028: Usage of Reciprocal<br>Square Root blocks" on page 2-6                      | Not applicable                                                                                  |  |

| High-Integrity Modeling Guideline                                                                                              | Model Advisor Checks                                                                |
|----------------------------------------------------------------------------------------------------|-------------------------------------------------------------------------------------|
| "hisl_0029: Usage of Assignment<br>blocks" on page 2-11                                                                        | "Check usage of Assignment blocks" (Simulink Check)                                 |
| "hisl_0031: Model file names" on page 6-2                                                                                      | "Check model file name" (Simulink Check)                                            |
| "hisl_0032: Model object names" on page 6-3                                                                                    | "Check model object names" (Simulink Check)                                         |
| "hisl_0033: Usage of Lookup Table<br>blocks" on page 2-43                                                                      | "Check usage of lookup table blocks" (Simulink Check)                               |
| "hisl_0034: Usage of Signal Routing blocks" on page 2-36                                                                       | "Check usage of Signal Routing blocks" (Simulink Check)                             |
| "hisl_0036: Configuration Parameters > Diagnostics > Saving" on page 5-7                                                       | "Check safety-related diagnostic settings for saving" (Simulink Check)              |
| "hisl_0037: Configuration Parameters > Model Referencing" on page 5-24                                                         | "Check safety-related model referencing settings" (Simulink Check)                  |
| "hisl_0038: Configuration Parameters > Code Generation > Comments" on page 5-32                                                | "Check safety-related code generation settings for comments" (Simulink Check)       |
| "hisl_0039: Configuration Parameters > Code Generation > Interface" on page 5-33                                               | "Check safety-related code generation interface settings" (Simulink Check)          |
| "hisl_0040: Configuration Parameters > Solver > Simulation time" on page 5-2                                                   | "Check safety-related solver settings for simulation time" (Simulink Check)         |
| "hisl_0041: Configuration Parameters<br>> Solver > Solver options" on page 5-<br>3                                             | "Check safety-related solver settings for solver options" (Simulink Check)          |
| "hisl_0042: Configuration Parameters > Solver > Tasking and sample time options" on page 5-4                                   | "Check safety-related solver settings for tasking and sample-time" (Simulink Check) |
| "hisl_0043: Configuration Parameters > Diagnostics > Solver" on page 5-8                                                       | "Check safety-related diagnostic settings for solvers" (Simulink Check)             |
| "hisl_0044: Configuration Parameters > Diagnostics > Sample Time" on page 5-9                                                  | "Check safety-related diagnostic settings for sample time" (Simulink Check)         |
| "hisl_0045: Configuration Parameters > Math and Data Types > Implement logic signals as Boolean data (vs. double)" on page 5-5 | "Check safety-related optimization settings for logic signals" (Simulink Check)     |
| "hisl_0046: Configuration Parameters > Simulation Target > Block reduction" on page 5-25                                       | "Check safety-related block reduction optimization settings" (Simulink Check)       |

| High-Integrity Modeling Guideline                                                                                                    | Model Advisor Checks                                                                                   |
|----------------------------------------------------------------------------------------------------|----------------------------------------------------------------------------------------------------|
| "hisl_0047: Configuration Parameters > Code Generation > Code Style" on page 5-34                                                                                           | "Check safety-related code generation settings for code style" (Simulink Check)                        |
| "hisl_0048: Configuration Parameters > Math and Data Types > Application lifespan (days)" on page 5-6                                                                       | "Check safety-related optimization settings for application lifespan" (Simulink Check)                 |
| "hisl_0049: Configuration Parameters > Code Generation > Identifiers" on page 5-35                                                                                          | "Check safety-related code generation identifier settings" (Simulink Check)                            |
| "hisl_0051: Configuration Parameters > Code Generation > Optimization > Loop unrolling threshold" on page 5-26                                                              | "Check safety-related optimization settings for Loop unrolling threshold" (Simulink Check)             |
| "hisl_0052: Configuration Parameters > Code Generation > Optimization > Data initialization" on page 5-27                                                                   | "Check safety-related optimization settings for data initialization" (Simulink Check)                  |
| "hisl_0053: Configuration Parameters > Code Generation > Optimization > Remove code from floating-point to integer conversions that wraps out-of-range values" on page 5-29 | "Check safety-related optimization settings for data type conversions" (Simulink Check)                |
| "hisl_0054: Configuration Parameters > Code Generation > Optimization > Remove code that protects against division arithmetic exceptions" on page 5-30                      | "Check safety-related optimization settings for division arithmetic exceptions" (Simulink Check)       |
| "hisl_0056: Configuration Parameters > Code Generation > Optimization > Optimize using the specified minimum and maximum values" on page 5-31                               | "Check safety-related optimization settings for specified minimum and maximum values" (Simulink Check) |
| "hisl_0060: Configuration parameters that improve MISRA C:2012 compliance" on page 7-18                                                                                     | "Check configuration parameters for MISRA C:2012" (Simulink Check)                                     |
| "hisl_0061: Unique identifiers for clarity" on page 7-4                                                                                                    | "Check Stateflow charts for uniquely defined data objects" (Simulink Check)                            |
| "hisl_0062: Global variables in graphical functions" on page 7-8                                                                                                    | "Check global variables in graphical functions" (Simulink Check)                                       |
| "hisl_0063: Length of user-defined object names to improve MISRA C:2012 compliance" on page 7-10                                                                            | "Check for length of user-defined object names" (Simulink Check)                                       |
| "hisl_0066: Usage of Gain blocks" on page 2-14                                                                                                    | "Check usage of Gain blocks" (Simulink Check)                                                          |
| "hisl_0070: Placement of requirement links in a model" on page 8-2                                                                                                    | "Check for model elements that do not link to requirements" (Simulink Check)                           |

| High-Integrity Modeling Guideline                                                                       | Model Advisor Checks                                                                                 |
|----------------------------------------------------------------------------------------------------|----------------------------------------------------------------------------------------------------|
| "hisl_0101: Avoid invariant comparison operations to improve MISRA C:2012 compliance" on page 7-14      | Not applicable                                                                                       |
| "hisl_0102: Data type of loop control variables to improve MISRA C:2012 compliance" on page 7-16        | "Check data type of loop control variables" (Simulink Check)                                         |
| "hisl_0301: Configuration Parameters > Diagnostics > Compatibility" on page 5-11                        | "Check safety-related diagnostic settings for compatibility" (Simulink Check)                        |
| "hisl_0302: Configuration Parameters > Diagnostics > Data Validity > Parameters" on page 5-12           | "Check safety-related diagnostic settings for parameters" (Simulink Check)                           |
| "hisl_0303: Configuration Parameters<br>> Diagnostics > Data Validity ><br>Merge blocks" on page 5-13   | "Check safety-related diagnostic settings for Merge blocks" (Simulink Check)                         |
| "hisl_0304: Configuration Parameters > Diagnostics > Data Validity > Model initialization" on page 5-14 | "Check safety-related diagnostic settings for model initialization" (Simulink Check)                 |
| "hisl_0305: Configuration Parameters > Diagnostics > Data Validity > Debugging" on page 5-15            | "Check safety-related diagnostic settings for data used for debugging" (Simulink Check)              |
| "hisl_0306: Configuration Parameters<br>> Diagnostics > Connectivity ><br>Signals" on page 5-15         | "Check safety-related diagnostic settings for signal connectivity" (Simulink Check)                  |
| "hisl_0307: Configuration Parameters > Diagnostics > Connectivity > Buses" on page 5-16                 | "Check safety-related diagnostic settings for bus connectivity" (Simulink Check)                     |
| "hisl_0308: Configuration Parameters<br>> Diagnostics > Connectivity ><br>Function calls" on page 5-17  | "Check safety-related diagnostic settings that apply to function-call connectivity" (Simulink Check) |
| "hisl_0309: Configuration Parameters > Diagnostics > Type Conversion" on page 5-18                      | "Check safety-related diagnostic settings for type conversions" (Simulink Check)                     |
| "hisl_0310: Configuration Parameters > Diagnostics > Model Referencing" on page 5-19                    | "Check safety-related diagnostic settings for model referencing" (Simulink Check)                    |
| "hisl_0311: Configuration Parameters > Diagnostics > Stateflow" on page 5-20                            | "Check safety-related diagnostic settings for Stateflow" (Simulink Check)                            |
| "hisl_0314: Configuration Parameters > Diagnostics > Data Validity > Signals" on page 5-22              | "Check safety-related diagnostic settings for signal data" (Simulink Check)                          |
| "hisf_0001: State Machine Type" on page 3-2                                                             | "Check state machine type of Stateflow charts" (Simulink Check)                                      |

| High-Integrity Modeling Guideline                                                                                                    | Model Advisor Checks                                                                                |
|----------------------------------------------------------------------------------------------------|----------------------------------------------------------------------------------------------------|
| "hisf_0002: User-specified state/<br>transition execution order" on page 3-<br>3                                                       | "Check Stateflow charts for ordering of states and transitions" (Simulink Check)                    |
| "hisf_0003: Usage of bitwise operations" on page 3-7                                                                                   | "Check usage of bitwise operations in Stateflow charts" (Simulink Check)                            |
| "hisf_0004: Usage of recursive<br>behavior" on page 3-8                                                                                | Not applicable                                                                                      |
| "hisf_0007: Usage of junction conditions (maintaining mutual exclusion)" on page 3-9                                                   | Not applicable                                                                                      |
| "hisf_0009: Strong data typing (Simulink and Stateflow boundary)" on page 3-4                                                          |                                                                                                    |
| "hisf_0011: Stateflow debugging settings" on page 3-5                                                                                  | "Check Stateflow debugging options" (Simulink Check)                                                |
| "hisf_0013: Usage of transition paths (crossing parallel state boundaries)" on page 3-10                                               | "Check Stateflow charts for transition paths that cross parallel state boundaries" (Simulink Check) |
| "hisf_0014: Usage of transition paths (passing through states)" on page 3-12                                                           | "Check for inappropriate use of transition paths" (Simulink Check)                                  |
| "hisf_0015: Strong data typing (casting variables and parameters in expressions)" on page 3-13                                         | "Check Stateflow charts for strong data typing" (Simulink Check)                                    |
| "hisf_0016: Stateflow port names" on page 3-15                                                                                         | "Check naming of ports in Stateflow charts" (Simulink Check)                                        |
| "hisf_0017: Stateflow data object scoping" on page 3-16                                                                                | "Check scoping of Stateflow data objects" (Simulink Check)                                          |
| "hisf_0064: Shift operations for<br>Stateflow data to improve code<br>compliance" on page 7-20                                         | "Check usage of shift operations for Stateflow data" (Simulink Check)                               |
| "hisf_0065: Type cast operations in<br>Stateflow to improve code<br>compliance" on page 7-21                                           | "Check assignment operations in Stateflow Charts" (Simulink Check)                                  |
| "hisf_0211: Protect against use of<br>unary operators in Stateflow Charts to<br>improve code compliance" on page 7-<br>22              | "Check Stateflow charts for unary operators" (Simulink Check)                                       |
| "hisf_0213: Protect against divide-by-<br>zero calculations in Stateflow charts<br>to improve MISRA C:2012<br>compliance" on page 7-23 | Not applicable                                                                                      |

| High-Integrity Modeling Guideline                                                       | Model Advisor Checks                                                                        |
|-----------------------------------------------------------------------------------------|---------------------------------------------------------------------------------------------|
| "himl_0001: Usage of standardized MATLAB function headers" on page 4-2                  | "Check usage of standardized MATLAB function headers" (Simulink Check)                      |
| "himl_0002: Strong data typing at MATLAB function boundaries" on page 4-3               | "Check for MATLAB Function interfaces with inherited properties" (Simulink Check)           |
| "himl_0003: Limitation of MATLAB function complexity" on page 4-5                       | "Check MATLAB Function metrics" (Simulink Check)                                            |
| "himl_0004: MATLAB Code Analyzer recommendations for code generation" on page 4-8       | "Check MATLAB Code Analyzer messages" (Simulink Check)                                      |
| "himl_0006: MATLAB code if / elseif / else patterns" on page 4-10                       | "Check if/elseif/else patterns in MATLAB Function blocks" (Simulink Check)                  |
| "himl_0007: MATLAB code switch / case / otherwise patterns" on page 4-12                | "Check switch statements in MATLAB Function blocks" (Simulink Check)                        |
| "himl_0008: MATLAB code relational operator data types" on page 4-14                    | "Check usage of relational operators in MATLAB Function blocks" (Simulink Check)            |
| "himl_0009: MATLAB code with<br>equal / not equal relational operators"<br>on page 4-16 | "Check usage of equality operators in MATLAB Function blocks" (Simulink Check)              |
| "himl_0010: MATLAB code with logical operators and functions" on page 4-17              | "Check usage of logical operators and functions in MATLAB Function blocks" (Simulink Check) |
| "himl_0011: Data type and size of condition expressions" on page 4-19                   | "Check type and size of condition expressions" (Simulink Check)                             |

# **Simulink Block Considerations**

- "Math Operations" on page 2-2
- "Ports & Subsystems" on page 2-16
- "Signal Routing" on page 2-28
- "Logic and Bit Operations" on page 2-38
- "Lookup Table Blocks" on page 2-43

# **Math Operations**

# In this section... "hisl\_0001: Usage of Abs block" on page 2-2 "hisl\_0002: Usage of Math Function blocks (rem and reciprocal)" on page 2-3 "hisl\_0003: Usage of Square Root blocks" on page 2-5 "hisl\_0028: Usage of Reciprocal Square Root blocks" on page 2-6 "hisl\_0004: Usage of Math Function blocks (natural logarithm and base 10 logarithm)" on page 2-7 "hisl\_0005: Usage of Product blocks" on page 2-10 "hisl\_0029: Usage of Assignment blocks" on page 2-11 "hisl\_0066: Usage of Gain blocks" on page 2-14

#### hisl 0001: Usage of Abs block

| ID: Title            | hisl_0001: Usage of Abs block                                                                                                    |                                                                                                    |
|----------------------|----------------------------------------------------------------------------------------------------|----------------------------------------------------------------------------------------------------|
| Description          | To support robustness of generated code, when using the Abs block,                                                                                                    |                                                                                                    |
|                      | A                                                                                                    | Avoid Boolean and unsigned data types as inputs to the Abs block.                                     |
|                      | В                                                                                                    | Select block parameter Saturate on integer overflow.                                                  |
| Notes                | The Abs block does not support Boolean data types. Specifying an unsigned input data type, might optimize the Abs block out of the generated code, resulting in a block you cannot trace to the generated code.  For signed data types, Simulink does not represent the absolute value of the most negative value. When you select <b>Saturate on integer overflow</b> , the absolute value of the data type saturates to the most positive representable value. When you clear <b>Saturate on integer overflow</b> , absolute value calculations in the simulation and generated code might not be consistent or expected. |                                                                                                    |
|                      |                                                                                                    |                                                                                                    |
| Rationale            | A                                                                                                    | Support generation of traceable code.                                                                 |
|                      | В                                                                                                    | Achieve consistent and expected behavior of model simulation and generated code.                      |
| Model Advisor Checks | <ul> <li>By Task &gt; Modeling Standards for DO-178C/DO-331 &gt; High-Integrity Systems &gt; Simulink &gt; Check usage of Abs blocks</li> <li>By Task &gt; Modeling Standards for IEC 61508 &gt; High-Integrity Systems &gt; Simulink &gt; Check usage of Abs blocks</li> <li>By Task &gt; Modeling Standards for IEC 62304 &gt; High-Integrity Systems &gt; Simulink &gt; Check usage of Abs blocks</li> </ul>                                                                                                    |                                                                                                    |
|                      |                                                                                                    |                                                                                                    |
|                      |                                                                                                    |                                                                                                    |
|                      |                                                                                                    | Task > Modeling Standards for EN 50128 > High-Integrity Systems > ullink > Check usage of Abs blocks  |
|                      |                                                                                                    | Task > Modeling Standards for ISO 26262 > High-Integrity Systems > nulink > Check usage of Abs blocks |
|                      | For che                                                                                                    | eck details, see "Check usage of Abs blocks" (Simulink Check).                                        |

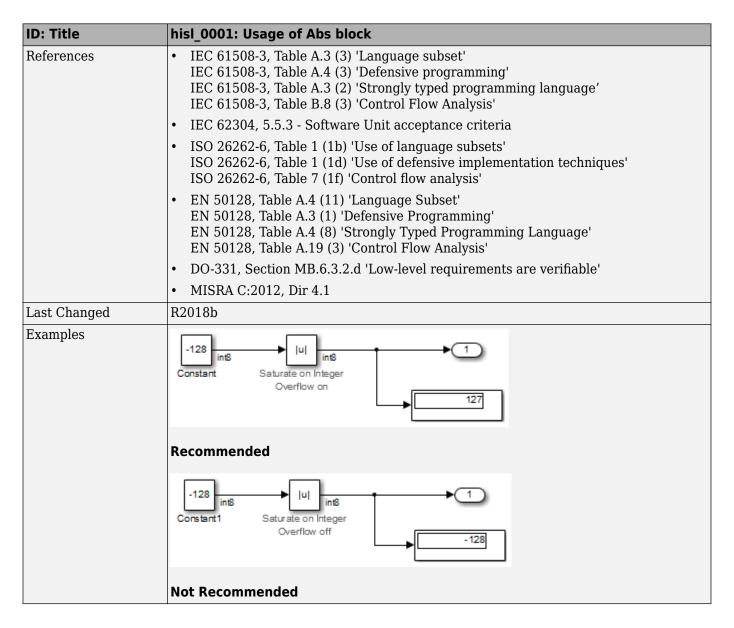

#### hisl\_0002: Usage of Math Function blocks (rem and reciprocal)

| ID: Title   | hisl_0 | hisl_0002: Usage of Math Function blocks (rem and reciprocal)                                                                                                    |  |
|-------------|--------|----------------------------------------------------------------------------------------------------|--|
| Description |        | To support robustness of generated code, when using the Math Function block with remainder-after-division (rem) or reciprocal (reciprocal) functions:                                                                                                    |  |
|             | A      | Protect the input of the reciprocal function from going to zero.                                                                                                    |  |
|             | В      | Protect the second input of the rem function from going to zero.                                                                                                    |  |
| Note        | the re | You can get a divide-by-zero operation, resulting in an infinite (Inf) output value for the reciprocal function, or a Not-a-Number (NaN) output value for the rem function. To avoid overflows or undefined values, protect the corresponding input from going to zero. |  |
| Rationale   | Protec | Protect against overflows and undefined numerical results.                                                                                                    |  |

| ID: Title            | hisl_0002: Usage of Math Function blocks (rem and reciprocal)                                                                                               |
|----------------------|----------------------------------------------------------------------------------------------------|
| Model Advisor Checks | By Task > Modeling Standards for DO-178C/DO-331 > High-Integrity<br>Systems > Simulink > Check usage of Math Function blocks (rem and reciprocal functions) |
|                      | • By Task > Modeling Standards for IEC 61508 > High-Integrity Systems > Simulink > Check usage of Math Function blocks (rem and reciprocal functions)       |
|                      | • By Task > Modeling Standards for IEC 62304 > High-Integrity Systems > Simulink > Check usage of Math Function blocks (rem and reciprocal functions)       |
|                      | By Task > Modeling Standards for EN 50128 > High-Integrity Systems > Simulink > Check usage of Math Function blocks (rem and reciprocal functions)          |
|                      | By Task > Modeling Standards for ISO 26262 > High-Integrity Systems > Simulink > Check usage of Math Function blocks (rem and reciprocal functions)         |
|                      | For check details, see "Check usage of Math Function blocks (rem and reciprocal functions)" (Simulink Check).                                               |
| References           | IEC 61508-3, Table A.3 (3) 'Language subset'     IEC 61508-3, Table A.4 (3) 'Defensive programming'                                                         |
|                      | IEC 62304, 5.5.3 - Software Unit acceptance criteria                                                                                                    |
|                      | • ISO 26262-6, Table 1(b) 'Use of language subsets' ISO 26262-6, Table 1(d) 'Use of defensive implementation techniques'                                    |
|                      | EN 50128, Table A.4 (11) 'Language Subset'     EN 50128, Table A.3 (1) 'Defensive Programming'                                                              |
|                      | DO-331, Section MB.6.3.2.g 'Algorithms are accurate'                                                                                                    |
|                      | • MISRA C:2012, Dir 4.1                                                                                                    |
| Last Changed         | R2017b                                                                                                    |

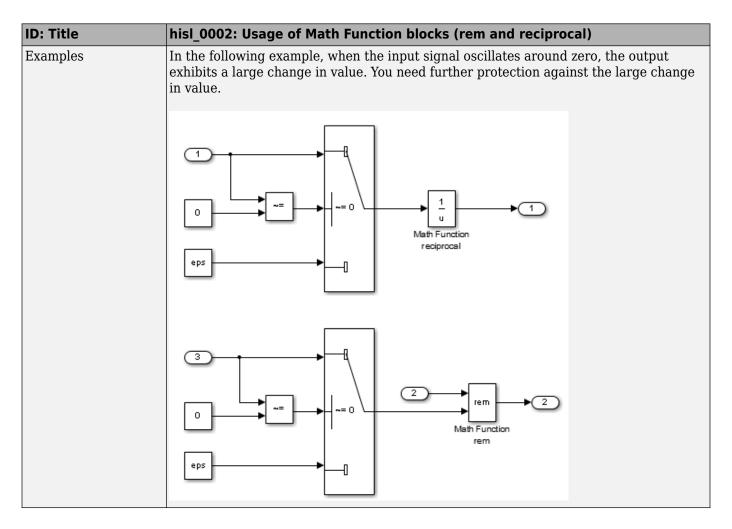

hisl\_0003: Usage of Square Root blocks

| ID: Title   | hisl_00                                      | hisl_0003: Usage of Square Root blocks                                                              |  |
|-------------|----------------------------------------------|----------------------------------------------------------------------------------------------------|--|
| Description |                                              | To support robustness of generated code, when using the Square Root block, do one of the following: |  |
|             | A Account for complex numbers as the output. |                                                                                                    |  |
|             | В                                            | Protect the input from going negative.                                                              |  |
| Rationale   | A, B                                         | Avoid undesirable results in generated code.                                                        |  |

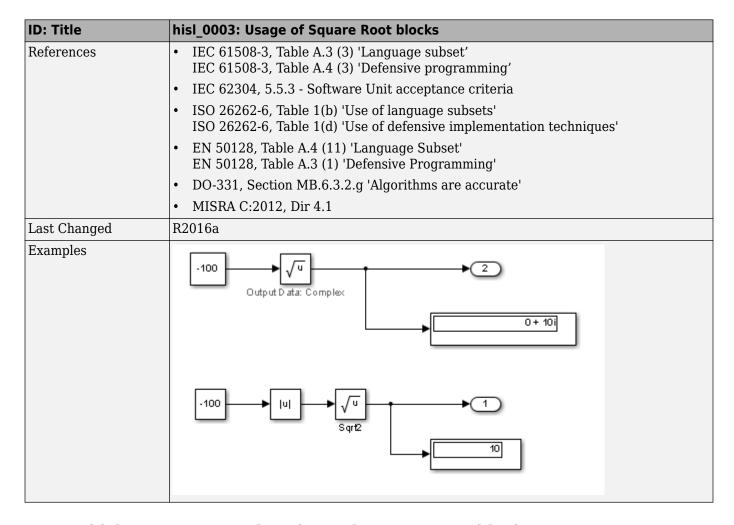

hisl\_0028: Usage of Reciprocal Square Root blocks

| ID: Title   | hisl_0028: Usage of Reciprocal Square Root blocks                                                                                                    |                                              |
|-------------|----------------------------------------------------------------------------------------------------|----------------------------------------------|
| Description | To support robustness of generated code, when using the Reciprocal Square Root block, do one of the following:  A Protect the input from going negative.                                            |                                              |
|             |                                                                                                    |                                              |
|             | В                                                                                                    | Protect the input from going to zero.        |
| Note        | You can get a divide-by-zero operation, resulting in an (Inf) output value for the reciprocal function. To avoid overflows or undefined values, protect the corresponding input from going to zero. |                                              |
| Rationale   | A, B                                                                                                    | Avoid undesirable results in generated code. |

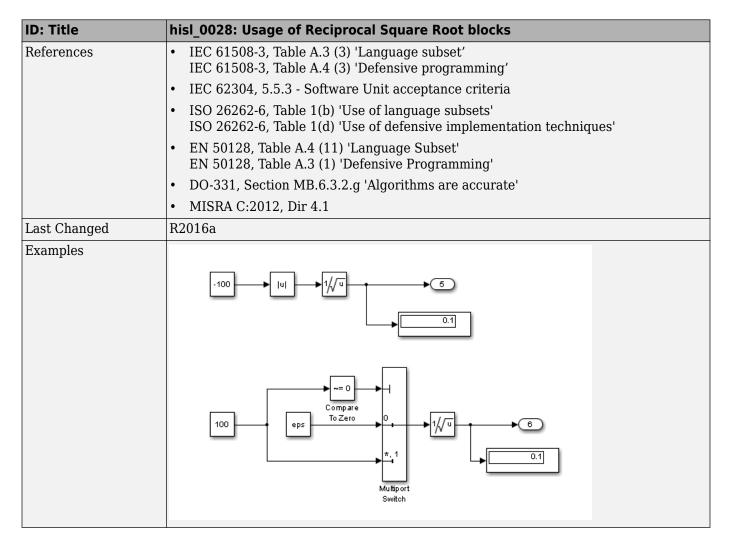

hisl\_0004: Usage of Math Function blocks (natural logarithm and base 10 logarithm)

| ID: Title   |                     | hisl_0004: Usage of Math Function blocks (natural logarithm and base 10 logarithm)                                                                                                    |  |
|-------------|---------------------|----------------------------------------------------------------------------------------------------|--|
| Description |                     | To support robustness of generated code, when using the Math Function block with natural logarithm (log) or base 10 logarithm (log10) function parameters,                                                                                                    |  |
|             | A                   | Protect the input from going negative.                                                                                                    |  |
|             | В                   | Protect the input from equaling zero.                                                                                                    |  |
|             | С                   | Account for complex numbers as the output value.                                                                                                    |  |
| Notes       | function<br>type to | If you set the output data type to complex, the natural logarithm and base 10 logarithm functions output complex values for negative input values. If you set the output data type to real, the functions output NAN for negative numbers, and minus infinity (-inf) for zero values. |  |
| Rationale   | A, B, C             | Support generation of robust code.                                                                                                    |  |

| ID: Title            | hisl_0004: Usage of Math Function blocks (natural logarithm and base 10 logarithm)                                                                     |
|----------------------|----------------------------------------------------------------------------------------------------|
| Model Advisor Checks | By Task > Modeling Standards for DO-178C/DO-331 > High-Integrity<br>Systems > Simulink > Check usage of Math Function blocks (log and log10 functions) |
|                      | • By Task > Modeling Standards for IEC 61508 > High-Integrity Systems > Simulink > Check usage of Math Function blocks (log and log10 functions)       |
|                      | • By Task > Modeling Standards for IEC 62304 > High-Integrity Systems > Simulink > Check usage of Math Function blocks (log and log10 functions)       |
|                      | • By Task > Modeling Standards for EN 50128 > High-Integrity Systems > Simulink > Check usage of Math Function blocks (log and log10 functions)        |
|                      | By Task > Modeling Standards for ISO 26262 > High-Integrity Systems > Simulink > Check usage of Math Function blocks (log and log10 functions)         |
|                      | For check details, see "Check usage of Math Function blocks (log and log10 functions)" (Simulink Check).                                               |
| References           | • IEC 61508-3, Table A.3 (3) 'Language subset'<br>IEC 61508-3, Table A.4 (3) 'Defensive programming'                                                   |
|                      | • IEC 62304, 5.5.3 - Software Unit acceptance criteria                                                                                                 |
|                      | • ISO 26262-6, Table 1(b) 'Use of language subsets' ISO 26262-6, Table 1(d) 'Use of defensive implementation techniques'                               |
|                      | EN 50128, Table A.4 (11) 'Language Subset'     EN 50128, Table A.3 (1) 'Defensive Programming'                                                         |
|                      | DO-331, Section MB.6.3.2.g 'Algorithms are accurate'                                                                                                   |
|                      | • MISRA C:2012, Dir 4.1                                                                                                    |
| Last Changed         | R2017b                                                                                                    |

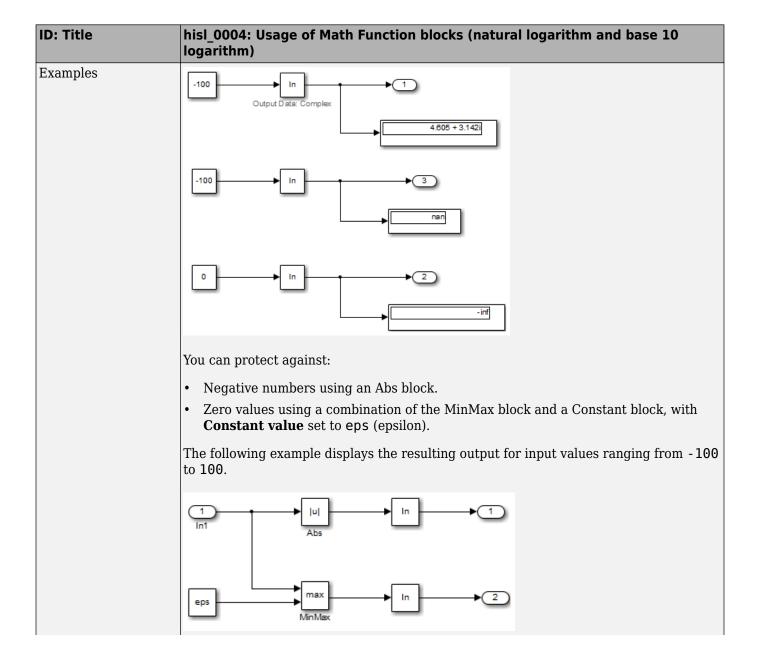

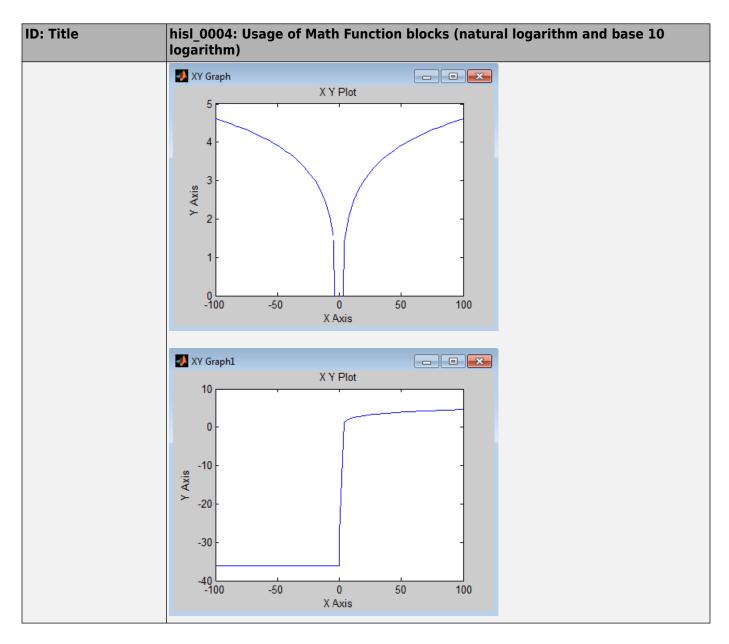

hisl\_0005: Usage of Product blocks

| ID: Title   | hisl_0005: Usage of Product blocks                                                         |                                                                                  |
|-------------|--------------------------------------------------------------------------------------------|----------------------------------------------------------------------------------|
| Description | To support robustness of generated code, when using the Product block with divisor inputs, |                                                                                  |
|             | A                                                                                          | In Element-wise(.*) mode, protect divisor inputs from going to zero.             |
|             | В                                                                                          | In Matrix(*) mode, protect divisor inputs from becoming singular input matrices. |

| ID: Title     | hisl_0005: Usage of Product blocks                                                                                                    |  |  |
|---------------|----------------------------------------------------------------------------------------------------|--|--|
| Notes         | When using Product blocks for element-wise divisions, you might get a divide by zero, resulting in a NaN output. To avoid overflows, protect divisor inputs from going to zero.                                                                                                    |  |  |
|               | When using Product blocks to compute the inverse of a matrix, or a matrix division, you might get a divide by a singular matrix. This division results in a NaN output. To avoid overflows, protect divisor inputs from becoming singular input matrices.                                                                                                    |  |  |
| Rationale     | A and Protect against overflows.                                                                                                    |  |  |
| References    | • IEC 61508-3, Table A.3 (3) 'Language subset'<br>IEC 61508-3, Table A.4 (3) 'Defensive programming'                                                                                                    |  |  |
|               | • IEC 62304, 5.5.3 - Software Unit acceptance criteria                                                                                                    |  |  |
|               | • ISO 26262-6, Table 1 (1b) 'Use of language subsets' ISO 26262-6, Table 1 (1d) 'Use of defensive implementation techniques'                                                                                                    |  |  |
|               | EN 50128, Table A.4 (11) 'Language Subset'     EN 50128, Table A.3 (1) 'Defensive Programming'                                                                                                    |  |  |
|               | DO-331, Section MB.6.4.2.2 'Robustness Test Cases' DO-331, Section MB.6.4.3 'Requirements-Based Testing Methods' DO-331, Section MB.6.3.1.e 'High-level requirements conform to standards' DO-331, Section MB.6.3.2.e 'Low-level requirements conform to standards' DO-331, Section MB.6.3.1.g 'Algorithms are accurate' DO-331, Section MB.6.3.2.g 'Algorithms are accurate' DO-331, Section MB.6.3.3.b 'Software architecture is consistent'  MISRA C:2012, Dir 4.1 |  |  |
| Prerequisites | hisl_0314: Configuration Parameters > Diagnostics > Data Validity > Signals                                                                                                    |  |  |
| Last Changed  | R2019a                                                                                                    |  |  |

# hisl\_0029: Usage of Assignment blocks

| ID: Title   | hisl_0029: Usage of Assignment blocks                                                                                                    |  |
|-------------|----------------------------------------------------------------------------------------------------|--|
| Description | o support robustness of generated code, when using the Assignment block, initialize array<br>elds before their first use.                                                                                                    |  |
| Notes       | If the output vector of the Assignment block is not initialized with an input to the block, elements of the vector might not be initialized in the generated code.  When the Assignment block is used iteratively and all array field are assigned during one simulation time step, you do not need initialization input to the block.  Accessing uninitialized elements of block output can result in unexpected behavior. |  |
| Rationale   | Avoid undesirable results in generated code.                                                                                                    |  |

| ID: Title               | hisl_0029: Usage of Assignment blocks                                                                                                    |  |
|-------------------------|----------------------------------------------------------------------------------------------------|--|
| Model Advisor<br>Checks | • By Task > Modeling Standards for DO-178C/DO-331 > High-Integrity Systems > Simulink > Check usage of Assignment blocks                                           |  |
|                         | <ul> <li>By Task &gt; Modeling Standards for IEC 61508 &gt; High-Integrity Systems &gt; Simulink &gt; Check usage of Assignment blocks</li> </ul>                  |  |
|                         | <ul> <li>By Task &gt; Modeling Standards for IEC 62304 &gt; High-Integrity Systems &gt; Simulink &gt; Check usage of Assignment blocks</li> </ul>                  |  |
|                         | <ul> <li>By Task &gt; Modeling Standards for EN 50128 &gt; High-Integrity Systems &gt; Simulink &gt; Check usage of Assignment blocks</li> </ul>                   |  |
|                         | • By Task > Modeling Standards for ISO 26262 > High-Integrity Systems > Simulink > Check usage of Assignment blocks                                                |  |
|                         | For check details, see "Check usage of Assignment blocks" (Simulink Check).                                                                                        |  |
| References              | • IEC 61508-3, Table A.3 (3) 'Language subset' IEC 61508-3, Table A.4 (3) 'Defensive programming' IEC 61508-3, Table A.3 (2) 'Strongly typed programming language' |  |
|                         | • IEC 62304, 5.5.3 - Software Unit acceptance criteria                                                                                                    |  |
|                         | • ISO 26262-6, Table 1(b) 'Use of language subsets' ISO 26262-6, Table 1(d) 'Use of defensive implementation techniques'                                           |  |
|                         | • EN 50128, Table A.4 (11) 'Language Subset'<br>EN 50128, Table A.3 (1) 'Defensive Programming'<br>EN 50128, Table A.4 (8) 'Strongly Typed Programming Language'   |  |
|                         | • DO-331, Section MB.6.3.1.e 'High-level requirements conform to standards' DO-331, Section MB.6.3.2.e 'Low-level requirements conform to standards'               |  |
|                         | • MISRA C:2012, Rule 9.1                                                                                                    |  |
| Last Changed            | R2016a                                                                                                    |  |

#### **ID: Title** hisl 0029: Usage of Assignment blocks **Examples** 1-D Assignment ld×1<sub>0</sub> Assignment /\* Model step function \*/ 31 void Assignment1\_step(void) 32 33 34 real T rtb\_Assignment[2]; 35 /\* Assignment: '<Root>/Assignment' incorporates: \* Constant: '<Root>/Constant' \* Inport: '<Root>/U3' \*/ 39 rtb\_Assignment[0] = Assignment1 U.U3; 40 41 /\* Outport: '<Root>/Y2' \*/ 43 Assignment1 Y.Y2 = rtb Assignment[1]; 44 Not Recommended: No initialization input Y0 when block is not used iteratively Assignment ld×1<sub>0</sub> Assignment /\* Model step function \*/ 32 void Assignment2 step(void) 33 34 /\* Assignment: '<a href="mailto:recorder:">Root>/Assignment</a>' incorporates: \* Constant: '<Root>/Constant' \* Inport: '<Root>/In1' 36 \* Inport: '<Root>/In2' 37 38 Assignment2 Y.Y2[0] = 0.0;39 Assignment2 $\underline{Y}$ .Y2[1] = 0.0; 40 Assignment2 Y.Y2[2] = 0.0;Assignment2 Y.Y2[Assignment2 U.In2] = Assignment2 U.In1; 43 Recommended: Initialization input Y0 when block is not used iteratively

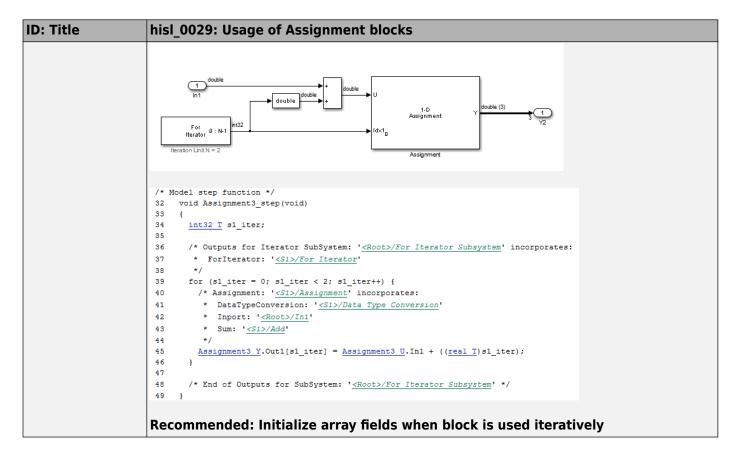

### hisl\_0066: Usage of Gain blocks

| ID: Title   | hisl_0066: Usage of Gain blocks                                                                                                    |
|-------------|----------------------------------------------------------------------------------------------------|
| Description | To support traceability of generated code, the value of the Gain block must not resolve to 1.                                          |
| Notes       | The code generation process can remove Gain values equal to 1 during optimization, resulting in model elements with no traceable code. |
|             | An exception to this rule is setting the Gain value to a named parameter data object with a non-auto storage class.                    |
| Rationale   | Support the generation of traceable code.                                                                                              |

| ID: Title            | hisl_0066: Usage of Gain blocks                                                                                                    |  |  |
|----------------------|----------------------------------------------------------------------------------------------------|--|--|
| Model Advisor Checks | By Task > Modeling Standards for DO-178C/DO-331 > High-Integrity<br>Systems > Simulink > Check usage of Gain blocks                                                            |  |  |
|                      | By Task > Modeling Standards for IEC 61508 > High-Integrity Systems > Simulink > Check usage of Gain blocks                                                                    |  |  |
|                      | • By Task > Modeling Standards for IEC 62304 > High-Integrity Systems > Simulink > Check usage of Gain blocks                                                                  |  |  |
|                      | • By Task > Modeling Standards for EN 50128 > High-Integrity Systems > Simulink > Check usage of Gain blocks                                                                   |  |  |
|                      | By Task > Modeling Standards for ISO 26262 > High-Integrity Systems > Simulink > Check usage of Gain blocks                                                                    |  |  |
|                      | For check details, see "Check usage of Gain blocks" (Simulink Check).                                                                                                    |  |  |
| References           | DO-331, Section MB.6.3.2.d 'Low-level requirements are verifiable'                                                                                                    |  |  |
|                      | • IEC 61508-3, Table A.3 (3) 'Language subset' IEC 61508-3, Table A.4 (3) 'Defensive programming' IEC 61508-3, Table B.8 (3) 'Control Flow Analysis'                           |  |  |
|                      | IEC 62304, 5.5.3 - Software Unit acceptance criteria                                                                                                    |  |  |
|                      | • ISO 26262-6, Table 1 (1b) 'Use of language subsets' ISO 26262-6, Table 1 (1d) 'Use of defensive implementation techniques' ISO 26262-6, Table 7 (1f) 'Control flow analysis' |  |  |
|                      | EN 50128, Table A.4 (11) 'Language Subset'     EN 50128, Table A.3 (1) 'Defensive Programming'     EN 50128, Table A.19 (3) 'Control Flow Analysis'                            |  |  |
| Last Changed         | R2018a                                                                                                    |  |  |

# **Ports & Subsystems**

| In this section                                                                   |  |
|-----------------------------------------------------------------------------------|--|
| "hisl_0006: Usage of While Iterator blocks" on page 2-16                          |  |
| "hisl_0007: Usage of For Iterator or While Iterator subsystems" on page 2-17      |  |
| "hisl_0008: Usage of For Iterator Blocks" on page 2-18                            |  |
| "hisl_0010: Usage of If blocks and If Action Subsystem blocks" on page 2-19       |  |
| "hisl_0011: Usage of Switch Case blocks and Action Subsystem blocks" on page 2-21 |  |
| "hisl_0012: Usage of conditionally executed subsystems" on page 2-23              |  |
| "hisl_0024: Inport interface definition" on page 2-24                             |  |
| "hisl_0025: Design min/max specification of input interfaces" on page 2-25        |  |
| "hisl_0026: Design min/max specification of output interfaces" on page 2-26       |  |

# hisl\_0006: Usage of While Iterator blocks

| ID: Title            | hisl_0006: Usage of While Iterator blocks                                                                                                    |  |  |
|----------------------|----------------------------------------------------------------------------------------------------|--|--|
| Description          | To support bounded iterative behavior in the generated code when using the While Iterator block, set block parameter <b>Maximum number of iterations</b> to a positive integer value.                                                                                                    |  |  |
| Note                 | When you use While Iterator subsystems, set the maximum number of iterations. If you use an unlimited number of iterations, the generated code might include infinite loops, which lead to execution-time overruns.                                                                                                 |  |  |
|                      | To observe the iteration value during simulation and determine whether the loop reaches the maximum number of iterations, select the While Iterator block parameter <b>Show iteration number port</b> . If the loop reaches the maximum number of iterations, verify the output values of the While Iterator block. |  |  |
| Rationale            | Support bounded iterative in the generated code.                                                                                                    |  |  |
| Model Advisor Checks | By Task > Modeling Standards for DO-178C/DO-331 > High-Integrity<br>Systems > Simulink > Check usage of While Iterator blocks                                                                                                    |  |  |
|                      | • By Task > Modeling Standards for IEC 61508 > High-Integrity Systems > Simulink > Check usage of While Iterator blocks                                                                                                    |  |  |
|                      | • By Task > Modeling Standards for IEC 62304 > High-Integrity Systems > Simulink > Check usage of While Iterator blocks                                                                                                    |  |  |
|                      | By Task > Modeling Standards for ISO 26262 > High-Integrity Systems > Simulink > Check usage of While Iterator blocks                                                                                                    |  |  |
|                      | By Task > Modeling Standards for EN 50128 > High-Integrity Systems > Simulink > Check usage of While Iterator blocks                                                                                                    |  |  |
|                      | For check details, see "Check usage of While Iterator blocks" (Simulink Check).                                                                                                    |  |  |

| ID: Title    | hisl_0006: Usage of While Iterator blocks                                                                                                    |
|--------------|----------------------------------------------------------------------------------------------------|
| References   | DO-331, Section MB.6.3.1.e 'High-level requirements conform to standards' DO-331, Section MB.6.3.2.e 'Low-level requirements conform to standards' |
|              | • IEC 61508-3, Table A.3 (3) 'Language subset' IEC 61508-3, Table A.4 (3) 'Defensive programming'                                                  |
|              | • IEC 62304, 5.5.3 - Software Unit acceptance criteria                                                                                             |
|              | • ISO 26262-6, Table 1 (1b) 'Use of language subsets' ISO 26262-6, Table 1 (1d) 'Use of defensive implementation techniques'                       |
|              | EN 50128, Table A.4 (11) 'Language Subset'     EN 50128, Table A.3 (1) 'Defensive Programming'                                                     |
|              | MISRA C:2012, Rule 14.2     MISRA C:2012, Rule 16.4     MISRA C:2012, Dir 4.1                                                                      |
| Last Changed | R2018b                                                                                                    |

# hisl\_0007: Usage of For Iterator or While Iterator subsystems

| ID: Title            | hisl_0007: Usage of For Iterator or While Iterator subsystems                                                                                                    |  |  |
|----------------------|----------------------------------------------------------------------------------------------------|--|--|
| Description          | To support unambiguous behavior, when using For Iterator Subsystem or While Iterator Subsystem, avoid using sample time-dependent blocks, such as integrators, filters, and transfer functions within the subsystems. |  |  |
| Rationale            | Avoid ambiguous behavior from the subsystem.                                                                                                    |  |  |
| Model Advisor Checks | By Task > Modeling Standards for DO-178C/DO-331 > High-Integrity<br>Systems > Simulink > Check usage of For and While Iterator subsystems                                                                             |  |  |
|                      | By Task > Modeling Standards for IEC 61508 > High-Integrity Systems > Simulink > Check usage of For and While Iterator subsystems                                                                                     |  |  |
|                      | • By Task > Modeling Standards for IEC 62304 > High-Integrity Systems > Simulink > Check usage of For and While Iterator subsystems                                                                                   |  |  |
|                      | • By Task > Modeling Standards for ISO 26262 > High-Integrity Systems > Simulink > Check usage of For and While Iterator subsystems                                                                                   |  |  |
|                      | By Task > Modeling Standards for EN 50128 > High-Integrity Systems > Simulink > Check usage of For and While Iterator subsystems                                                                                      |  |  |
|                      | For check details, see "Check usage of For and While Iterator subsystems" (Simulink Check).                                                                                                    |  |  |

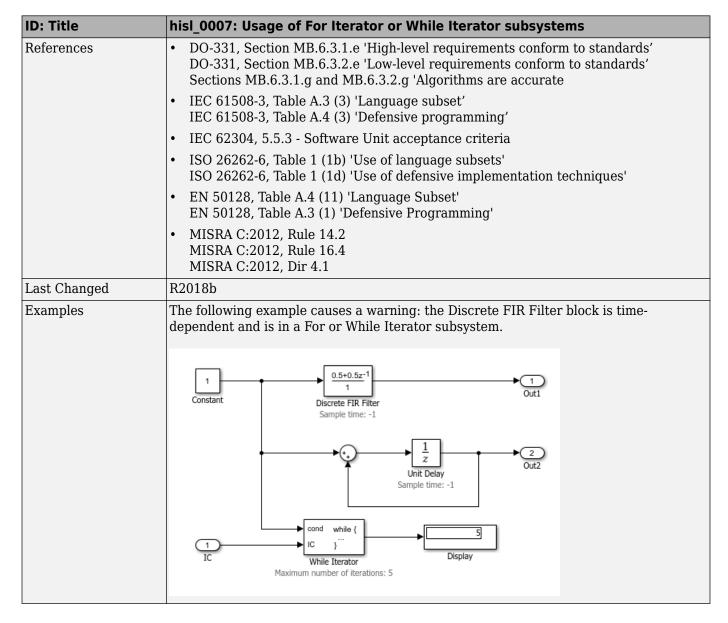

#### hisl\_0008: Usage of For Iterator Blocks

| ID: Title   | hisl_ | hisl_0008: Usage of For Iterator blocks                                                                                                |  |
|-------------|-------|----------------------------------------------------------------------------------------------------|--|
| Description |       | pport bounded iterative behavior in the generated code when using the For tor block, do one of the following:                          |  |
|             | A     | Set block parameter <b>Iteration limit source</b> to internal.                                                                         |  |
|             | В     | When <b>Iteration limit source</b> must be external, use a block that has a constant value. Options include Width, Probe, or Constant. |  |
|             | С     | Clear block parameters <b>Set next i (iteration variable) externally</b> .                                                             |  |
|             | D     | To observe the iteration value during simulation, select block parameter <b>Show iteration variable</b> .                              |  |

| ID: Title            | hisl_0008: Usage of For Iterator blocks                                                                                                    |  |
|----------------------|----------------------------------------------------------------------------------------------------|--|
| Notes                | When you use the For Iterator block, feed the loop control variable with fixed (nonvariable) values to get a predictable number of loop iterations. Otherwise, a loop can result in unpredictable execution times and, in the case of external iteration variables, infinite loops that can lead to execution-time overruns. |  |
| Rationale            | A, B, Support bounded iterative behavior in generated code.                                                                                                    |  |
| Model Advisor Checks | By Task > Modeling Standards for DO-178C/DO-331 > High-Integrity<br>Systems > Simulink > Check usage of For Iterator blocks                                                                                                    |  |
|                      | By Task > Modeling Standards for IEC 61508 > High-Integrity Systems > Simulink > Check usage of For Iterator blocks                                                                                                    |  |
|                      | • By Task > Modeling Standards for IEC 62304 > High-Integrity Systems > Simulink > Check usage of For Iterator blocks                                                                                                    |  |
|                      | • By Task > Modeling Standards for ISO 26262 > High-Integrity Systems > Simulink > Check usage of For Iterator blocks                                                                                                    |  |
|                      | By Task > Modeling Standards for EN 50128 > High-Integrity Systems > Simulink > Check usage of For Iterator blocks                                                                                                    |  |
|                      | For check details, see "Check usage of For Iterator blocks" (Simulink Check).                                                                                                    |  |
| References           | DO-331, MB.Section 6.3.1.e 'High-level requirements conform to standards' DO-331, Section MB.6.3.2.e 'Low-level requirements conform to standards'                                                                                                    |  |
|                      | • IEC 61508-3, Table A.3 (3) 'Language subset' IEC 61508-3, Table A.4 (3) 'Defensive programming'                                                                                                    |  |
|                      | • IEC 62304, 5.5.3 - Software Unit acceptance criteria                                                                                                    |  |
|                      | • ISO 26262-6, Table 1 (1b) 'Use of language subsets' ISO 26262-6, Table 1 (1d) 'Use of defensive implementation techniques'                                                                                                    |  |
|                      | EN 50128, Table A.4 (11) 'Language Subset'     EN 50128, Table A.3 (1) 'Defensive Programming'                                                                                                    |  |
|                      | MISRA C:2012, Rule 14.2     MISRA C:2012, Rule 16.4     MISRA C:2012, Dir 4.1                                                                                                    |  |
| Last Changed         | R2016a                                                                                                    |  |

#### hisl\_0010: Usage of If blocks and If Action Subsystem blocks

| ID: Title     | hisl_0                                                                                                    | 010: Usage of If blocks and If Action Subsystem blocks                |
|---------------|----------------------------------------------------------------------------------------------------|-----------------------------------------------------------------------|
| Description   | To support verifiable generated code, when using the If block with nonempty Elseif expressions,                                                                                          |                                                                       |
|               | A                                                                                                    | Select block parameter <b>Show else condition</b> .                   |
|               | В                                                                                                    | Connect the outports of the If block to If Action Subsystem blocks.   |
| Prerequisites | "hisl_0                                                                                                    | 0016: Usage of blocks that compute relational operators" on page 2-38 |
| Notes         | The combination of If and If Action Subsystem blocks enable conditional execution based on input conditions. When there is only an if branch, you do not need to include an else branch. |                                                                       |

| ID: Title            | hisl_0010: Usage of If blocks and If Action Subsystem blocks                                                                                                    |  |
|----------------------|----------------------------------------------------------------------------------------------------|--|
| Rationale            | A, B Support generation of verifiable code.                                                                                                    |  |
| Model Advisor Checks | By Task > Modeling Standards for DO-178C/DO-331 > High-Integrity<br>Systems > Simulink > Check usage of If blocks and If Action Subsystem<br>blocks                                                                                         |  |
|                      | By Task > Modeling Standards for IEC 61508 > High-Integrity Systems > Simulink > Check usage of If blocks and If Action Subsystem blocks                                                                                                    |  |
|                      | By Task > Modeling Standards for IEC 62304 > High-Integrity Systems > Simulink > Check usage of If blocks and If Action Subsystem blocks                                                                                                    |  |
|                      | By Task > Modeling Standards for ISO 26262 > High-Integrity Systems > Simulink > Check usage of If blocks and If Action Subsystem blocks                                                                                                    |  |
|                      | By Task > Modeling Standards for EN 50128 > High-Integrity Systems > Simulink > Check usage of If blocks and If Action Subsystem blocks                                                                                                    |  |
|                      | For check details, see "Check usage of If blocks and If Action Subsystem blocks" (Simulink Check).                                                                                                    |  |
| References           | DO-331, Sections MB.6.3.1.g and MB.6.3.2.g 'Algorithms are accurate'     DO-331 Section MB.6.3.1.b - High-level requirements are accurate and consistent     DO-331 Section MB.6.3.2.b - Low-level requirements are accurate and consistent |  |
|                      | • IEC 61508-3, Table A.3 (3) 'Language subset' IEC 61508-3, Table A.4 (3) 'Defensive programming'                                                                                                    |  |
|                      | • IEC 62304, 5.5.3 - Software Unit acceptance criteria                                                                                                    |  |
|                      | • ISO 26262-6, Table 1(b) 'Use of language subsets' ISO 26262-6, Table 1(d) 'Use of defensive implementation techniques'                                                                                                    |  |
|                      | EN 50128, Table A.4 (11) 'Language Subset'     EN 50128, Table A.3 (1) 'Defensive Programming'                                                                                                    |  |
|                      | • MISRA C:2012, Rule 14.2<br>MISRA C:2012, Rule 16.4<br>MISRA C:2012, Dir 4.1                                                                                                    |  |
| Last Changed         | R2016b                                                                                                    |  |
| Examples             | if(u1 == 1)  u1 elseif(u1 == 2) else  if                                                                                                    |  |
|                      | Recommended: Elseif with Else                                                                                                    |  |

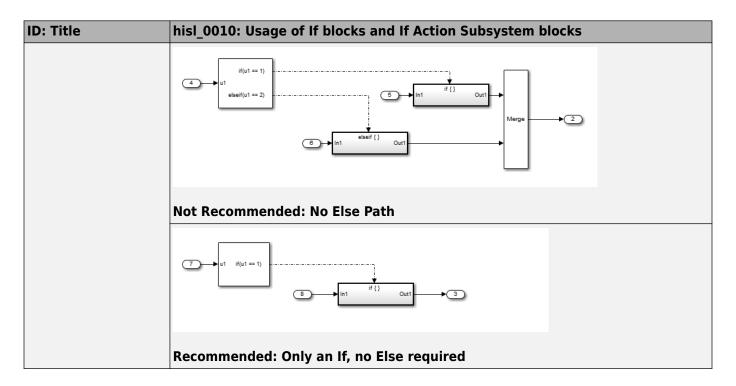

hisl\_0011: Usage of Switch Case blocks and Action Subsystem blocks

| ID: Title     | hisl_00                                                                                                    | hisl_0011: Usage of Switch Case blocks and Action Subsystem blocks                     |  |
|---------------|----------------------------------------------------------------------------------------------------|----------------------------------------------------------------------------------------|--|
| Description   | To support verifiable generated code, when using the Switch Case block:                                                                                                    |                                                                                        |  |
|               | A                                                                                                    | Select block parameter <b>Show default case</b> .                                      |  |
|               | В                                                                                                    | Connect the outports of the Switch Case block to a Switch Case Action Subsystem block. |  |
|               | С                                                                                                    | Use an integer data type or an enumeration value for the inputs to Switch Case blocks. |  |
| Prerequisites | "hisl_0                                                                                                    | 016: Usage of blocks that compute relational operators" on page 2-38                   |  |
| Notes         | The combination of Switch Case and If Action Subsystem blocks enable conditional execution based on input conditions. Provide a default path of execution in the form of a "Default" block. |                                                                                        |  |
| Rationale     | A, B, C                                                                                                    | Support generation of verifiable code.                                                 |  |

| ID: Title            | hisl_0011: Usage of Switch Case blocks and Action Subsystem blocks                                                                                                    |
|----------------------|----------------------------------------------------------------------------------------------------|
| Model Advisor Checks | By Task > Modeling Standards for DO-178C/DO-331 > High-Integrity<br>Systems > Simulink > Check usage of Switch Case blocks and Switch Case<br>Action Subsystem blocks                                                                       |
|                      | By Task > Modeling Standards for IEC 61508 > High-Integrity Systems > Simulink > Check usage of Switch Case blocks and Switch Case Action Subsystem blocks                                                                                  |
|                      | By Task > Modeling Standards for IEC 62304 > High-Integrity Systems > Simulink > Check usage of Switch Case blocks and Switch Case Action Subsystem blocks                                                                                  |
|                      | By Task > Modeling Standards for ISO 26262 > High-Integrity Systems > Simulink > Check usage of Switch Case blocks and Switch Case Action Subsystem blocks                                                                                  |
|                      | By Task > Modeling Standards for EN 50128 > High-Integrity Systems > Simulink > Check usage of Switch Case blocks and Switch Case Action Subsystem blocks                                                                                   |
|                      | For check details, see "Check usage of Switch Case blocks and Switch Case Action Subsystem blocks" (Simulink Check).                                                                                                    |
| References           | DO-331, Sections MB.6.3.1.g and MB.6.3.2.g 'Algorithms are accurate'     DO-331 Section MB.6.3.1.b - High-level requirements are accurate and consistent     DO-331 Section MB.6.3.2.b - Low-level requirements are accurate and consistent |
|                      | • IEC 61508-3, Table A.3 (3) 'Language subset' IEC 61508-3, Table A.4 (3) 'Defensive programming'                                                                                                    |
|                      | IEC 62304, 5.5.3 - Software Unit acceptance criteria                                                                                                    |
|                      | • ISO 26262-6, Table 1(b) 'Use of language subsets' ISO 26262-6, Table 1(d) 'Use of defensive implementation techniques'                                                                                                    |
|                      | EN 50128, Table A.4 (11) 'Language Subset'     EN 50128, Table A.3 (1) 'Defensive Programming'                                                                                                    |
|                      | • MISRA C:2012, Rule 14.2<br>MISRA C:2012, Rule 16.4<br>MISRA C:2012, Dir 4.1                                                                                                    |
| Last Changed         | R2016b                                                                                                    |

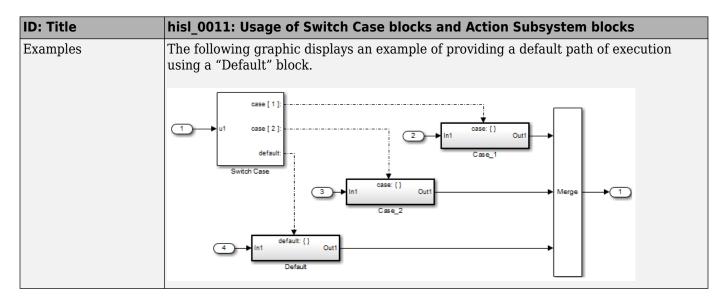

hisl\_0012: Usage of conditionally executed subsystems

| ID: Title            | hisl_00                                                                                                    | 012: Usage of conditionally executed subsystems                                                                                                    |  |
|----------------------|----------------------------------------------------------------------------------------------------|----------------------------------------------------------------------------------------------------|--|
| Description          | To support unambiguous behavior, when using conditionally executed subsystems:                                                                                                    |                                                                                                    |  |
|                      | A                                                                                                    | Specify inherited (-1) sample times for all blocks in the subsystem, except Constant. Constant blocks can use infinite (inf) sample time.                        |  |
|                      | В                                                                                                    | If the subsystem is called asynchronously, avoid using sample time-dependent blocks, such as integrators, filters, and transfer functions, within the subsystem. |  |
| Rationale            | A, B                                                                                                    | Support unambiguous behavior.                                                                                                    |  |
| Model Advisor Checks | <ul> <li>By Task &gt; Modeling Standards for DO-178C/DO-331 &gt; High-Integrity Systems &gt; Simulink &gt; Check usage of conditionally executed subsystems</li> <li>By Task &gt; Modeling Standards for IEC 61508 &gt; High-Integrity Systems &gt;</li> </ul> |                                                                                                    |  |
|                      |                                                                                                    | nulink > Check usage of conditionally executed subsystems                                                                                                    |  |
|                      |                                                                                                    | Task > Modeling Standards for IEC 62304 > High-Integrity Systems > nulink > Check usage of conditionally executed subsystems                                     |  |
|                      |                                                                                                    | Task > Modeling Standards for ISO 26262 > High-Integrity Systems > nulink > Check usage of conditionally executed subsystems                                     |  |
|                      | , ,                                                                                                    | Task > Modeling Standards for EN 50128 > High-Integrity Systems > nulink > Check usage of conditionally executed subsystems                                      |  |
|                      | For check)                                                                                                    | eck details, see "Check usage of conditionally executed subsystems" (Simulink .                                                                                  |  |

| ID: Title    | hisl_0012: Usage of conditionally executed subsystems                                                                                                    |  |
|--------------|----------------------------------------------------------------------------------------------------|--|
| References   | • IEC 61508-3, Table A.3 (3) 'Language subset' IEC 61508-3, Table A.4 (3) 'Defensive programming'                                                                                                    |  |
|              | • IEC 62304, 5.5.3 - Software Unit acceptance criteria                                                                                                    |  |
|              | • ISO 26262-6, Table 1(b) 'Use of language subsets' ISO 26262-6, Table 1(d) 'Use of defensive implementation techniques'                                                                              |  |
|              | EN 50128, Table A.4 (11) 'Language Subset'     EN 50128, Table A.3 (1) 'Defensive Programming'                                                                                                    |  |
|              | DO-331, Sections MB.6.3.1.g and MB.6.3.2.g 'Algorithms are accurate'                                                                                                    |  |
| Last Changed | R2018b                                                                                                    |  |
| Examples     | When using discrete blocks, the behavior depends on the operation across multiple contiguous time steps. When the blocks are called intermittently, the results may not conform to your expectations. |  |

#### hisl\_0024: Inport interface definition

| ID: Title            | hisl_0024: Inport interface definition                                                                                                    |
|----------------------|----------------------------------------------------------------------------------------------------|
| Description          | To support strong data typing and unambiguous behavior of the model and the generated code, for each root-level Inport block or Simulink signal object that explicitly resolves to the connected signal line, set the following parameters:                                       |
|                      | • Data type                                                                                                    |
|                      | • Port dimensions                                                                                                    |
|                      | Sample time                                                                                                    |
| Note                 | Using root-level Inport blocks without fully defined dimensions, sample times, or data type can lead to ambiguous simulation results. If you do not explicitly define these parameters, Simulink back-propagates dimensions, sample times, and data types from downstream blocks. |
| Rationale            | Avoid unambiguous behavior.                                                                                                    |
|                      | Support full specification of software interface.                                                                                                    |
| Model Advisor Checks | By Task > Modeling Standards for DO-178C/DO-331 > High-Integrity<br>Systems > Simulink > Check for root Inports with missing properties                                                                                                    |
|                      | • By Task > Modeling Standards for IEC 61508 > High-Integrity Systems > Simulink > Check for root Inports with missing properties                                                                                                    |
|                      | • By Task > Modeling Standards for IEC 62304 > High-Integrity Systems > Simulink > Check for root Inports with missing properties                                                                                                    |
|                      | • By Task > Modeling Standards for ISO 26262 > High-Integrity Systems > Simulink > Check for root Inports with missing properties                                                                                                    |
|                      | By Task > Modeling Standards for EN 50128 > High-Integrity Systems > Simulink > Check for root Inports with missing properties                                                                                                    |
|                      | For check details, see "Check for root Inports with missing properties" (Simulink Check).                                                                                                    |

| ID: Title    | hisl_0024: Inport interface definition                                                                                                    |
|--------------|----------------------------------------------------------------------------------------------------|
| References   | DO-331 Section MB.6.3.1.b 'High-level requirements are accurate and consistent'     DO-331 Section MB.6.3.2.b 'Low-level requirements are accurate and consistent'                                                                                                    |
|              | • IEC 61508-3, Table B.9 (6) 'Fully defined interface'                                                                                                    |
|              | • IEC 62304, 5.5.3 - Software Unit acceptance criteria                                                                                                    |
|              | • ISO 26262-6, Table 1 (1a) - Enforcement of low complexity ISO 26262-6, Table 1 (1c) - Enforcement of strong typing ISO 26262-6, Table 1 (1f) - Use of unambiguous graphical representation ISO 26262-6, Table 3 (1c) - Restricted size of interfaces ISO 26262-6, Table 7 (1k) - Interface test |
|              | • EN 50128, Table A.3 (19) 'Fully Defined Interface'                                                                                                    |
| Last Changed | R2017b                                                                                                    |

## hisl\_0025: Design min/max specification of input interfaces

| ID: Title   | hisl_0025: Design min/max specification of input interfaces                                                                                                    |
|-------------|----------------------------------------------------------------------------------------------------|
| Description | Provide design min/max information for root-level Inport blocks to specify the input interface ranges.                                                                                                    |
| Notes       | <ul> <li>Specifying the range of Inport blocks on the root level enables additional capabilities Examples include:</li> <li>Detection of overflows through simulation range checking.</li> <li>Code optimizations using Embedded Coder.</li> <li>Design model verification using Simulink Design Verifier™.</li> <li>Fixed-point autoscaling using Fixed-Point Designer™.</li> <li>Specified design ranges are used by Embedded Coder to optimize the generated code. To use these design ranges for optimization, select configuration parameter Optimize using the specified minimum and maximum values. This configuration parameter is applicable only when the System target file is an ERT-based target.</li> <li>Ranges for bus-type Inport blocks are specified with the bus elements of the defining bus object. Simulink ignores range specifications provided directly at</li> </ul> |
|             | Inport blocks that are bus-type.                                                                                                    |
| Rationale   | Support precise specification of the input interface.                                                                                                    |

| ID: Title            | hisl_0025: Design min/max specification of input interfaces                                                                                                    |
|----------------------|----------------------------------------------------------------------------------------------------|
| Model Advisor Checks | <ul> <li>By Task &gt; Modeling Standards for DO-178C/DO-331 &gt; High-Integrity<br/>Systems &gt; Simulink &gt; Check for root Inports with missing range definitions</li> </ul> |
|                      | <ul> <li>By Task &gt; Modeling Standards for IEC 61508 &gt; High-Integrity Systems &gt;<br/>Simulink &gt; Check for root Inports with missing range definitions</li> </ul>      |
|                      | <ul> <li>By Task &gt; Modeling Standards for IEC 62304 &gt; High-Integrity Systems &gt;<br/>Simulink &gt; Check for root Inports with missing range definitions</li> </ul>      |
|                      | <ul> <li>By Task &gt; Modeling Standards for ISO 26262 &gt; High-Integrity Systems &gt;<br/>Simulink &gt; Check for root Inports with missing range definitions</li> </ul>      |
|                      | <ul> <li>By Task &gt; Modeling Standards for EN 50128 &gt; High-Integrity Systems &gt;<br/>Simulink &gt; Check for root Inports with missing range definitions</li> </ul>       |
|                      | For check details, see "Check for root Inports with missing range definitions" (Simulink Check).                                                                                |
| References           | DO-331 Section MB.6.3.1.b 'High-level requirements are accurate and consistent' DO-331 Section MB.6.3.2.b 'Low-level requirements are accurate and consistent'                  |
|                      | • IEC 61508-3, Table B.9 (6) 'Fully defined interface'                                                                                                    |
|                      | IEC 62304, 5.5.3 - Software Unit acceptance criteria                                                                                                    |
|                      | • ISO 26262-6, Table 7 (1e) – Formal verification<br>ISO 26262-6, Table 7 (1k) – Interface test<br>ISO 26262-6, Table 8 (1c) – Analysis of boundary values                      |
|                      | • EN 50128, Table A.1(11) - Software Interface Specifications<br>EN 50128 Table A.3 (19) 'Fully Defined Interface'                                                              |
| Last Changed         | R2017b                                                                                                    |

a. These capabilities leverage design range information for different purposes. For more information, refer to the documentation for the tools you intend to use.

#### hisl\_0026: Design min/max specification of output interfaces

| ID: Title | hisl_0026: Design min/max specification of output interfaces                                             |  |
|-----------|----------------------------------------------------------------------------------------------------|--|
| _         | Provide design min/max information for root-level Outport blocks to specify the output interface ranges. |  |

| ID: Title            | hisl_0026: Design min/max specification of output interfaces                                                                                                    |
|----------------------|----------------------------------------------------------------------------------------------------|
| Notes                | Specifying the range of Outport blocks on the root level enables additional capabilities Examples include:                                                                                                    |
|                      | Detection of overflows through simulation range checking.                                                                                                    |
|                      | Code optimizations using Embedded Coder.                                                                                                    |
|                      | Design model verification using Simulink Design Verifier.                                                                                                    |
|                      | Fixed-point autoscaling using Fixed-Point Designer.                                                                                                    |
|                      | • Specified design ranges are used by Embedded Coder to optimize the generated code. To set these design ranges, select configuration parameter <b>Optimize using the specified minimum and maximum values</b> . This configuration parameters is applicable only when the <b>System target file</b> is an ERT-based target.              |
|                      | Ranges for bus-type Outport blocks are specified with the bus elements of the defining bus object. Simulink ignores range specifications provided directly at Outport blocks that are bus-type.                                                                                                    |
| Rationale            | Support precise specification of the output interface.                                                                                                    |
| Model Advisor Checks | <ul> <li>By Task &gt; Modeling Standards for DO-178C/DO-331 &gt; High-Integrity Systems &gt; Simulink &gt; Check for root Outports with missing range definitions</li> <li>By Task &gt; Modeling Standards for IEC 61508 &gt; High-Integrity Systems &gt; Simulink &gt; Check for root Outports with missing range definitions</li> </ul> |
|                      | By Task > Modeling Standards for IEC 62304 > High-Integrity Systems > Simulink > Check for root Outports with missing range definitions                                                                                                    |
|                      | • By Task > Modeling Standards for ISO 26262 > High-Integrity Systems > Simulink > Check for root Outports with missing range definitions                                                                                                    |
|                      | By Task > Modeling Standards for EN 50128 > High-Integrity Systems > Simulink > Check for root Outports with missing range definitions                                                                                                    |
|                      | For check details, see "Check for root Outports with missing range definitions" (Simulink Check).                                                                                                    |
| References           | DO-331 Section MB.6.3.1.b 'High-level requirements are accurate and consistent' DO-331 Section MB.6.3.2.b 'Low-level requirements are accurate and consistent'                                                                                                    |
|                      | • IEC 61508-3, Table B.9 (6) 'Fully defined interface'                                                                                                    |
|                      | • IEC 62304, 5.5.3 - Software Unit acceptance criteria                                                                                                    |
|                      | • ISO 26262-6, Table 7 (1e) – Formal verification<br>ISO 26262-6, Table 7 (1k) – Interface test<br>ISO 26262-6, Table 8 (1c) – Analysis of boundary values                                                                                                    |
|                      | • EN 50128, Table A.1(11) - Software Interface Specifications<br>EN 50128 Table A.3 (19) 'Fully Defined Interface'                                                                                                    |
| Last Changed         | R2017b                                                                                                    |

a. These capabilities leverage design range information for different purposes. For more information, refer to the documentation for the tools you intend to use.

# **Signal Routing**

# "hisl\_0013: Usage of data store blocks" on page 2-28 "hisl\_0015: Usage of Merge blocks" on page 2-30 "hisl\_0021: Consistent vector indexing method" on page 2-32 "hisl\_0022: Data type selection for index signals" on page 2-34 "hisl\_0023: Verification of model and subsystem variants" on page 2-35 "hisl\_0034: Usage of Signal Routing blocks" on page 2-36

#### hisl\_0013: Usage of data store blocks

| ID: Title   | hisl_0013: Usage of data store blocks                                                                                                    |  |  |
|-------------|----------------------------------------------------------------------------------------------------|--|--|
| Description | To support deterministic behavior across different sample times or models when using data store blocks, including Data Store Memory, Data Store Read, and Data Store Write:                                                                                                    |  |  |
|             | A In the Configuration Parameters dialog box, on the <b>Diagnostics &gt; Data Validity</b> pane, set the <b>Data Store Memory block</b> parameters to error:  • <b>Detect read before write</b>                                                                                                    |  |  |
|             | Detect write after read                                                                                                    |  |  |
|             | Detect write after write                                                                                                    |  |  |
|             | Multitask data store                                                                                                    |  |  |
|             | Duplicate data store names                                                                                                    |  |  |
|             | B Avoid data store reads and writes that occur across model and atomic subsystem boundaries.                                                                                                    |  |  |
|             | C Avoid using data stores to write and read data at different rates, because different rates can result in inconsistent exchanges of data. To provide deterministic data coupling in multirate systems, use Rate Transition blocks before Data Store Write blocks, or after Data Store Read blocks. |  |  |
| Notes       | The sorting algorithm in Simulink does not take into account data coupling between models and atomic subsystems.                                                                                                    |  |  |
|             | Using data store memory blocks can have significant impact on your software verification effort. Models and subsystems that use only inports and outports to pass data provide a directly traceable interface, simplifying the verification process.                                                |  |  |
| Rationale   | A, Support consistent data values across different sample times or models. B, C                                                                                                    |  |  |

| ID: Title            | hisl_0013: Usage of data store blocks                                                                                                    |  |  |
|----------------------|----------------------------------------------------------------------------------------------------|--|--|
| Model Advisor Checks | By Task > Modeling Standards for DO-178C/DO-331 > High-Integrity<br>Systems > Configuration > Check safety-related diagnostic settings for<br>data store memory        |  |  |
|                      | By Task > Modeling Standards for IEC 61508 > High-Integrity Systems > Configuration > Check safety-related diagnostic settings for data store memory                   |  |  |
|                      | • By Task > Modeling Standards for IEC 62304 > High-Integrity Systems > Configuration > Configuration > Check safety-related diagnostic settings for data store memory |  |  |
|                      | • By Task > Modeling Standards for ISO 26262 > High-Integrity Systems > Configuration > Configuration > Check safety-related diagnostic settings for data store memory |  |  |
|                      | By Task > Modeling Standards for EN 50128 > High-Integrity Systems > Configuration > Configuration > Check safety-related diagnostic settings for data store memory    |  |  |
|                      | For more details, see "Check safety-related diagnostic settings for data store memory" (Simulink Check).                                                               |  |  |
| References           | • IEC 61508-3, Table A.3 (3) 'Language subset'<br>IEC 61508-3, Table A.4 (3) 'Defensive programming'                                                                   |  |  |
|                      | • IEC 62304, 5.5.3 - Software Unit acceptance criteria                                                                                                    |  |  |
|                      | • ISO 26262-6, Table 1 (1b) 'Use of language subsets' ISO 26262-6, Table 1 (1d) 'Use of defensive implementation techniques'                                           |  |  |
|                      | • EN 50128, Table A.4 (11) 'Language Subset'<br>EN 50128, Table A.3 (1) 'Defensive Programming'                                                                        |  |  |
|                      | DO-331, Section MB.6.3.3.b 'Software architecture is consistent'                                                                                                    |  |  |
| Last Changed         | R2017b                                                                                                    |  |  |

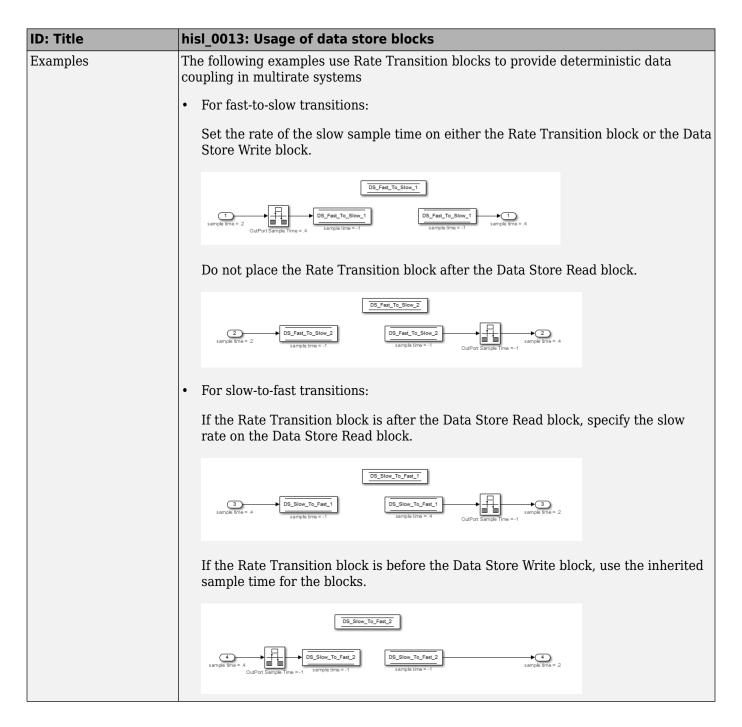

#### hisl\_0015: Usage of Merge blocks

| ID: Title   | hisl_0015: Usage of Merge blocks |                                                                                                    |
|-------------|----------------------------------|----------------------------------------------------------------------------------------------------|
| Description | To sup                           | port unambiguous behavior from Merge blocks,                                                                         |
|             | A                                | Use Merge blocks only with conditionally executed subsystems.                                                        |
|             |                                  | Specify execution of the conditionally executed subsystems such that only one subsystem executes during a time step. |

| ID: Title            | hisl_0015: Usage of Merge blocks          |                                                                                                    |  |
|----------------------|-------------------------------------------|----------------------------------------------------------------------------------------------------|--|
|                      | С                                         | Clear block parameter <b>Allow unequal port widths</b> .                                                                                                    |  |
|                      | D                                         | Set the Outport block parameter <b>Output when disabled</b> to held for each conditionally executed subsystem being merged.                                                                                                    |  |
| Notes                | at any<br>Merge                           | ink combines the inputs of the Merge block into a single output. The output value time is equal to the most recently computed output of the blocks that drive the block. Therefore, the Merge block output is dependent upon the execution order input computations. |  |
|                      | exclus                                    | vide predictable behavior of the Merge block output, you must have mutual ion between the conditionally executed subsystems feeding a Merge block.                                                                                                    |  |
|                      |                                           | e block parameter <b>Allow unequal port widths</b> is only available when uration parameter <b>Underspecified initialization detection</b> is set to Classic.                                                                                                    |  |
| Prerequisites        | hisl_0                                    | 303: Configuration Parameters > Diagnostics > Merge block                                                                                                    |  |
|                      | hisl_0                                    | 304: Configuration Parameters > Diagnostics > Model initialization                                                                                                    |  |
| Rationale            | A, B,<br>C, D                             | Avoid unambiguous behavior.                                                                                                    |  |
| Model Advisor Checks |                                           | Task > Modeling Standards for DO-178C/DO-331 > High-Integrity stems > Simulink > Check usage of Merge blocks                                                                                                    |  |
|                      |                                           | Task > Modeling Standards for IEC 61508 > High-Integrity Systems > mulink > Check usage of Merge blocks                                                                                                    |  |
|                      |                                           | Task > Modeling Standards for IEC 62304 > High-Integrity Systems > nulink > Check usage of Merge blocks                                                                                                    |  |
|                      |                                           | Task > Modeling Standards for EN 50128 > High-Integrity Systems > mulink > Check usage of Merge blocks                                                                                                    |  |
|                      |                                           | Task > Modeling Standards for ISO 26262 > High-Integrity Systems > nulink > Check usage of Merge blocks                                                                                                    |  |
|                      | For ch                                    | eck details, see "Check usage of Merge blocks" (Simulink Check).                                                                                                    |  |
| References           |                                           | C 61508-3, Table A.3 (3) 'Language subset'<br>C 61508-3, Table A.4 (3) 'Defensive programming'                                                                                                    |  |
|                      | • IE0                                     | C 62304, 5.5.3 - Software Unit acceptance criteria                                                                                                    |  |
|                      |                                           | D 26262-6, Table 1(b) 'Use of language subsets'<br>D 26262-6, Table 1(d) 'Use of defensive implementation techniques'                                                                                                    |  |
|                      |                                           | 50128, Table A.4 (11) 'Language Subset'<br>50128, Table A.3 (1) 'Defensive Programming'                                                                                                    |  |
|                      | • DC                                      | 9-331, Section MB.6.3.3.b 'Software architecture is consistent'                                                                                                    |  |
| See Also             | Merge block in the Simulink documentation |                                                                                                    |  |
| Last Changed         | R2018                                     | Bb                                                                                                    |  |

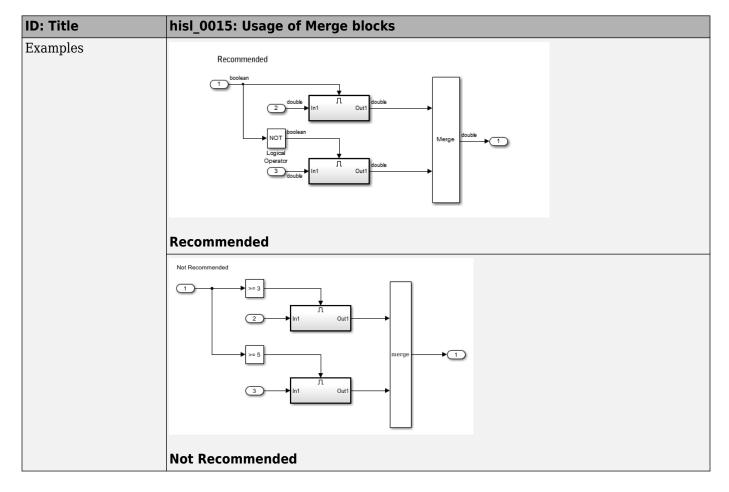

hisl\_0021: Consistent vector indexing method

| ID: Title   | hisl_0021: Consistent vector indexing method |  |
|-------------|----------------------------------------------|--|
| Description | Within a model, use:                         |  |

| ID: Title            | hisl_0021: Consistent vector indexing method                                                                                                    |                                                                                                    |  |
|----------------------|----------------------------------------------------------------------------------------------------|----------------------------------------------------------------------------------------------------|--|
|                      | A                                                                                                    | Consistent vector indexing method.                                                                                         |  |
|                      |                                                                                                    | Supports configurable indexing:                                                                                            |  |
|                      |                                                                                                    | Assignment                                                                                                    |  |
|                      |                                                                                                    | For Iterator                                                                                                    |  |
|                      |                                                                                                    | Index Vector                                                                                                    |  |
|                      |                                                                                                    | Multiport Switch                                                                                                    |  |
|                      |                                                                                                    | • Selector                                                                                                    |  |
|                      |                                                                                                    | Support only one-based indexing:                                                                                           |  |
|                      |                                                                                                    | • Fcn (deprecated)                                                                                                    |  |
|                      |                                                                                                    | MATLAB Function                                                                                                    |  |
|                      |                                                                                                    | MATLAB System                                                                                                    |  |
|                      |                                                                                                    | State Transition Table                                                                                                    |  |
|                      |                                                                                                    | Test Sequence                                                                                                    |  |
|                      |                                                                                                    | • Truth Table                                                                                                    |  |
|                      |                                                                                                    | Stateflow chart with MATLAB action language                                                                                |  |
|                      |                                                                                                    | Truth Table function with MATLAB action language                                                                           |  |
|                      |                                                                                                    | Supports only zero-based indexing:                                                                                         |  |
|                      |                                                                                                    | Stateflow chart with C action language                                                                                     |  |
|                      |                                                                                                    | Truth Table function with C action language                                                                                |  |
| Rationale            | A                                                                                                    | Reduce the risk of introducing errors due to inconsistent indexing.                                                        |  |
| Model Advisor Checks | By Task > Modeling Standards for DO-178C/DO-331 > High-Integrity<br>Systems > Simulink > Check for inconsistent vector indexing methods                                                                                                    |                                                                                                    |  |
|                      |                                                                                                    | Task > Modeling Standards for IEC 61508 > High-Integrity Systems > mulink > Check for inconsistent vector indexing methods |  |
|                      | <ul> <li>By Task &gt; Modeling Standards for IEC 62304 &gt; High-Integrity Systems &gt; Simulink &gt; Check for inconsistent vector indexing methods</li> <li>By Task &gt; Modeling Standards for ISO 26262 &gt; High-Integrity Systems &gt; Simulink &gt; Check for inconsistent vector indexing methods</li> <li>By Task &gt; Modeling Standards for EN 50128 &gt; High-Integrity Systems &gt; Simulink &gt; Check for inconsistent vector indexing methods</li> </ul> |                                                                                                    |  |
|                      |                                                                                                    |                                                                                                    |  |
|                      |                                                                                                    |                                                                                                    |  |
|                      | For ch                                                                                                    | neck details, see "Check for inconsistent vector indexing methods" (Simulink s).                                           |  |

| ID: Title    | hisl_0021: Consistent vector indexing method                                                                                                    |
|--------------|----------------------------------------------------------------------------------------------------|
| References   | <ul> <li>IEC 61508-3, Table A.3 (3) 'Language subset'</li> <li>IEC 61508-3, Table A.4 (5) 'Design and coding standards'</li> <li>IEC 62304, 5.5.3 - Software Unit acceptance criteria</li> </ul>                                                                                                    |
|              | • ISO 26262-6, Table 1 (1b) 'Use of language subsets' ISO 26262-6, Table 1 (1e) 'Use of well-trusted design principles' ISO 26262-6, Table 1 (1f) 'Use of unambiguous graphical representation' ISO 26262-6, Table 1 (1g) 'Use of style guide' ISO 26262-6, Table 1 (1h) 'Use of naming conventions' |
|              | EN 50128, Table A.4 (11) 'Language Subset' EN 50128, Table A.12 (1) 'Coding Standard'                                                                                                    |
|              | DO-331, Section MB.6.3.2.b 'Low-level requirements are accurate and consistent'                                                                                                    |
| See Also     | "cgsl_0101: Zero-based indexing"                                                                                                    |
| Last Changed | R2019a                                                                                                    |

### hisl\_0022: Data type selection for index signals

| ID: Title   | hisl_0022: Data type selection for index signals |                                                                                                   |  |
|-------------|--------------------------------------------------|---------------------------------------------------------------------------------------------------|--|
| Description | For index signals, use:                          |                                                                                                   |  |
|             | A                                                | An integer or enumerated data type                                                                |  |
|             | В                                                | A data type that covers the range of indexed values.                                              |  |
|             | Blocks that use a signal index include:          |                                                                                                   |  |
|             | Assignment                                       |                                                                                                   |  |
|             | Direct Lookup Table (n-D)                        |                                                                                                   |  |
|             | Index Vector                                     |                                                                                                   |  |
|             | Interpolation Using Prelookup                    |                                                                                                   |  |
|             | MATLAB® Function                                 |                                                                                                   |  |
|             | Multiport Switch                                 |                                                                                                   |  |
|             | • Selector                                       |                                                                                                   |  |
|             | • Stateflow <sup>®</sup> Chart                   |                                                                                                   |  |
| Rationale   | A                                                | Prevent unexpected results that can occur with rounding operations for floating-point data types. |  |
|             | В                                                | Enable access to data in a vector.                                                                |  |

| ID: Title            | hisl_0022: Data type selection for index signals                                                                                                    |
|----------------------|----------------------------------------------------------------------------------------------------|
| Model Advisor Checks | By Task > Modeling Standards for DO-178C/DO-331 > High-Integrity<br>Systems > Simulink > Check data types for blocks with index signals                                               |
|                      | • By Task > Modeling Standards for IEC 61508 > High-Integrity Systems > Simulink > Check data types for blocks with index signals                                                     |
|                      | • By Task > Modeling Standards for IEC 62304 > High-Integrity Systems > Simulink > Check data types for blocks with index signals                                                     |
|                      | <ul> <li>By Task &gt; Modeling Standards for EN 50128 &gt; High-Integrity Systems &gt;<br/>Simulink &gt; Check data types for blocks with index signals</li> </ul>                    |
|                      | By Task > Modeling Standards for ISO 26262 > High-Integrity Systems > Simulink > Check data types for blocks with index signals                                                       |
|                      | For check details, see "Check data types for blocks with index signals" (Simulink Check).                                                                                             |
| References           | • IEC 61508-3, Table A.3 (2) 'Strongly typed programming language' IEC 61508-3, Table A.4 (3) 'Defensive programming'                                                                 |
|                      | IEC 62304, 5.5.3 - Software Unit acceptance criteria                                                                                                    |
|                      | • ISO 26262-6, Table 1 (1b) 'Use of language subsets' ISO 26262-6, Table 1 (1c) 'Enforcement of strong typing' ISO 26262-6, Table 1 (1d) 'Use of defensive implementation techniques' |
|                      | • EN 50128, Table A.4 (8) 'Strongly Typed Programming Language' EN 50128, Table A.3 (1) 'Defensive Programming'                                                                       |
|                      | DO-331, Section MB.6.3.4.f 'Accuracy and Consistency of Source Code'                                                                                                    |
| Last Changed         | R2018b                                                                                                    |

### hisl\_0023: Verification of model and subsystem variants

| ID: Title   | hisl_0023: Verification of model and subsystem variants                          |                                                                                                    |  |
|-------------|----------------------------------------------------------------------------------|----------------------------------------------------------------------------------------------------|--|
| Description | When verifying that a model is consistent with generated code, do the following: |                                                                                                    |  |
|             | A                                                                                | For each Model Variant block, clear block parameter <b>Generate preprocessor</b> conditionals.                                            |  |
|             | В                                                                                | For each Variant Subsystem block, clear block parameter Analyze all choices during update diagram and generate preprocessor conditionals. |  |
|             | С                                                                                | Verify combinations of model variants that might be active in the generated code.                                                         |  |
| Rationale   | A,B                                                                              | Simplify consistency testing between the model and generated code by restricting the code base to a single variant.                       |  |
|             | С                                                                                | Verify that consistency testing between the model and generated code is complete for variants.                                            |  |

| ID: Title            | hisl_0023: Verification of model and subsystem variants                                                                                                    |
|----------------------|----------------------------------------------------------------------------------------------------|
| Model Advisor Checks | By Task > Modeling Standards for DO-178C/DO-331 > High-Integrity<br>Systems > Simulink > Check for variant blocks with 'Generate preprocessor conditionals' active |
|                      | By Task > Modeling Standards for IEC 61508 > High-Integrity Systems > Simulink > Check for variant blocks with 'Generate preprocessor conditionals' active         |
|                      | By Task > Modeling Standards for IEC 62304 > High-Integrity Systems > Simulink > Check for variant blocks with 'Generate preprocessor conditionals' active         |
|                      | By Task > Modeling Standards for EN 50128 > High-Integrity Systems > Simulink > Check for variant blocks with 'Generate preprocessor conditionals' active          |
|                      | By Task > Modeling Standards for ISO 26262 > High-Integrity Systems > Simulink > Check for variant blocks with 'Generate preprocessor conditionals' active         |
|                      | For check details, see "Check for variant blocks with 'Generate preprocessor conditionals' active" (Simulink Check).                                               |
| References           | DO-331, Section MB.6.3.2.b 'Low-level requirements are accurate and consistent'                                                                                    |
|                      | • IEC 61508-3, Table A.4 (7) 'Use of trusted / verified software modules and components'                                                                           |
| Last Changed         | R2017b                                                                                                    |

#### hisl\_0034: Usage of Signal Routing blocks

| ID: Title   | hisl_0034: Usage of Signal Routing blocks                                                                                                    |  |  |  |
|-------------|----------------------------------------------------------------------------------------------------|--|--|--|
| Description | When using Switch blocks, avoid comparisons using the $\sim$ = operator on floating-point data types.                                                                                                    |  |  |  |
| Note        | Due to floating-point precision issues, do not test floating-point expressions for inequality (~=).  When the model contains a Switch block computing a relational operator with the ~= operator, the inputs to the block must not be single, double, or any custom storage class that is a floating-point type. Change the data type of the input signals, or rework the model to eliminate using the ~= operator within Switch blocks. |  |  |  |
| Rationale   | Improve model robustness.                                                                                                    |  |  |  |

| ID: Title            | hisl_0034: Usage of Signal Routing blocks                                                                                     |  |  |  |  |  |
|----------------------|----------------------------------------------------------------------------------------------------|--|--|--|--|--|
| Model Advisor Checks | By Task > Modeling Standards for DO-178C/DO-331 > High-Integrity<br>Systems > Simulink > Check usage of Signal Routing blocks |  |  |  |  |  |
|                      | By Task > Modeling Standards for IEC 61508 > High-Integrity Systems > Simulink > Check usage of Signal Routing blocks         |  |  |  |  |  |
|                      | By Task > Modeling Standards for IEC 62304 > High-Integrity Systems > Simulink > Check usage of Signal Routing blocks         |  |  |  |  |  |
|                      | By Task > Modeling Standards for EN 50128 > High-Integrity Systems > Simulink > Check usage of Signal Routing blocks          |  |  |  |  |  |
|                      | By Task > Modeling Standards for ISO 26262 > High-Integrity Systems > Simulink > Check usage of Signal Routing blocks         |  |  |  |  |  |
|                      | For check details, see "Check usage of Signal Routing blocks" (Simulink Check).                                               |  |  |  |  |  |
| References           | DO-331, Sections MB.6.3.1.g and MB.6.3.2.g 'Algorithms are accurate'                                                          |  |  |  |  |  |
|                      | • IEC 61508-3, Table A.3 (3) – 'Language subset' Table A.4 (3) – 'Defensive programming'                                      |  |  |  |  |  |
|                      | • IEC 62304, 5.5.3 - 'Software Unit acceptance criteria'                                                                      |  |  |  |  |  |
|                      | • ISO 26262-6, Table 1 (1b) - 'Use of language subsets' Table 1 (1d) - 'Use of defensive implementation techniques'           |  |  |  |  |  |
|                      | • EN 50128, Table A.4 (11) - 'Language Subset' Table A.3 (1) - 'Defensive Programming'                                        |  |  |  |  |  |
|                      | • MISRA C:2012, Dir 1.1                                                                                                    |  |  |  |  |  |
| Last Changed         | R2017b                                                                                                    |  |  |  |  |  |

#### **Logic and Bit Operations**

#### In this section...

"hisl $\_0016$ : Usage of blocks that compute relational operators" on page 2-38

"hisl 0017: Usage of blocks that compute relational operators (2)" on page 2-39

"hisl 0018: Usage of Logical Operator block" on page 2-40

"hisl 0019: Usage of bitwise operations" on page 2-41

#### hisl\_0016: Usage of blocks that compute relational operators

| ID: Title            | hisl_0016: Usage of blocks that compute relational operators                                                                                                    |  |  |  |
|----------------------|----------------------------------------------------------------------------------------------------|--|--|--|
| Description          | To support the robustness of the operations, when using blocks that compute relational operators, including Relational Operator, Compare To Constant, Compare To Zero, Detect Change, and If blocks:                                                                                                    |  |  |  |
|                      | A Avoid comparisons using the == or ~= operator on floating-point data types.                                                                                                    |  |  |  |
| Notes                | Due to floating-point precision issues, do not test floating-point expressions for equality (==) or inequality (~=).  When the model contains a block computing a relational operator with the == or ~= operators, the inputs to the block must not be single, double, or any custom storage class that is a floating-point type. Change the data type of the input signals, or rework the model to eliminate using the == or ~= operators within blocks that compute relational operators.                                                                                                    |  |  |  |
| Rationale            | A Improve model robustness.                                                                                                    |  |  |  |
| Model Advisor Checks | <ul> <li>By Task &gt; Modeling Standards for DO-178C/DO-331 &gt; High-Integrity Systems &gt; Simulink &gt; Check for Relational Operator blocks that equate floating-point types</li> <li>By Task &gt; Modeling Standards for IEC 61508 &gt; High-Integrity Systems &gt; Simulink &gt; Check for Relational Operator blocks that equate floating-point types</li> <li>By Task &gt; Modeling Standards for IEC 62304 &gt; High-Integrity Systems &gt; Simulink &gt; Check for Relational Operator blocks that equate floating-point types</li> <li>By Task &gt; Modeling Standards for ISO 26262 &gt; High-Integrity Systems &gt; Simulink &gt; Check for Relational Operator blocks that equate floating-point types</li> <li>By Task &gt; Modeling Standards for EN 50128 &gt; High-Integrity Systems &gt; Simulink &gt; Check for Relational Operator blocks that equate floating-point types</li> <li>For check details, see "Check for Relational Operator blocks that equate floating-point types" (Simulink Check).</li> </ul> |  |  |  |

| ID: Title    | hisl_0016: Usage of blocks that compute relational operators                                                                                                    |  |  |  |  |  |
|--------------|----------------------------------------------------------------------------------------------------|--|--|--|--|--|
| References   | • IEC 61508-3, Table A.3 (2) 'Strongly typed programming language' IEC 61508-3, Table A.3 (3) 'Language subset' IEC 61508-3, Table A.4 (3) 'Defensive programming'                                                                                           |  |  |  |  |  |
|              | • IEC 62304, 5.5.3 - Software Unit acceptance criteria                                                                                                    |  |  |  |  |  |
|              | • ISO 26262-6, Table 1 (1b) 'Use of language subsets' ISO 26262-6, Table 1 (1c) 'Enforcement of strong typing'                                                                                                    |  |  |  |  |  |
|              | • EN 50128, Table A.4 (11) 'Language Subset'<br>EN 50128, Table A.4 (8) 'Strongly Typed Programming Language'<br>EN 50128, Table A.3 (1) 'Defensive Programming'                                                                                             |  |  |  |  |  |
|              | DO-331, Section MB.6.3.1.g 'Algorithms are accurate' DO-331, Section MB.6.3.2.g 'Algorithms are accurate'                                                                                                    |  |  |  |  |  |
|              | • MISRA C:2012, Dir 1.1                                                                                                    |  |  |  |  |  |
| See Also     | "hisl_0017: Usage of blocks that compute relational operators (2)" on page 2-39                                                                                                    |  |  |  |  |  |
| Last Changed | R2018a                                                                                                    |  |  |  |  |  |
| Examples     | Positive Pattern: To test whether two floating-point variables or expressions are equal compare the difference of the two variables against a threshold that takes into account the floating-point relative accuracy (eps) and the magnitude of the numbers. |  |  |  |  |  |
|              | The following pattern shows how to test two double-precision input signals, In1 and In2, for equality.                                                                                                    |  |  |  |  |  |
|              | double + double + double   u   double   Subtract   Abs   threshold   Constant   Relational   Operator                                                                                                    |  |  |  |  |  |

#### hisl\_0017: Usage of blocks that compute relational operators (2)

| ID: Title   | hisl_0017: Usage of blocks that compute relational operators (2)                                                                                                    |                                                                                      |  |  |
|-------------|----------------------------------------------------------------------------------------------------|--------------------------------------------------------------------------------------|--|--|
| Description | To support unambiguous behavior in the generated code, when using blocks that compute relational operators, including Relational Operator, Compare To Constant, Compare to Zero, and Detect Change |                                                                                      |  |  |
|             | A                                                                                                    | Set block parameter <b>Output data type</b> to Boolean.                              |  |  |
|             | В                                                                                                    | For Relational Operator blocks, verify that input signals are of the same data type. |  |  |
| Rationale   | A, B                                                                                                    | Support generation of code that produces unambiguous behavior.                       |  |  |

| ID: Title            | hisl_0017: Usage of blocks that compute relational operators (2)                                                                                                   |  |  |  |  |
|----------------------|----------------------------------------------------------------------------------------------------|--|--|--|--|
| Model Advisor Checks | By Task > Modeling Standards for DO-178C/DO-331 > High-Integrity<br>Systems > Simulink > Check usage of Relational Operator blocks                                 |  |  |  |  |
|                      | By Task > Modeling Standards for IEC 61508 > High-Integrity Systems > Simulink > Check usage of Relational Operator blocks                                         |  |  |  |  |
|                      | By Task > Modeling Standards for IEC 62304 > High-Integrity Systems > Simulink > Check usage of Relational Operator blocks                                         |  |  |  |  |
|                      | By Task > Modeling Standards for ISO 26262 > High-Integrity Systems > Simulink > Check usage of Relational Operator blocks                                         |  |  |  |  |
|                      | By Task > Modeling Standards for EN 50128 > High-Integrity Systems > Simulink > Check usage of Relational Operator blocks                                          |  |  |  |  |
|                      | For check details, see "Check usage of Relational Operator blocks" (Simulink Check).                                                                               |  |  |  |  |
| References           | • IEC 61508-3, Table A.3 (2) 'Strongly typed programming language' IEC 61508-3, Table A.3 (3) 'Language subset' IEC 61508-3, Table A.4 (3) 'Defensive programming' |  |  |  |  |
|                      | • IEC 62304, 5.5.3 - Software Unit acceptance criteria                                                                                                    |  |  |  |  |
|                      | • ISO 26262-6, Table 1 (1b) 'Use of language subsets' ISO 26262-6, Table 1 (1c) 'Enforcement of strong typing'                                                     |  |  |  |  |
|                      | EN 50128, Table A.4 (11) 'Language Subset'     EN 50128, Table A.4 (8) 'Strongly Typed Programming Language'     EN 50128, Table A.3 (1) 'Defensive Programming'   |  |  |  |  |
|                      | DO-331, Section MB.6.3.1.g 'Algorithms are accurate' DO-331, Section MB.6.3.2.g 'Algorithms are accurate'                                                          |  |  |  |  |
|                      | • MISRA C:2012, Rule 10.1                                                                                                    |  |  |  |  |
| See Also             | "hisl_0016: Usage of blocks that compute relational operators" on page 2-38                                                                                        |  |  |  |  |
| Last Changed         | R2018a                                                                                                    |  |  |  |  |

### hisl\_0018: Usage of Logical Operator block

| ID: Title     | hisl_0018: Usage of Logical Operator block                                                                                     |                                                                                           |  |  |  |
|---------------|----------------------------------------------------------------------------------------------------|-------------------------------------------------------------------------------------------|--|--|--|
| Description   | To supp<br>block,                                                                                                    | To support unambiguous behavior of generated code, when using the Logical Operator block, |  |  |  |
|               | A Set block parameter <b>Output data type</b> to Boolean.                                                                      |                                                                                           |  |  |  |
|               | В                                                                                                    | Ensure input signals are of type Boolean.                                                 |  |  |  |
| Prerequisites | "hisl_0045: Configuration Parameters > Math and Data Types > Implement logic signals as Boolean data (vs. double)" on page 5-5 |                                                                                           |  |  |  |
| Rationale     | A, B Avoid ambiguous behavior of generated code.                                                                               |                                                                                           |  |  |  |

| ID: Title            | hisl_0018: Usage of Logical Operator block                                                                                                    |
|----------------------|----------------------------------------------------------------------------------------------------|
| Model Advisor Checks | By Task > Modeling Standards for DO-178C/DO-331 > High-Integrity<br>Systems > Simulink > Check usage of Logical Operator blocks                                                                                                    |
|                      | By Task > Modeling Standards for IEC 61508 > High-Integrity Systems > Simulink > Check usage of Logical Operator blocks                                                                                                    |
|                      | • By Task > Modeling Standards for IEC 62304 > High-Integrity Systems > Simulink > Check usage of Logical Operator blocks                                                                                                    |
|                      | • By Task > Modeling Standards for ISO 26262 > High-Integrity Systems > Simulink > Check usage of Logical Operator blocks                                                                                                    |
|                      | By Task > Modeling Standards for EN 50128 > High-Integrity Systems > Simulink > Check usage of Logical Operator blocks                                                                                                    |
|                      | For check details, see "Check usage of Logical Operator blocks" (Simulink Check).                                                                                                    |
| References           | DO-331, Section MB.6.3.1.e—High-level requirements conform to standards DO-331, Section MB.6.3.2.e—Low-level requirements conform to standards DO-331, Section MB.6.3.1.g 'Algorithms are accurate' DO-331, Section MB.6.3.2.g 'Algorithms are accurate' DO-331, Section MB.6.3.4.e—Source code is traceable to low-level requirements. DO-331, Section MB.6.3.3.b—Software architecture is consistent. |
|                      | • IEC 61508-3, Table A.3 (2) 'Strongly typed programming language' IEC 61508-3, Table A.3 (3) 'Language subset' IEC 61508-3, Table A.4 (3) 'Defensive programming'                                                                                                    |
|                      | • IEC 62304, 5.5.3 - Software Unit acceptance criteria                                                                                                    |
|                      | • ISO 26262-6, Table 1 (1b) 'Use of language subsets' ISO 26262-6, Table 1 (1c) 'Enforcement of strong typing'                                                                                                    |
|                      | EN 50128, Table A.4 (11) 'Language Subset'     EN 50128, Table A.4 (8) 'Strongly Typed Programming Language'     EN 50128, Table A.3 (1) 'Defensive Programming'                                                                                                    |
|                      | MISRA C:2012, Directive 10.1                                                                                                    |
| Last Changed         | R2017b                                                                                                    |

#### hisl\_0019: Usage of bitwise operations

| ID: Title   | hisl_0019: Usage of bitwise operations                                             |  |  |  |
|-------------|------------------------------------------------------------------------------------|--|--|--|
| Description | To support unambiguous behavior, when using bitwise operations in Simulink blocks, |  |  |  |
|             | A Avoid signed data types as input to the block.                                   |  |  |  |

| ID: Title            | hisl_0019: Usage of bitwise operations                                                                                                    |  |  |  |  |
|----------------------|----------------------------------------------------------------------------------------------------|--|--|--|--|
| Notes                | Bitwise operations on signed data types are not meaningful. If a shift operation moves signed bit into a numeric bit, or a numeric bit into a signed bit, unpredictable and unwanted behavior can result. |  |  |  |  |
|                      | Bitwise blocks include:                                                                                                    |  |  |  |  |
|                      | Bit Clear                                                                                                    |  |  |  |  |
|                      | Bit Set                                                                                                    |  |  |  |  |
|                      | Bitwise Operator                                                                                                    |  |  |  |  |
|                      | • Extract Bits                                                                                                    |  |  |  |  |
|                      | Shift Arithmetic                                                                                                    |  |  |  |  |
| Rationale            | A Support unambiguous behavior of generated code.                                                                                                    |  |  |  |  |
| Model Advisor Checks | By Task > Modeling Standards for DO-178C/DO-331 > High-Integrity     Systems > Simulink > Check for bitwise operations in Simulink blocks                                                                 |  |  |  |  |
|                      | • By Task > Modeling Standards for IEC 61508 > High-Integrity Systems > Simulink > Check for bitwise operations in Simulink blocks                                                                        |  |  |  |  |
|                      | • By Task > Modeling Standards for IEC 62304 > High-Integrity Systems > Simulink > Check for bitwise operations in Simulink blocks                                                                        |  |  |  |  |
|                      | • By Task > Modeling Standards for EN 50128 > High-Integrity Systems > Simulink > Check for bitwise operations in Simulink blocks                                                                         |  |  |  |  |
|                      | By Task > Modeling Standards for ISO 26262 > High-Integrity Systems > Simulink > Check for bitwise operations in Simulink blocks                                                                          |  |  |  |  |
|                      | For check details, see "Check usage of bit operation blocks" (Simulink Check).                                                                                                    |  |  |  |  |
| References           | DO-331, Section MB.6.3.1.g 'Algorithms are accurate' DO-331, Section MB.6.3.2.g 'Algorithms are accurate'                                                                                                 |  |  |  |  |
|                      | • IEC 61508-3, Table A.3 (3) 'Language subset' IEC 61508-3, Table A.3 (2) 'Strongly typed programming language'                                                                                           |  |  |  |  |
|                      | • IEC 62304, 5.5.3 - Software Unit acceptance criteria                                                                                                    |  |  |  |  |
|                      | • ISO 26262-6, Table 1 (1b) 'Use of language subsets' ISO 26262-6, Table 1 (1c) 'Enforcement of strong typing' ISO 26262-6, Table 1 (1d) 'Use of defensive implementation techniques'                     |  |  |  |  |
|                      | EN 50128, Table A.4 (11) 'Language Subset'     EN 50128, Table A.3 (1) 'Defensive Programming'     EN 50128, Table A.4 (8) 'Strongly Typed Programming Language'                                          |  |  |  |  |
|                      | • MISRA C:2012, Rule 10.1                                                                                                    |  |  |  |  |
| See Also             | "hisf_0003: Usage of bitwise operations" on page 3-7in the Simulink documentation                                                                                                    |  |  |  |  |
| Last Changed         | R2019a                                                                                                    |  |  |  |  |

# **Lookup Table Blocks**

#### hisl\_0033: Usage of Lookup Table blocks

| ID: Title            | hisl_0033: Usage of Lookup Table blocks                                                                                                    |                                                                                                    |  |  |  |  |
|----------------------|----------------------------------------------------------------------------------------------------|----------------------------------------------------------------------------------------------------|--|--|--|--|
| Description          | To support robustness of generated code, when using the 1-D Lookup Table, 2-D Lookup Table, n-D Lookup Table, Prelookup, and Interpolation Using Prelookup blocks:                                                                                                    |                                                                                                    |  |  |  |  |
|                      | A                                                                                                    | Clear block parameter <b>Remove protection against out-of-range input in generated code</b> in each 1-D Lookup Table, 2-D Lookup Table, n-D Lookup Table, or Prelookup block. |  |  |  |  |
|                      | В                                                                                                    | Clear block parameter <b>Remove protection against out-of-range index in generated code</b> in each Interpolation Using Prelookup block.                                      |  |  |  |  |
| Note                 |                                                                                                    | If the lookup table inputs are not guaranteed to fall within the range of valid breakpoint values, exclusion of range-checking code may produce unexpected results.           |  |  |  |  |
| Rationale            | A,B                                                                                                    | Protect against out-of-range inputs or indices.                                                                                                    |  |  |  |  |
| Model Advisor Checks | <ul> <li>By Task &gt; Modeling Standards for DO-178C/DO-331 &gt; High-Integrity Systems &gt; Simulink &gt; Check usage of lookup table blocks</li> <li>By Task &gt; Modeling Standards for IEC 61508 &gt; High-Integrity Systems &gt; Simulink &gt; Check usage of lookup table blocks</li> </ul> |                                                                                                    |  |  |  |  |
|                      |                                                                                                    |                                                                                                    |  |  |  |  |
|                      |                                                                                                    | Task > Modeling Standards for IEC 62304 > High-Integrity Systems > ulink > Check usage of lookup table blocks                                                                 |  |  |  |  |
|                      |                                                                                                    | Task > Modeling Standards for EN 50128 > High-Integrity Systems > ulink > Check usage of lookup table blocks                                                                  |  |  |  |  |
|                      |                                                                                                    | Task > Modeling Standards for ISO 26262 > High-Integrity Systems > ulink > Check usage of lookup table blocks                                                                 |  |  |  |  |
|                      | For che                                                                                                    | ck details, see "Check usage of lookup table blocks" (Simulink Check).                                                                                                    |  |  |  |  |
| References           | • DO-3                                                                                                    | 331, Sections MB.6.3.1.g and MB.6.3.2.g 'Algorithms are accurate'                                                                                                    |  |  |  |  |
|                      |                                                                                                    | 61508-3, Table A.3 (3) 'Language subset'<br>61508-3, Table A.4 (3) 'Defensive programming'                                                                                    |  |  |  |  |
|                      | • IEC                                                                                                    | 62304, 5.5.3 - Software Unit acceptance criteria                                                                                                    |  |  |  |  |
|                      |                                                                                                    | 26262-6, Table 1 (1b) 'Use of language subsets'<br>26262-6, Table 1 (1d) 'Use of defensive implementation techniques'                                                         |  |  |  |  |
|                      |                                                                                                    | 50128, Table A.4 (11) 'Language Subset'<br>50128, Table A.3 (1) 'Defensive Programming'                                                                                       |  |  |  |  |
| Last Changed         | R2017b                                                                                                    |                                                                                                    |  |  |  |  |

# **Stateflow Chart Considerations**

- "Chart Properties" on page 3-2
- "Chart Architecture" on page 3-7

#### **Chart Properties**

# In this section... "hisf\_0001: State Machine Type" on page 3-2 "hisf\_0002: User-specified state/transition execution order" on page 3-3 "hisf\_0009: Strong data typing (Simulink and Stateflow boundary)" on page 3-4 "hisf\_0011: Stateflow debugging settings" on page 3-5

#### hisf\_0001: State Machine Type

| ID: Title               | hisf_0001: State Machine Type                                                                                                    |  |  |
|-------------------------|----------------------------------------------------------------------------------------------------|--|--|
| Description             | To create Stateflow charts that implement consistent Stateflow semantics, use the same <b>State Machine Type</b> (Classic, Mealy, or Moore) for all charts in the model.                                                                                                    |  |  |
| Note                    | In Mealy charts, actions are associated with transitions. In the Moore charts, actions are associated with states. In Classic charts, actions can be associated with both transition and states.                                                                                                    |  |  |
|                         | At compile time, Stateflow verifies that the chart semantics comply with the formal definitions and rules of the selected type of state machine. If the chart semantics are not in compliance, the software provides a diagnostic message.                                                                                                    |  |  |
| Rationale               | Promote a clear modeling style.                                                                                                    |  |  |
| Model Advisor<br>Checks | By Task > Modeling Standards for DO-178C/DO-331 > High-Integrity Systems > Stateflow > Check state machine type of Stateflow charts                                                                                                    |  |  |
|                         | • By Task > Modeling Standards for IEC 61508 > High-Integrity Systems > Stateflow > Check state machine type of Stateflow charts                                                                                                    |  |  |
|                         | • By Task > Modeling Standards for IEC 62304 > High-Integrity Systems > Stateflow > Check state machine type of Stateflow charts                                                                                                    |  |  |
|                         | • By Task > Modeling Standards for ISO 26262 > High-Integrity Systems > Stateflow > Check state machine type of Stateflow charts                                                                                                    |  |  |
|                         | By Task > Modeling Standards for EN 50128 > High-Integrity Systems > Stateflow > Check state machine type of Stateflow charts                                                                                                    |  |  |
|                         | For check details, see "Check state machine type of Stateflow charts" (Simulink Check).                                                                                                    |  |  |
| References              | • IEC 61508-3, Table A.3 (3) - Language subset                                                                                                    |  |  |
|                         | • IEC 62304, 5.5.3 - Software Unit acceptance criteria                                                                                                    |  |  |
|                         | • ISO 26262-6, Table 1 (1b) 'Use of language subsets'                                                                                                    |  |  |
|                         | EN 50128, Table A.4 (11) 'Language Subset'                                                                                                    |  |  |
|                         | DO-331, Section MB.6.3.1.b 'High-level requirements are accurate and consistent' DO-331, Section MB.6.3.1.e 'High-level requirements conform to standards' DO-331, Section MB.6.3.2.b 'Low-level requirements are accurate and consistent' DO-331, Section MB.6.3.2.e 'Low-level requirements conform to standards' DO-331, Section MB.6.3.3.b 'Software architecture is consistent' DO-331, Section MB.6.3.3.e 'Software architecture conform to standards' |  |  |

| ID: Title    | hisf_0001: State Machine Type                         |  |  |  |
|--------------|-------------------------------------------------------|--|--|--|
| See Also     | "Specify Properties for Stateflow Charts" (Stateflow) |  |  |  |
|              | "Create Mealy and Moore Charts" (Stateflow)           |  |  |  |
| Last Changed | R2018b                                                |  |  |  |

### hisf\_0002: User-specified state/transition execution order

| ID: Title               | hisf_0002:                                                                                                    | User-specified state/transition execution order                                                                                                    |  |
|-------------------------|----------------------------------------------------------------------------------------------------|----------------------------------------------------------------------------------------------------|--|
| Description             | Do the follo<br>Stateflow ch                                                                                                    | wing to explicitly set the execution order for active states and valid transitions in narts:                                                                          |  |
|                         | A                                                                                                    | In the Chart Properties dialog box, select <b>User specified state/transition execution order</b> .                                                                   |  |
| Prerequisites           | hisl_0311: 0                                                                                                    | Configuration Parameters > Diagnostics > Stateflow                                                                                                    |  |
| Note                    | Selecting <b>User specified state/transition execution order</b> restricts the dependency of a Stateflow chart semantics on the geometric position of parallel states and transitions.  Specifying the execution order of states and transitions allows you to enforce determinism                                                     |                                                                                                    |  |
|                         | search order for active states and valid transitions. You have control of the order in which parallel states are executed and transitions originating from a source are tested for execution you do not explicitly set the execution order, the Stateflow software determines the execution order following a deterministic algorithm. |                                                                                                    |  |
| Rationale               | A                                                                                                    | Promote an unambiguous modeling style.                                                                                                    |  |
| Model Advisor<br>Checks | By Task > Modeling Standards for DO-178C/DO-331 > High-Integrity Systems > Stateflow > Check Stateflow charts for ordering of states and transitions                                                                                                    |                                                                                                    |  |
|                         | • By Task > Modeling Standards for IEC 61508 > High-Integrity Systems > Stateflo Check Stateflow charts for ordering of states and transitions                                                                                                    |                                                                                                    |  |
|                         |                                                                                                    | <ul> <li>Modeling Standards for IEC 62304 &gt; High-Integrity Systems &gt; Stateflow &gt;</li> <li>Stateflow charts for ordering of states and transitions</li> </ul> |  |
|                         |                                                                                                    | > Modeling Standards for ISO 26262 > High-Integrity Systems > Stateflow > Stateflow charts for ordering of states and transitions                                     |  |
|                         |                                                                                                    | > Modeling Standards for EN 50128 > High-Integrity Systems > Stateflow > Stateflow charts for ordering of states and transitions                                      |  |
|                         | For check d<br>Check).                                                                                                    | etails, see "Check Stateflow charts for ordering of states and transitions" (Simulink                                                                                 |  |

| ID: Title    | hisf_0002: User-specified state/transition execution order                                                                                                    |  |  |
|--------------|----------------------------------------------------------------------------------------------------|--|--|
| References   | This guideline supports adhering to:                                                                                                    |  |  |
|              | DO-331, Section MB.6.3.2.b 'Low-level requirements are accurate and consistent' DO-331, Section MB.6.3.3.b 'Software architecture is consistent' DO-331, Section MB.6.3.3.e 'Software architecture conform to standards '                                                                             |  |  |
|              | • IEC 61508-3, Table A.3 (3) 'Language subset' IEC 61508-3, Table A.4 (5) 'Design and coding standards'                                                                                                    |  |  |
|              | • IEC 62304, 5.5.3 - Software Unit acceptance criteria                                                                                                    |  |  |
|              | • ISO 26262-6, Table 1 (1b) 'Use of language subsets' ISO 26262-6, Table 1 (1e) 'Use of well-trusted design principles' ISO 26262-6, Table 1 (1f) 'Use of unambiguous graphical representation' ISO 26262-6, Table 1 (1g) 'Use of style guides' ISO 26262-6, Table 1 (1h) 'Use of naming conventions' |  |  |
|              | • EN 50128, Table A.4 (11) 'Language Subset'<br>EN 50128, Table A.12 (1) 'Coding Standard'<br>EN 50128, Table A.12 (2) 'Coding Style Guide'                                                                                                    |  |  |
| See Also     | "Specify Properties for Stateflow Charts" (Stateflow)                                                                                                    |  |  |
|              | "Evaluate Transitions" (Stateflow)                                                                                                    |  |  |
|              | "Execution Order for Parallel States" (Stateflow)                                                                                                    |  |  |
| Last Changed | R2018b                                                                                                    |  |  |

#### hisf\_0009: Strong data typing (Simulink and Stateflow boundary)

| ID: Title   | hisf_0009:                                                                            | Strong data typing (Simulink and Stateflow boundary)                                                                                                    |  |
|-------------|---------------------------------------------------------------------------------------|----------------------------------------------------------------------------------------------------|--|
| Description | To support strong data typing between Simulink and Stateflow ,                        |                                                                                                    |  |
|             | A                                                                                     | Select chart property <b>Use Strong Data Typing with Simulink I/O</b> .                                                                                                    |  |
| Notes       | with Simuling Simulink I, strongly typ Stateflow characteristics of the provided that | input to and output from Stateflow charts are of type double. To interface directly nk signals of data types other than double, select <b>Use Strong Data Typing with</b> /O. In this mode, data types between the Simulink and Stateflow boundary are sed, and the Simulink software does not treat the data types as double. The nart accepts input signals of any data type supported by the Simulink software, at the type of the input signal matches the type of the corresponding Stateflow input Otherwise, the software reports a type mismatch error. |  |
| Rationale   | A                                                                                     | Support strongly typed code.                                                                                                    |  |

| ID: Title               | hisf_0009: Strong data typing (Simulink and Stateflow boundary)                                                                                                    |  |  |
|-------------------------|----------------------------------------------------------------------------------------------------|--|--|
| Model Advisor<br>Checks | By Task > Modeling Standards for DO-178C/DO-331 > High-Integrity Systems > Stateflow > Check for Strong Data Typing with Simulink I/O                                                                                                    |  |  |
|                         | <ul> <li>By Task &gt; Modeling Standards for IEC 61508 &gt; High-Integrity Systems &gt; Stateflow &gt; Check for Strong Data Typing with Simulink I/O</li> </ul>                                                                                                    |  |  |
|                         | <ul> <li>By Task &gt; Modeling Standards for IEC 62304 &gt; High-Integrity Systems &gt; Stateflow &gt; Check for Strong Data Typing with Simulink I/O</li> </ul>                                                                                                    |  |  |
|                         | <ul> <li>By Task &gt; Modeling Standards for ISO 26262 &gt; High-Integrity Systems &gt; Stateflow &gt; Check for Strong Data Typing with Simulink I/O</li> </ul>                                                                                                    |  |  |
|                         | <ul> <li>By Task &gt; Modeling Standards for EN 50128 &gt; High-Integrity Systems &gt; Stateflow &gt; Check for Strong Data Typing with Simulink I/O</li> </ul>                                                                                                    |  |  |
|                         | For check details, see .                                                                                                    |  |  |
| References              | DO-331, Section MB.6.3.1.b 'High-level requirements are accurate and consistent' DO-331, Section MB.6.3.1.e 'High-level requirements conform to standards' DO-331, Section MB.6.3.1.g 'Algorithms are accurate' DO-331, Section MB.6.3.2.b 'Low-level requirements are accurate and consistent' DO-331, Section MB.6.3.2.e 'Low-level requirements conform to standards' DO-331, Section MB.6.3.2.g 'Algorithms are accurate'         |  |  |
|                         | • IEC 61508-3, Table A.3 (2) 'Strongly typed programming language' IEC 61508-3, Table A.3 (3) - Language subset IEC 61508-3, Table A.4 (5) - Design and coding standards                                                                                                    |  |  |
|                         | IEC 62304, 5.5.3 - Software Unit acceptance criteria                                                                                                    |  |  |
|                         | • ISO 26262-6, Table 1 (1b) - Use of language subsets ISO 26262-6, Table 1 (1c) 'Enforcement of strong typing' ISO 26262-6, Table 1 (1d) - Use of defensive implementation techniques ISO 26262-6, Table 1 (1e) - Use of well-trusted design principles ISO 26262-6, Table 1 (1f) - Use of unambiguous graphical representation ISO 26262-6, Table 1 (1g) - Use of style guides ISO 26262-6, Table 1 (1h) - Use of naming conventions |  |  |
|                         | • EN 50128, Table A.3 (1) - Defensive Programming<br>EN 50128, Table A.4 (8) 'Strongly Typed Programming Language'<br>EN 50128, Table A.4 (11) - Language Subset                                                                                                    |  |  |
| See Also                | "Specify Properties for Stateflow Charts" (Stateflow)                                                                                                    |  |  |
| Last Changed            | R2017b                                                                                                    |  |  |

# hisf\_0011: Stateflow debugging settings

| ID: Title                                                                         | hisf_0011: Stateflow debugging settings                                                                 |
|-----------------------------------------------------------------------------------|----------------------------------------------------------------------------------------------------|
| Description To protect against unreachable code and indeterminate execution time, |                                                                                                    |
|                                                                                   | Aet configuration parameters <b>Wrap on overflow</b> and <b>Simulation range checking</b> to error.     |
|                                                                                   | In the model, open the <b>Debug</b> tab and select <b>Diagnostics</b> > <b>Detect Cyclical Behavior</b> |

| ID: Title               | hisf_0011: Stateflow debugging settings                                                                                                    |  |  |
|-------------------------|----------------------------------------------------------------------------------------------------|--|--|
|                         | Right-click on each truth table in the model and select <b>Properties</b> . Set these parameters to Error:                                                                                                    |  |  |
|                         | • Underspecified                                                                                                    |  |  |
|                         | • Overspecified                                                                                                    |  |  |
| Notes                   | Run-time diagnostics are only triggered during simulation. If the error condition is not reached during simulation, the error message is not triggered for code generation.                                                                                                    |  |  |
| Rationale               | Parotect against unreachable code and unpredictable execution time.                                                                                                    |  |  |
|                         | ,<br>B                                                                                                    |  |  |
| Model Advisor<br>Checks | • By Task > Modeling Standards for DO-178C/DO-331 > High-Integrity Systems > Stateflow > Check Stateflow debugging options                                                                                                    |  |  |
|                         | <ul> <li>By Task &gt; Modeling Standards for IEC 61508 &gt; High-Integrity Systems &gt;<br/>Stateflow &gt; Check Stateflow debugging options</li> </ul>                                                                                                    |  |  |
|                         | <ul> <li>By Task &gt; Modeling Standards for IEC 62304 &gt; High-Integrity Systems &gt;<br/>Stateflow &gt; Check Stateflow debugging options</li> </ul>                                                                                                    |  |  |
|                         | <ul> <li>By Task &gt; Modeling Standards for ISO 26262 &gt; High-Integrity Systems &gt;<br/>Stateflow &gt; Check Stateflow debugging options</li> </ul>                                                                                                    |  |  |
|                         | <ul> <li>By Task &gt; Modeling Standards for EN 50128 &gt; High-Integrity Systems &gt;<br/>Stateflow &gt; Check Stateflow debugging options</li> </ul>                                                                                                    |  |  |
|                         | For check details, see "Check Stateflow debugging options" (Simulink Check).                                                                                                    |  |  |
| References              | DO-331, Section MB.6.3.1.b 'High-level requirements are accurate and consistent' DO-331, Section MB.6.3.1.e 'High-level requirements conform to standards' DO-331, Section MB.6.3.2.b 'Low-level requirements are accurate and consistent' DO-331, Section MB.6.3.2.e 'Low-level requirements conform to standards'                                                                                                    |  |  |
|                         | • IEC 61508-3, Table A.3 (2) 'Strongly typed programming language' IEC 61508-3, Table A.3 (3) - Language subset IEC 61508-3, Table A.4 (5) - Design and coding standards                                                                                                    |  |  |
|                         | IEC 62304, 5.5.3 - Software Unit acceptance criteria                                                                                                    |  |  |
|                         | • ISO 26262-6, Table 1 (1b) - 'Use of language subsets' ISO 26262-6, Table 1 (1c) 'Enforcement of strong typing' ISO 26262-6, Table 1 (1d) - 'Use of defensive implementation techniques' ISO 26262-6, Table 1 (1e) - 'Use of well-trusted design principles' ISO 26262-6, Table 1 (1f) - 'Use of unambiguous graphical representation' ISO 26262-6, Table 1 (1g) - 'Use of style guides' ISO 26262-6, Table 1 (1h) - 'Use of naming conventions' |  |  |
|                         | EN 50128, Table A.3 (1) - Defensive Programming     EN 50128, Table A.4 (8) 'Strongly Typed Programming Language'     EN 50128, Table A.4 (11) - Language Subset                                                                                                    |  |  |
| See Also                | "Specify Properties of Truth Table Functions" (Stateflow)                                                                                                    |  |  |
| Last Changed            | R2017b                                                                                                    |  |  |

#### **Chart Architecture**

#### In this section...

"hisf 0003: Usage of bitwise operations" on page 3-7

"hisf 0004: Usage of recursive behavior" on page 3-8

"hisf 0007: Usage of junction conditions (maintaining mutual exclusion)" on page 3-9

"hisf 0013: Usage of transition paths (crossing parallel state boundaries)" on page 3-10

"hisf 0014: Usage of transition paths (passing through states)" on page 3-12

"hisf\_0015: Strong data typing (casting variables and parameters in expressions)" on page 3-13

"hisf 0016: Stateflow port names" on page 3-15

"hisf 0017: Stateflow data object scoping" on page 3-16

#### hisf\_0003: Usage of bitwise operations

| ID: Title               | hisf_0003: Usage of bitwise operations                                                                                                    |                                                                                                    |  |
|-------------------------|----------------------------------------------------------------------------------------------------|----------------------------------------------------------------------------------------------------|--|
| Description             | When using bitwise operations in Stateflow blocks,                                                                                                    |                                                                                                    |  |
|                         | A                                                                                                    | Avoid signed integer data types as operands to the bitwise operations.                                                      |  |
| Notes                   | Normally, bitwise operations are not meaningful on signed integers. Undesired behavior can occur. For example, a shift operation might move the sign bit into the number, or a numeric bit into the sign bit. |                                                                                                    |  |
| Rationale               | A                                                                                                    | Promote unambiguous modeling style.                                                                                         |  |
| Model Advisor<br>Checks | <ul> <li>By Task &gt; Modeling Standards for DO-178C/DO-331 &gt; High-Integrity Systems &gt; Stateflow &gt; Check usage of bitwise operations in Stateflow charts</li> </ul>                                  |                                                                                                    |  |
|                         | • By Task > Modeling Standards for IEC 61508 > High-Integrity Systems > Stateflow > Check usage of bitwise operations in Stateflow charts                                                                     |                                                                                                    |  |
|                         | <ul> <li>By Task &gt; Modeling Standards for IEC 62304 &gt; High-Integrity Systems &gt; Stateflow &gt; Check usage of bitwise operations in Stateflow charts</li> </ul>                                       |                                                                                                    |  |
|                         | • By Task > Modeling Standards for EN 50128 > High-Integrity Systems > Stateflow Check usage of bitwise operations in Stateflow charts                                                                        |                                                                                                    |  |
|                         |                                                                                                    | s > Modeling Standards for ISO 26262 > High-Integrity Systems > Stateflow > Isage of bitwise operations in Stateflow charts |  |
|                         | For check d                                                                                                    | etails, see "Check usage of bitwise operations in Stateflow charts" (Simulink Check).                                       |  |

| ID: Title    | hisf_0003: Usage of bitwise operations                                                                                                    |  |  |
|--------------|----------------------------------------------------------------------------------------------------|--|--|
| References   | • IEC 61508-3, Table A.3 (3) 'Language subset' IEC 61508-3, Table A.3 (2) 'Strongly typed programming language'                                                                                                    |  |  |
|              | • IEC 62304, 5.5.3 - Software Unit acceptance criteria                                                                                                    |  |  |
|              | • ISO 26262-6, Table 1 (1b) 'Use of language subsets' ISO 26262-6, Table 1 (1c) 'Enforcement of strong typing'                                                                                                    |  |  |
|              | EN 50128, Table A.4 (11) 'Language Subset'     EN 50128, Table A.3 (1) 'Defensive Programming'                                                                                                    |  |  |
|              | DO-331, Section MB.6.3.1.b 'High-level requirements are accurate and consistent' DO-331, Section MB.6.3.1.e 'High-level requirements conform to standards' DO-331, Section 6.3.1.g 'Algorithms are accurate' DO-331, Section MB.6.3.2.b 'Low-level requirements are accurate and consistent' DO-331, Section MB.6.3.2.e 'Low-level requirements conform to standards' DO-331, Section MB.6.3.2.g 'Algorithms are accurate' |  |  |
|              | • MISRA C:2012, Rule 10.1                                                                                                    |  |  |
| See Also     | "hisl_0019: Usage of bitwise operations" on page 2-41                                                                                                    |  |  |
| Last Changed | R2016a                                                                                                    |  |  |

#### hisf\_0004: Usage of recursive behavior

| ID: Title    | hisf_0004: Usage of recursive behavior                                                                                                    |                                                                            |  |  |
|--------------|----------------------------------------------------------------------------------------------------|----------------------------------------------------------------------------|--|--|
| Description  | To support bounded function call behavior, avoid using design patterns that include unbounded recursive behavior. Recursive behavior is bound if you do the following:                                                                                                    |                                                                            |  |  |
|              | A                                                                                                    | Use an explicit termination condition that is local to the recursive call. |  |  |
|              | В                                                                                                    | Make sure the termination condition is reached.                            |  |  |
| Notes        | This rule only applies if a chart is a classic Stateflow chart. If Mealy and Moore semantics are followed, recursive behavior is prevented due to restrictions in the chart semantics. To detect the error during chart simulation, open your Stateflow chart and, in the <b>Debug</b> tab, select <b>Diagnostics</b> > <b>Detect Cyclical Behavior</b> .                                                                     |                                                                            |  |  |
| Rationale    | A, B                                                                                                    | Promote bounded function call behavior.                                    |  |  |
| References   | <ul> <li>IEC 61508-3, Table B.1 (6) 'Limited use of recursion'</li> <li>IEC 62304, 5.5.3 - Software Unit acceptance criteria</li> </ul>                                                                                                    |                                                                            |  |  |
|              |                                                                                                    |                                                                            |  |  |
|              | <ul> <li>ISO 26262-6, Table 6 (1j) 'No recursions'</li> <li>EN 50128, Table A.12 (6) 'Limited Use of Recursion'</li> </ul>                                                                                                    |                                                                            |  |  |
|              |                                                                                                    |                                                                            |  |  |
|              | DO-331, Section MB.6.3.1.b 'High-level requirements are accurate and consistent' DO-331, Section MB.6.3.1.e 'High-level requirements conform to standards' DO-331, Section MB.6.3.1.g 'Algorithms are accurate' DO-331, Section MB.6.3.2.b 'Low-level requirements are accurate and consistent' DO-331, Section MB.6.3.2.e 'Low-level requirements conform to standards' DO-331, Section MB.6.3.2.g 'Algorithms are accurate' |                                                                            |  |  |
|              | • MISRA (                                                                                                    | C:2012, Rule 17.2                                                          |  |  |
| Last Changed | R2016a                                                                                                    |                                                                            |  |  |

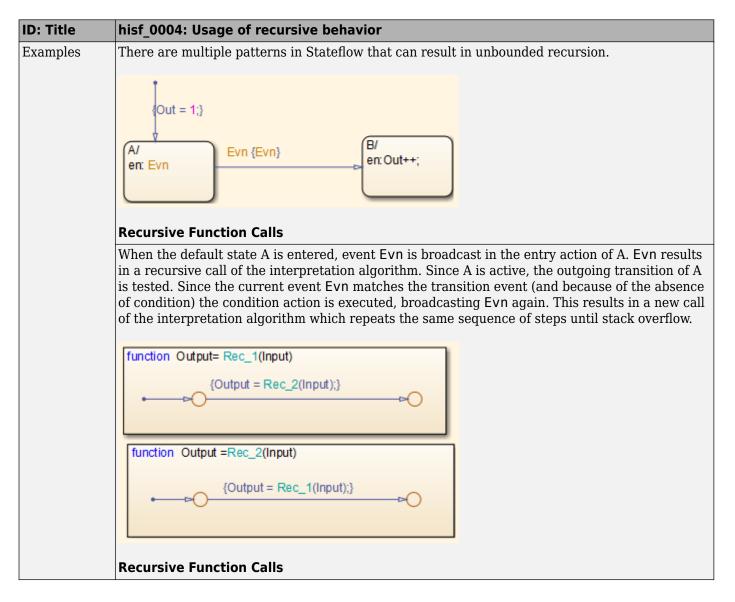

# hisf\_0007: Usage of junction conditions (maintaining mutual exclusion)

| ID: Title   | hisf_0007:                                                                                    | Usage of junction conditions (maintaining mutual exclusion) |
|-------------|-----------------------------------------------------------------------------------------------|-------------------------------------------------------------|
| Description | To enhance clarity and prevent the generation of unreachable code:                            |                                                             |
|             | A                                                                                             | Make junction conditions mutually exclusive.                |
| Notes       | You can use this guideline to maintain a modeling language subset in high-integrity projects. |                                                             |
| Rationale   | A                                                                                             | Enhance clarity and prevent generation of unreachable code. |

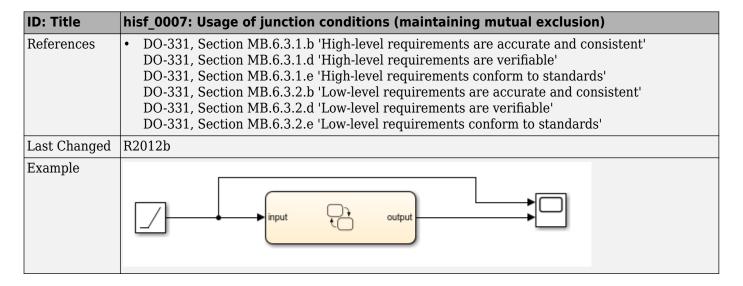

hisf\_0013: Usage of transition paths (crossing parallel state boundaries)

| ID: Title               | hisf_0013: Usage of transition paths (crossing parallel state boundaries)                                                                                                    |                                                                                                    |
|-------------------------|----------------------------------------------------------------------------------------------------|----------------------------------------------------------------------------------------------------|
| Description             | To avoid creating diagrams that are hard to understand,                                                                                                    |                                                                                                    |
|                         | A                                                                                                    | Avoid creating transitions that cross from one parallel state to another.                                                                           |
| Notes                   | You can use this guideline to maintain a modeling language subset in high-integrity projects.                                                                                                    |                                                                                                    |
| Rationale               | A                                                                                                    | Enhance model readability.                                                                                                    |
| Model Advisor<br>Checks | <ul> <li>By Task &gt; Modeling Standards for DO-178C/DO-331 &gt; High-Integrity Systems &gt; Stateflow &gt; Check Stateflow charts for transition paths that cross parallel state boundaries</li> <li>By Task &gt; Modeling Standards for IEC 61508 &gt; High-Integrity Systems &gt; Stateflow &gt; Check Stateflow charts for transition paths that cross parallel state boundaries</li> </ul> |                                                                                                    |
|                         | <ul> <li>By Task &gt; Modeling Standards for IEC 62304 &gt; High-Integrity Systems &gt; Stateflow &gt; Check Stateflow charts for transition paths that cross parallel state boundaries</li> </ul>                                                                                                    |                                                                                                    |
|                         | <ul> <li>By Task &gt; Modeling Standards for ISO 26262 &gt; High-Integrity Systems &gt; Stateflow &gt;         Check Stateflow charts for transition paths that cross parallel state boundaries</li> </ul>                                                                                                    |                                                                                                    |
|                         |                                                                                                    | > Modeling Standards for EN 50128 > High-Integrity Systems > Stateflow > Stateflow charts for transition paths that cross parallel state boundaries |
|                         | For check details, see "Check Stateflow charts for transition paths that cross parallel state boundaries" (Simulink Check).                                                                                                    |                                                                                                    |

| ID: Title    | hisf_0013: Usage of transition paths (crossing parallel state boundaries)                                                                                                    |  |
|--------------|----------------------------------------------------------------------------------------------------|--|
| References   | • IEC 61508-3, Table A.3 (3) 'Language subset'                                                                                                    |  |
|              | <ul> <li>IEC 62304, 5.5.3 - Software Unit acceptance criteria</li> <li>ISO 26262-6, Table 1 (1b) 'Use of language subsets'</li> </ul>                                                                                                    |  |
|              | • EN 50128, Table A.4 (11) 'Language Subset'                                                                                                    |  |
|              | DO-331, Section MB.6.3.1.b 'High-level requirements are accurate and consistent' DO-331, Section MB.6.3.1.e 'High-level requirements conform to standards' DO-331, Section MB.6.3.2.b 'Low-level requirements are accurate and consistent' DO-331, Section MB.6.3.2.e 'Low-level requirements conform to standards' |  |
| Last Changed | R2017b                                                                                                    |  |

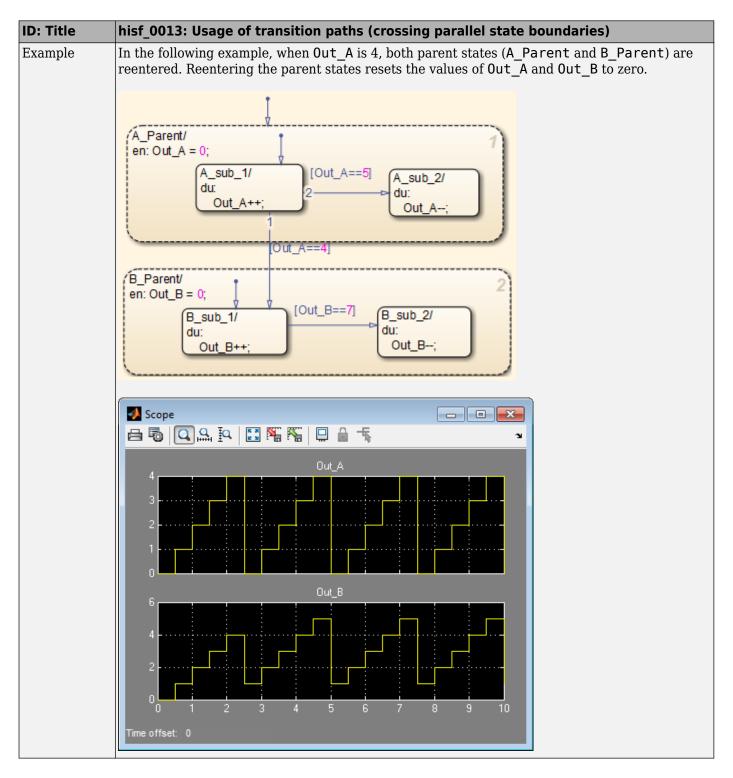

hisf\_0014: Usage of transition paths (passing through states)

| ID: Title   | hisf_0014: Usage of transition paths (passing through states)                               |  |
|-------------|---------------------------------------------------------------------------------------------|--|
| Description | To avoid creating diagrams that are confusing and include transition paths without benefit, |  |

| ID: Title               | hisf_0014: Usage of transition paths (passing through states)                                                                                                    |  |  |
|-------------------------|----------------------------------------------------------------------------------------------------|--|--|
|                         | A Avoid transition paths that go into and out of a state without ending on a substate.                                                                                                    |  |  |
| Notes                   | You can use this guideline to maintain a modeling language subset in high-integrity projects.                                                                                                    |  |  |
| Rationale               | A Enhance model readability.                                                                                                    |  |  |
| Model Advisor<br>Checks | • By Task > Modeling Standards for DO-178C/DO-331 > High-Integrity Systems > Stateflow > Check for inappropriate use of transition paths                                                                                                    |  |  |
|                         | <ul> <li>By Task &gt; Modeling Standards for IEC 61508 &gt; High-Integrity Systems &gt; Stateflow &gt; Check for inappropriate use of transition paths</li> </ul>                                                                                                    |  |  |
|                         | • By Task > Modeling Standards for IEC 62304 > High-Integrity Systems > Stateflow > Check for inappropriate use of transition paths                                                                                                    |  |  |
|                         | • By Task > Modeling Standards for ISO 26262 > High-Integrity Systems > Stateflow > Check for inappropriate use of transition paths                                                                                                    |  |  |
|                         | • By Task > Modeling Standards for EN 50128 > High-Integrity Systems > Stateflow > Check for inappropriate use of transition paths                                                                                                    |  |  |
|                         | For check details, see "Check for inappropriate use of transition paths" (Simulink Check).                                                                                                    |  |  |
| References              | • IEC 61508-3, Table A.3 (3) 'Language subset'                                                                                                    |  |  |
|                         | • IEC 62304, 5.5.3 - Software Unit acceptance criteria                                                                                                    |  |  |
|                         | ISO 26262-6, Table 1 (1b) 'Use of language subsets'                                                                                                    |  |  |
|                         | • EN 50128, Table A.4 (11) 'Language Subset'                                                                                                    |  |  |
|                         | DO-331, Section MB.6.3.1.b 'High-level requirements are accurate and consistent' DO-331, Section MB.6.3.1.e 'High-level requirements conform to standards' DO-331, Section MB.6.3.2.b 'Low-level requirements are accurate and consistent' DO-331, Section MB.6.3.2.e 'Low-level requirements conform to standards' |  |  |
| Last Changed            | R2018b                                                                                                    |  |  |
| Examples                | A/ en: Out = 0; du: Out++;  Out = 3]  □ [Out>=5]  Out = 10;                                                                                                    |  |  |

 $hisf\_0015: Strong \ data \ typing \ (casting \ variables \ and \ parameters \ in \ expressions)$ 

| ID: Title   | hisf_0015: Strong data typing (casting variables and parameters in expressions) |                                                                           |  |
|-------------|---------------------------------------------------------------------------------|---------------------------------------------------------------------------|--|
| Description | To facilitate strong data typing,                                               |                                                                           |  |
|             | A                                                                               | Explicitly type cast variables and parameters of different data types in: |  |
|             |                                                                                 | Transition evaluations                                                    |  |
|             |                                                                                 | Transition assignments                                                    |  |
|             |                                                                                 | Assignments in states                                                     |  |

| ID: Title               | hisf_0015: Strong data typing (casting variables and parameters in expressions)                                                                                                    |  |  |
|-------------------------|----------------------------------------------------------------------------------------------------|--|--|
| Notes                   | The Stateflow software automatically casts variables of different type into the same data type. This guideline helps clarify data types of the intermediate variables.                                                                                                    |  |  |
| Rationale               | A Apply strong data typing.                                                                                                    |  |  |
| Model Advisor<br>Checks | • By Task > Modeling Standards for DO-178C/DO-331 > High-Integrity Systems > Stateflow > Check Stateflow charts for strong data typing                                                                                                    |  |  |
|                         | <ul> <li>By Task &gt; Modeling Standards for IEC 61508 &gt; High-Integrity Systems &gt; Stateflow &gt; Check Stateflow charts for strong data typing</li> </ul>                                                                                                    |  |  |
|                         | <ul> <li>By Task &gt; Modeling Standards for IEC 62304 &gt; High-Integrity Systems &gt; Stateflow &gt; Check Stateflow charts for strong data typing</li> </ul>                                                                                                    |  |  |
|                         | <ul> <li>By Task &gt; Modeling Standards for ISO 26262 &gt; High-Integrity Systems &gt; Stateflow &gt; Check Stateflow charts for strong data typing</li> </ul>                                                                                                    |  |  |
|                         | <ul> <li>By Task &gt; Modeling Standards for EN 50128 &gt; High-Integrity Systems &gt; Stateflow &gt;         Check Stateflow charts for strong data typing</li> </ul>                                                                                                    |  |  |
|                         | For check details, see "Check Stateflow charts for strong data typing" (Simulink Check).                                                                                                    |  |  |
| References              | IEC 61508-3, Table A.3 (2) 'Strongly typed programming language'                                                                                                    |  |  |
|                         | IEC 62304, 5.5.3 - Software Unit acceptance criteria                                                                                                    |  |  |
|                         | ISO 26262-6, Table 1 (1c) 'Enforcement of strong typing'                                                                                                    |  |  |
|                         | • EN 50128, Table A.4 (8) 'Strongly Typed Programming Language'                                                                                                    |  |  |
|                         | DO-331, Section MB.6.3.1.b 'High-level requirements are accurate and consistent' DO-331, Section MB.6.3.1.e 'High-level requirements conform to standards' DO-331, Section MB.6.3.1.g 'Algorithms are accurate' DO-331, Section MB.6.3.2.b 'Low-level requirements are accurate and consistent' DO-331, Section MB.6.3.2.e 'Low-level requirements conform to standards' DO-331, Section MB.6.3.2.g 'Algorithms are accurate' |  |  |
| Last Changed            | R2017b                                                                                                    |  |  |

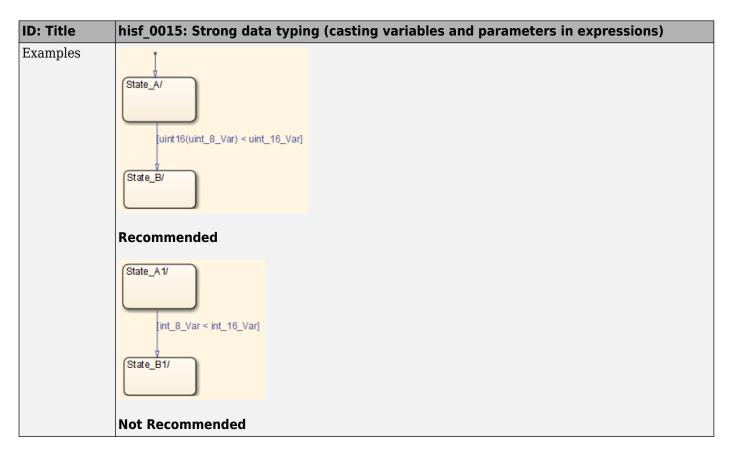

hisf\_0016: Stateflow port names

| ID: Title               | hisf_0016: Stateflow port names                                                                                                    |  |
|-------------------------|----------------------------------------------------------------------------------------------------|--|
| Description             | The name of a Stateflow input or output must be the same as the corresponding signal. An exception to the guideline is that reusable Stateflow blocks can have different port names. |  |
| Rationale               | Support generation of traceable code.                                                                                                    |  |
| Model Advisor<br>Checks | By Task > Modeling Standards for DO-178C/DO-331 > High-Integrity Systems > Stateflow > Check naming of ports in Stateflow charts                                                     |  |
|                         | By Task > Modeling Standards for IEC 61508 > High-Integrity Systems > Stateflow > Check naming of ports in Stateflow charts                                                          |  |
|                         | By Task > Modeling Standards for IEC 62304 > High-Integrity Systems > Stateflow > Check naming of ports in Stateflow charts                                                          |  |
|                         | By Task > Modeling Standards for ISO 26262 > High-Integrity Systems > Stateflow > Check naming of ports in Stateflow charts                                                          |  |
|                         | By Task > Modeling Standards for EN 50128 > High-Integrity Systems > Stateflow > Check naming of ports in Stateflow charts                                                           |  |
|                         | For check details, see "Check naming of ports in Stateflow charts" (Simulink Check).                                                                                                 |  |

| ID: Title    | hisf_0016: Stateflow port names                                                 |
|--------------|---------------------------------------------------------------------------------|
| References   | DO-331, Section MB.6.3.2.b 'Low-level requirements are accurate and consistent' |
|              | • IEC 61508-3, Table A.3 (3) 'Language subset'                                  |
|              | • IEC 62304, 5.5.3 - Software Unit acceptance criteria                          |
|              | ISO 26262-6, Table 1 (1b) 'Use of language subsets'                             |
|              | • EN 50128, Table A.4 (11) 'Language Subset'                                    |
| Last Changed | 2018a                                                                           |

# hisf\_0017: Stateflow data object scoping

| ID: Title               | hisf_0017: Stateflow data object scoping                                                                                         |  |  |
|-------------------------|----------------------------------------------------------------------------------------------------|--|--|
| Description             | Stateflow data objects with local scope must be defined at the chart level or below.                                             |  |  |
| Rationale               | Support generation of traceable code.                                                                                            |  |  |
| Model Advisor<br>Checks | • By Task > Modeling Standards for DO-178C/DO-331 > High-Integrity Systems > Stateflow > Check scoping of Stateflow data objects |  |  |
|                         | By Task > Modeling Standards for IEC 61508 > High-Integrity Systems > Stateflow > Check scoping of Stateflow data objects        |  |  |
|                         | By Task > Modeling Standards for IEC 62304 > High-Integrity Systems > Stateflow > Check scoping of Stateflow data objects        |  |  |
|                         | By Task > Modeling Standards for ISO 26262 > High-Integrity Systems > Stateflow > Check scoping of Stateflow data objects        |  |  |
|                         | By Task > Modeling Standards for EN 50128 > High-Integrity Systems > Stateflow > Check scoping of Stateflow data objects         |  |  |
|                         | For check details, see "Check scoping of Stateflow data objects" (Simulink Check).                                               |  |  |
| References              | DO-331, Section MB.6.3.2.b 'Low-level requirements are accurate and consistent'                                                  |  |  |
|                         | • IEC 61508-3, Table A.3 (3) 'Language subset'                                                                                   |  |  |
|                         | IEC 62304, 5.5.3 - Software Unit acceptance criteria                                                                             |  |  |
|                         | ISO 26262-6, Table 1 (1b) 'Use of language subsets'                                                                              |  |  |
|                         | EN 50128, Table A.4 (11) 'Language Subset'                                                                                       |  |  |
| Last Changed            | 2018a                                                                                                    |  |  |

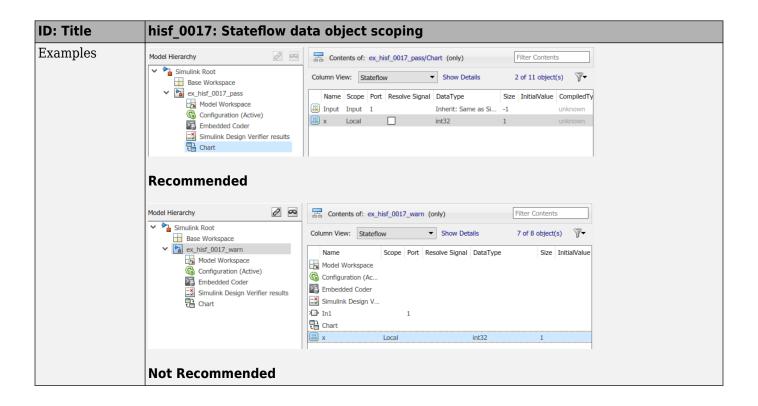

# MATLAB Function and MATLAB Code Considerations

- "MATLAB Functions" on page 4-2
- "MATLAB Code" on page 4-8
- "himl\_0011: Data type and size of condition expressions" on page 4-19

#### **MATLAB Functions**

#### In this section...

"himl 0001: Usage of standardized MATLAB function headers" on page 4-2

"himl 0002: Strong data typing at MATLAB function boundaries" on page 4-3

"himl\_0003: Limitation of MATLAB function complexity" on page 4-5

#### himl\_0001: Usage of standardized MATLAB function headers

| ID: Title               | himl_0001: Usage of standardized MATLAB function headers                                                                                                    |
|-------------------------|----------------------------------------------------------------------------------------------------|
| Description             | When using MATLAB functions, use a standardized header to provide information about the purpose and use of the function.                                           |
| Rationale               | A standardized header improves the readability and documentation of MATLAB functions. The header should provide a function description and usage information.      |
| Model Advisor<br>Checks | By Task > Modeling Standards for DO-178C/DO-331 > High-Integrity Systems > MATLAB > Check usage of standardized MATLAB function headers                            |
|                         | <ul> <li>By Task &gt; Modeling Standards for IEC 61508 &gt; High-Integrity Systems &gt; MATLAB &gt; Check usage of standardized MATLAB function headers</li> </ul> |
|                         | <ul> <li>By Task &gt; Modeling Standards for IEC 62304 &gt; High-Integrity Systems &gt; MATLAB &gt; Check usage of standardized MATLAB function headers</li> </ul> |
|                         | <ul> <li>By Task &gt; Modeling Standards for ISO 26262 &gt; High-Integrity Systems &gt; MATLAB &gt; Check usage of standardized MATLAB function headers</li> </ul> |
|                         | <ul> <li>By Task &gt; Modeling Standards for EN 50128 &gt; High-Integrity Systems &gt; MATLAB &gt; Check usage of standardized MATLAB function headers</li> </ul>  |
|                         | For check details, see "Check usage of standardized MATLAB function headers" (Simulink Check).                                                                     |
| References              | DO-331, Section MB.6.3.4.e - Source code is traceable to low-level requirements                                                                                    |
| See Also                | MathWorks Advisory Board (MAB) guideline na_0025: MATLAB Function header                                                                                           |
|                         | Orion GN&C: MATLAB and Simulink Standards, jh_0073: eML Header                                                                                                    |
|                         | "MATLAB Function Block Editor"                                                                                                    |
| Last Changed            | R2018b                                                                                                    |

| ID: Title | himl_0001: Usage of standardized MATLAB function headers |
|-----------|----------------------------------------------------------|
| Examples  | A typical standardized function header includes:         |
|           | Function name                                            |
|           | • Description                                            |
|           | Inputs and outputs (if possible, include size and type)  |
|           | Assumptions and limitations                              |
|           | Revision history                                         |
|           | Example:                                                 |
|           | % FUNCTION NAME:                                         |
|           | % avg                                                    |
|           | % DESCRIPTION:                                           |
|           | % Compute the average of three inputs                    |
|           | %<br> % INPUT:                                           |
|           | % in1 - (double) Input one                               |
|           | % in2 - (double) Input two                               |
|           | % in3 - (double) Input three<br>%                        |
|           | % OUTPUT:                                                |
|           | % out - (double) Calculated average of the three inputs  |
|           | %<br> % ASSUMPTIONS AND LIMITATIONS:                     |
|           | % None                                                   |
|           | 8                                                        |
|           | % REVISION HISTORY:                                      |
|           | % 05/02/2018 - mmyers % * Initial implementation         |
|           | %                                                        |

# himl\_0002: Strong data typing at MATLAB function boundaries

| ID: Title   | himl_0002: Strong data typing at MATLAB function boundaries                                                                                                    |
|-------------|----------------------------------------------------------------------------------------------------|
| Description | To support strong data typing at the interfaces of MATLAB functions, explicitly define the interface for input signals, output signals, and parameters, by setting: |
|             | Complexity                                                                                                    |
|             | • Type                                                                                                    |
| Rationale   | Defined interfaces:                                                                                                    |
|             | Allow consistency checking of interfaces.                                                                                                    |
|             | • Prevent unintended generation of different functions for different input and output types.                                                                        |
|             | Simplify testing of functions by limiting the number of test cases.                                                                                                 |

| ID: Title               | himl_0002: Strong data typing at MATLAB function boundaries                                                                                                    |
|-------------------------|----------------------------------------------------------------------------------------------------|
| Model Advisor<br>Checks | By Task > Modeling Standards for DO-178C/DO-331 > High-Integrity Systems > MATLAB > Check for MATLAB Function interfaces with inherited properties                                |
|                         | <ul> <li>By Task &gt; Modeling Standards for IEC 61508 &gt; High-Integrity Systems &gt;<br/>MATLAB &gt; Check for MATLAB Function interfaces with inherited properties</li> </ul> |
|                         | <ul> <li>By Task &gt; Modeling Standards for IEC 62304 &gt; High-Integrity Systems &gt;<br/>MATLAB &gt; Check for MATLAB Function interfaces with inherited properties</li> </ul> |
|                         | <ul> <li>By Task &gt; Modeling Standards for ISO 26262 &gt; High-Integrity Systems &gt; MATLAB &gt; Check for MATLAB Function interfaces with inherited properties</li> </ul>     |
|                         | <ul> <li>By Task &gt; Modeling Standards for EN 50128 &gt; High-Integrity Systems &gt; MATLAB &gt; Check for MATLAB Function interfaces with inherited properties</li> </ul>      |
|                         | For check details, see "Check for MATLAB Function interfaces with inherited properties" (Simulink Check).                                                                         |
| References              | IEC 61508-3, Table B.9 (6) - Fully defined interface                                                                                                    |
|                         | IEC 62304, 5.5.3 - Software Unit acceptance criteria                                                                                                    |
|                         | • ISO 26262-6, Table 1 (1c) - Enforcement of strong typing ISO 26262-6, Table 1 (1f) - Use of unambiguous graphical representation                                                |
|                         | • EN 50128, Table A.1 (11) - Software Interface Specifications                                                                                                    |
|                         | DO-331, Section MB.6.3.2.b - Low-level requirements are accurate and consistent                                                                                                   |
| See Also                | <ul> <li>MathWorks Advisory Board (MAB) guideline na_0034: MATLAB Function block input/<br/>output settings</li> </ul>                                                            |
|                         | Orion GN&C: MATLAB and Simulink Standards, jh_0063: eML block input / output settings                                                                                             |
|                         | "MATLAB Function Block Editor"                                                                                                    |
| Last Changed            | R2016a                                                                                                    |

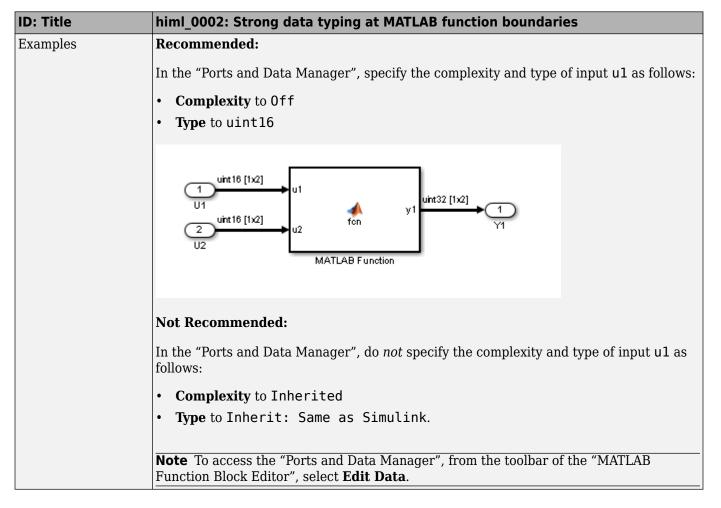

#### himl 0003: Limitation of MATLAB function complexity

| ID: Title   | himl_0003: Limitation of MATLAB function complexity                                                                                         |  |
|-------------|----------------------------------------------------------------------------------------------------|--|
| Description | When using MATLAB functions, limit the size and complexity of MATLAB code. The size and complexity of MATLAB functions is characterized by: |  |
|             | • Lines of code                                                                                                    |  |
|             | Nested function levels                                                                                                    |  |
|             | Cyclomatic complexity                                                                                                    |  |
|             | Density of comments (ratio of comment lines to lines of code)                                                                               |  |

| ID: Title               | himl_0003: Limitation of MAT                                                                                        | LAB function complexity                                                                             |  |  |
|-------------------------|----------------------------------------------------------------------------------------------------|----------------------------------------------------------------------------------------------------|--|--|
| Note                    | Size and complexity limits can vary across projects. Typical limits might be as described in this table:            |                                                                                                    |  |  |
|                         | Metric                                                                                                    | Limit                                                                                               |  |  |
|                         | Lines of code                                                                                                    | 60 per MATLAB function                                                                              |  |  |
|                         | Nested function levels                                                                                              | 31,2                                                                                                |  |  |
|                         | Cyclomatic complexity                                                                                               | 15                                                                                                  |  |  |
|                         | Density of comments                                                                                                 | 0.2 comment lines per line of code                                                                  |  |  |
|                         | <sup>1</sup> Pure Wrappers to external fund                                                                         | ctions are not counted as separate levels.                                                          |  |  |
|                         | <sup>2</sup> Standard MATLAB library fund                                                                           | <sup>2</sup> Standard MATLAB library functions do not count as separate levels.                     |  |  |
| Rationale               | Readability                                                                                                    |                                                                                                    |  |  |
|                         | Comprehension                                                                                                    | Comprehension                                                                                       |  |  |
|                         | Traceability                                                                                                    | Traceability                                                                                        |  |  |
|                         | Maintainability                                                                                                    |                                                                                                    |  |  |
|                         | Testability                                                                                                    |                                                                                                    |  |  |
| Model Advisor<br>Checks | • By Task > Modeling Standards for DO-178C/DO-331 > High-Integrity Systems > MATLAB > Check MATLAB Function metrics |                                                                                                    |  |  |
|                         | • By Task > Modeling Standards for IEC 61508 > High-Integrity Systems > MATLAB > Check MATLAB Function metrics      |                                                                                                    |  |  |
|                         | • By Task > Modeling Standards for IEC 62304 > High-Integrity Systems > MATLAB > Check MATLAB Function metrics      |                                                                                                    |  |  |
|                         | By Task > Modeling Standards for ISO 26262 > High-Integrity Systems > MATLAB > Check MATLAB Function metrics        |                                                                                                    |  |  |
|                         | By Task > Modeling Stand<br>MATLAB > Check MATLAI                                                                   | lards for EN 50128 > High-Integrity Systems > B Function metrics                                    |  |  |
|                         | For check details, see "Check M                                                                                     | IATLAB Function metrics" (Simulink Check).                                                          |  |  |
| References              | • IEC 61508-3, Table B.9 (6) -                                                                                      | Fully defined interface                                                                             |  |  |
|                         | • IEC 62304, 5.5.3 - Software                                                                                       | Unit acceptance criteria                                                                            |  |  |
|                         |                                                                                                    | Inforcement of low complexity se of unambiguous graphical representation                            |  |  |
|                         | • EN 50128, Table A.1(11) - So                                                                                      | oftware Interface Specifications                                                                    |  |  |
|                         |                                                                                                    | e - High-level requirements conform to standards<br>e - Low-level requirements conform to standards |  |  |

| ID: Title    | himl_0003: Limitation of MATLAB function complexity                                                                  |  |
|--------------|----------------------------------------------------------------------------------------------------|--|
| See Also     | MathWorks Advisory Board (MAB) guideline na_0016: Source lines of MATLAB Functions                                   |  |
|              | <ul> <li>MathWorks Automotive Advisory Board (MAAB) guideline na_0017: Number of call<br/>function levels</li> </ul> |  |
|              | MathWorks Automotive Advisory Board (MAAB) guideline na_0018: Number of nested if/else and case statement            |  |
|              | Orion GN&C: MATLAB and Simulink Standards, jh_0084: eML Comments                                                     |  |
|              | "MATLAB Function Block Editor"                                                                                       |  |
| Last Changed | R2016a                                                                                                    |  |

## **MATLAB Code**

| In this section                                                                   |  |  |
|-----------------------------------------------------------------------------------|--|--|
| "himl_0004: MATLAB Code Analyzer recommendations for code generation" on page 4-8 |  |  |
| "himl_0006: MATLAB code if / elseif / else patterns" on page 4-10                 |  |  |
| "himl_0007: MATLAB code switch / case / otherwise patterns" on page 4-12          |  |  |
| "himl_0008: MATLAB code relational operator data types" on page 4-14              |  |  |
| "himl_0009: MATLAB code with equal / not equal relational operators" on page 4-16 |  |  |
| "himl_0010: MATLAB code with logical operators and functions" on page 4-17        |  |  |

## himl\_0004: MATLAB Code Analyzer recommendations for code generation

| ID: Title   | himl_0004: MATLAB Code Analyzer recommendations for code generation |                                                                                                    |  |
|-------------|---------------------------------------------------------------------|----------------------------------------------------------------------------------------------------|--|
| Description | When 1                                                              | using MATLAB code:                                                                                                    |  |
|             | A                                                                   | To activate MATLAB Code Analyzer messages for code generations, use the %#codegen directive in external MATLAB functions.                                                                                                    |  |
|             | В                                                                   | Review the MATLAB Code Analyzer messages. Either:                                                                                                    |  |
|             |                                                                     | Implement the recommendations or                                                                                                    |  |
|             |                                                                     | • Justify not following the recommendations with %#ok <message-id(s)> directives in the MATLAB function. Do not use %#ok without specific message-IDs.</message-id(s)>                                                                                                    |  |
| Notes       |                                                                     | The MATLAB Code Analyzer messages provide identifies potential errors, problems, and opportunities for improvement in the code.                                                                                                    |  |
| Rationale   | A                                                                   | In external MATLAB functions, the <b>%#codegen</b> directive activates MATLAB Code Analyzer messages for code generation.                                                                                                    |  |
|             | В                                                                   | <ul> <li>Following MATLAB Code Analyzer recommendations helps to:</li> <li>Generate efficient code.</li> <li>Follow best code generation practices</li> <li>Avoid using MATLAB features not supported for code generation.</li> <li>Avoid code patterns which potentially influence safety.</li> <li>Not following MATLAB Code Analyzer recommendations are justified with message id (e.g. %#ok<noprt>.</noprt></li> <li>In the MATLAB function, using %#ok without a message id justifies the full line, potentially hiding issues.</li> </ul> |  |

| ID: Title            | himl_0004: MATLAB Code Analyzer recommendations for code generation                                                                                                    |
|----------------------|----------------------------------------------------------------------------------------------------|
| Model Advisor Checks | By Task > Modeling Standards for DO-178C/DO-331 > High-Integrity<br>Systems > MATLAB > Check MATLAB Code Analyzer messages                                                                                                    |
|                      | By Task > Modeling Standards for IEC 61508 > High-Integrity Systems > MATLAB > Check MATLAB Code Analyzer messages                                                                                                    |
|                      | By Task > Modeling Standards for IEC 62304 > High-Integrity Systems > MATLAB > Check MATLAB Code Analyzer messages                                                                                                    |
|                      | By Task > Modeling Standards for EN 50128 > High-Integrity Systems > MATLAB > Check MATLAB Code Analyzer messages                                                                                                    |
|                      | By Task > Modeling Standards for ISO 26262 > High-Integrity Systems > MATLAB > Check MATLAB Code Analyzer messages                                                                                                    |
|                      | For check details, see "Check MATLAB Code Analyzer messages" (Simulink Check).                                                                                                    |
| References           | • IEC 61508-3, Table A.3 (3) 'Language subset' IEC 61508-3, Table A.4 (3) 'Defensive programming' IEC 61508-3, Table A.4 (5) 'Design and coding standards'                                                                                                    |
|                      | IEC 62304, 5.5.3 - Software Unit acceptance criteria                                                                                                    |
|                      | • ISO 26262-6, Table 1 (1b) 'Use of language subsets' ISO 26262-6, Table 1 (1d) 'Use of defensive implementation techniques' ISO 26262-6, Table 1 (1e) 'Use of well-trusted design principles' ISO 26262-6, Table 1 (1f) 'Use of unambiguous graphical representation' ISO 26262-6, Table 1 (1g) 'Use of style guides' ISO 26262-6, Table 1 (1h) 'Use of naming conventions' |
|                      | • EN 50128, Table A.4 (11) 'Language Subset' EN 50128, Table A.3 (1) 'Defensive Programming' EN 50128, Table A.12 (1) 'Coding Standard' EN 50128, Table A.12 (2) 'Coding Style Guide'                                                                                                    |
|                      | DO-331, Section MB.6.3.1.b 'Accuracy and consistency' DO-331, Section MB.6.3.2.b 'Accuracy and consistency'                                                                                                    |
| See Also             | "Check Code for Errors and Warnings" (MATLAB)                                                                                                    |
| Last Changed         | R2016a                                                                                                    |

| ID: Title | himl_0004: MATLAB Code Analyzer recommendations for code generation                                                                                              |
|-----------|----------------------------------------------------------------------------------------------------|
| Examples  | Recommended                                                                                                    |
|           | Activate MATLAB Code Analyzer messages for code generations:                                                                                                    |
|           | %#codegen function y = function(u) y = inc_u(u)); end function yy = inc_u(uu) yy = uu + 1; end                                                                   |
|           | • Justify missing; and value assigned might be unused:                                                                                                    |
|           | <pre>y = 2*u %#ok<noprt,nagsu> output for debugging y = 3*u;</noprt,nagsu></pre>                                                                                 |
|           | • If output is not desired and assigned value is unused, remove the line y = 2*u:                                                                                |
|           | y = 3*u;                                                                                                    |
|           | Not Recommended                                                                                                    |
|           | External MATLAB file used in Simulink with missing %#codegen directive:                                                                                          |
|           | <pre>function y = function(u)   % nested functions can't be used for code generation   function yy = inc_u(uu)     yy = uu + 1;   end   y = inc_u(u)); end</pre> |
|           | All messages in line are justified by using %#ok without a message ID:                                                                                           |
|           | % missing ';' and the value might be unused y = 2*u %#ok                                                                                                    |
|           | <br>y = 3*u;                                                                                                    |
|           | No justification:                                                                                                    |
|           | % missing justification for missing ';' and unnecessary '[]' y= [2*u]                                                                                            |

# himl\_0006: MATLAB code if / elseif / else patterns

| ID: Title | himl_0006: MATLAB code if / elseif / else patterns                                                                                                    |  |
|-----------|----------------------------------------------------------------------------------------------------|--|
|           | For MATLAB code with if / elseif/ else constructs, terminate the constructs with an else statement that includes at least a meaningful comment. A final else statement is not required if there is no elseif. |  |

| ID: Title            | himl_0006: MATLAB code if / elseif / else patterns                                                                                                    |
|----------------------|----------------------------------------------------------------------------------------------------|
| Rationale            | Defensive programming                                                                                                    |
|                      | Readability                                                                                                    |
|                      | Traceability                                                                                                    |
| Model Advisor Checks | By Task > Modeling Standards for DO-178C/DO-331 > High-Integrity<br>Systems > MATLAB > Check if/elseif/else patterns in MATLAB Function<br>blocks                 |
|                      | By Task > Modeling Standards for IEC 61508 > High-Integrity Systems > MATLAB > Check if/elseif/else patterns in MATLAB Function blocks                            |
|                      | By Task > Modeling Standards for IEC 62304 > High-Integrity Systems > MATLAB > Check if/elseif/else patterns in MATLAB Function blocks                            |
|                      | By Task > Modeling Standards for EN 50128 > High-Integrity Systems > MATLAB > Check if/elseif/else patterns in MATLAB Function blocks                             |
|                      | By Task > Modeling Standards for ISO 26262 > High-Integrity Systems > MATLAB > Check if/elseif/else patterns in MATLAB Function blocks                            |
|                      | For check details, see "Check if/elseif/else patterns in MATLAB Function blocks" (Simulink Check).                                                                |
| References           | • IEC 61508-3, Table A.3 (3) 'Language subset'<br>IEC 61508-3, Table A.4 (3) 'Defensive programming'                                                              |
|                      | IEC 62304, 5.5.3 - Software Unit acceptance criteria                                                                                                    |
|                      | • ISO 26262-6, Table 1(b) 'Use of language subsets' ISO 26262-6, Table 1(d) 'Use of defensive implementation techniques'                                          |
|                      | • EN 50128, Table A.4 (11) 'Language Subset'<br>EN 50128, Table A.3 (1) 'Defensive Programming'                                                                   |
|                      | DO-331, Section MB.6.3.1.e 'Conformance to standards' DO-331, Section MB.6.3.2.e 'Conformance to standards' DO-331, Section MB.6.3.3.e 'Conformance to standards' |
| See Also             | • "hisl_0010: Usage of If blocks and If Action Subsystem blocks" on page 2-19                                                                                     |
| Last Changed         | R2018b                                                                                                    |

| ID: Title | himl_0006: MATLAB code if / elseif / else patterns                                                                      |
|-----------|----------------------------------------------------------------------------------------------------|
| Examples  | Recommended  • if u > 0                                                                                                 |
|           | y = 1;<br>elseif u < 0<br>y = -1;<br>else<br>y = 0;<br>end                                                              |
|           | <pre>• y = 0;     if u &gt; 0         y = 1;     elseif u &lt; 0 y = -1;     else     % handled before if     end</pre> |
|           | Not Recommended                                                                                                    |
|           | <pre>• % empty else y = 0; if u &gt; 0 y = 1; elseif u &lt; 0 y = -1; else end</pre>                                    |
|           | <pre>• % missing else y = 0; if u &gt; 0 y = 1; elseif u &lt; 0 y = -1; end</pre>                                       |

# himl\_0007: MATLAB code switch / case / otherwise patterns

| ID: Title   | himl_0007: MATLAB code switch / case / otherwise patterns                                     |  |
|-------------|-----------------------------------------------------------------------------------------------|--|
| Description | For MATLAB code with switch statements, include:                                              |  |
|             | At least two case statements.                                                                 |  |
|             | An otherwise statement that at least includes a meaningful comment.                           |  |
| Note        | If there is only one case and one otherwise statement, consider using an if / else statement. |  |

| ID: Title            | himl_0007: MATLAB code switch / case / otherwise patterns                                                                                                    |
|----------------------|----------------------------------------------------------------------------------------------------|
| Rationale            | Defensive programming                                                                                                    |
|                      | Readability                                                                                                    |
|                      | Traceability                                                                                                    |
| Model Advisor Checks | By Task > Modeling Standards for DO-178C/DO-331 > High-Integrity     Systems > MATLAB > Check switch statements in MATLAB Function blocks                         |
|                      | • By Task > Modeling Standards for IEC 61508 > High-Integrity Systems > MATLAB > Check switch statements in MATLAB Function blocks                                |
|                      | • By Task > Modeling Standards for IEC 62304 > High-Integrity Systems > MATLAB > Check switch statements in MATLAB Function blocks                                |
|                      | By Task > Modeling Standards for EN 50128 > High-Integrity Systems > MATLAB > Check switch statements in MATLAB Function blocks                                   |
|                      | • By Task > Modeling Standards for ISO 26262 > High-Integrity Systems > MATLAB > Check switch statements in MATLAB Function blocks                                |
|                      | For check details, see "Check switch statements in MATLAB Function blocks" (Simulink Check).                                                                      |
| References           | • IEC 61508-3, Table A.3 (3) 'Language subset'<br>IEC 61508-3, Table A.4 (3) 'Defensive programming'                                                              |
|                      | IEC 62304, 5.5.3 - Software Unit acceptance criteria                                                                                                    |
|                      | • ISO 26262-6, Table 1(b) 'Use of language subsets' ISO 26262-6, Table 1(d) 'Use of defensive implementation techniques'                                          |
|                      | EN 50128, Table A.4 (11) 'Language Subset'     EN 50128, Table A.3 (1) 'Defensive Programming'                                                                    |
|                      | DO-331, Section MB.6.3.1.e 'Conformance to standards' DO-331, Section MB.6.3.2.e 'Conformance to standards' DO-331, Section MB.6.3.3.e 'Conformance to standards' |
|                      | • MISRA C:2012, Rule 16.4                                                                                                    |
| See Also             | na_0022: Recommended patterns for Switch/Case statements                                                                                                    |
|                      | "hisl_0011: Usage of Switch Case blocks and Action Subsystem blocks" on page 2- 21                                                                                |
| Last Changed         | R2018b                                                                                                    |

| ID: Title | himl_0007: MATLAB code switch / case / otherwise patterns                                                                                                    |
|-----------|----------------------------------------------------------------------------------------------------|
| Examples  | Recommended                                                                                                    |
|           | <ul> <li>switch u         case 1             y = 3;         case 3             y = 1;         otherwise             y = 1;         end</li> <li>y = 0;         switch u         case 1             y = 3;         case 3             y = 1;         otherwise         % handled before switch</li> </ul> |
|           | end                                                                                                    |
|           | Not Recommended                                                                                                    |
|           | <pre>• % no case statements switch u   otherwise   y = 1; end</pre>                                                                                                    |
|           | <pre>• % empty otherwise statement switch u   case 1     y = 3;   case 3     y = 1;   otherwise end</pre>                                                                                                    |
|           | <pre>% no otherwise statement switch u   case 1   y = 3; end</pre>                                                                                                    |

# himl\_0008: MATLAB code relational operator data types

| ID: Title   | himl_0008: MATLAB code relational operator data types                                                                                        |  |
|-------------|----------------------------------------------------------------------------------------------------|--|
| Description | For MATLAB code with relational operators, use the same data type for the left and right operands.                                           |  |
| Note        | If the two operands have different data types, MATLAB will promote both operands to a common data type. This can lead to unexpected results. |  |
| Rationale   | Prevent implicit casts                                                                                                    |  |
|             | Prevent unexpected results                                                                                                    |  |

| ID: Title            | himl_0008: MATLAB code relational operator data types                                                                                                   |
|----------------------|----------------------------------------------------------------------------------------------------|
| Model Advisor Checks | By Task > Modeling Standards for DO-178C/DO-331 > High-Integrity<br>Systems > MATLAB > Check usage of relational operators in MATLAB<br>Function blocks |
|                      | • By Task > Modeling Standards for IEC 61508 > High-Integrity Systems > MATLAB > Check usage of relational operators in MATLAB Function blocks          |
|                      | • By Task > Modeling Standards for IEC 62304 > High-Integrity Systems > MATLAB > Check usage of relational operators in MATLAB Function blocks          |
|                      | • By Task > Modeling Standards for EN 50128 > High-Integrity Systems > MATLAB > Check usage of relational operators in MATLAB Function blocks           |
|                      | • By Task > Modeling Standards for ISO 26262 > High-Integrity Systems > MATLAB > Check usage of relational operators in MATLAB Function blocks          |
|                      | For check details, see "Check usage of relational operators in MATLAB Function blocks" (Simulink Check).                                                |
| References           | DO-331, Section MB.6.3.1.g 'Algorithms are accurate' DO-331, Section MB.6.3.2.g 'Algorithms are accurate'                                               |
|                      | • IEC 61508-3, Table A.3 (2) 'Strongly typed programming language' IEC 61508-3, Table A.3 (3) 'Language subset'                                         |
|                      | IEC 62304, 5.5.3 - Software Unit acceptance criteria                                                                                                    |
|                      | • ISO 26262-6, Table 1(b) 'Use of language subsets' ISO 26262-6, Table 1(c) 'Enforcement of strong typing'                                              |
|                      | EN 50128, Table A.4 (8) 'Strongly Typed Programming Language' EN 50128, Table A.4 (11) 'Language Subset'                                                |
| See Also             | "hisl_0016: Usage of blocks that compute relational operators" on page 2-38                                                                             |
|                      | • "hisl_0017: Usage of blocks that compute relational operators (2)" on page 2-39                                                                       |
| Last Changed         | R2018b                                                                                                    |
| Examples             | <pre>Recommended • myBool == true myInt8 == int8(1)</pre>                                                                                               |
|                      | Not Recommended                                                                                                    |
|                      | <pre>myBool == 1 myInt8 == true myInt8 == 1 myInt8 == int16(1) myEnum1.EnumVal == int32(1)</pre>                                                        |

# himl\_0009: MATLAB code with equal / not equal relational operators

| ID: Title            | himl_0009: MATLAB code with equal / not equal relational operators                                                                                    |
|----------------------|----------------------------------------------------------------------------------------------------|
| Description          | For MATLAB code with equal or not equal relational operators, avoid using the following data types:                                                   |
|                      | • Single                                                                                                    |
|                      | • Double                                                                                                    |
|                      | Types derived from single or double data types                                                                                                    |
| Note                 | Consider the following code fragments:                                                                                                    |
|                      | 1 sqrt(2)^2 == 2                                                                                                    |
|                      | 2 sqrt(2^2) == 2                                                                                                    |
|                      | Mathematically, both fragments are true. However, because of floating point rounding effects, the results are:                                        |
|                      | 1 false                                                                                                    |
|                      | 2 true                                                                                                    |
| Rationale            | Prevent unexpected results                                                                                                    |
| Model Advisor Checks | By Task > Modeling Standards for DO-178C/DO-331 > High-Integrity<br>Systems > MATLAB > Check usage of equality operators in MATLAB<br>Function blocks |
|                      | By Task > Modeling Standards for IEC 61508 > High-Integrity Systems > MATLAB > Check usage of equality operators in MATLAB Function blocks            |
|                      | • By Task > Modeling Standards for IEC 62304 > High-Integrity Systems > MATLAB > Check usage of equality operators in MATLAB Function blocks          |
|                      | • By Task > Modeling Standards for EN 50128 > High-Integrity Systems > MATLAB > Check usage of equality operators in MATLAB Function blocks           |
|                      | By Task > Modeling Standards for ISO 26262 > High-Integrity Systems > MATLAB > Check usage of equality operators in MATLAB Function blocks            |
|                      | For check details, see "Check usage of equality operators in MATLAB Function blocks" (Simulink Check).                                                |
| References           | DO-331, Section MB.6.3.1.g 'Algorithms are accurate' EN 50128, MB.6.3.2.g ' 'Defensive Programming'                                                   |
|                      | • IEC 61508-3, Table A.3 (3) 'Language subset' IEC 61508-3, Table A.4 (3) 'Defensive programming'                                                     |
|                      | • IEC 62304, 5.5.3 - Software Unit acceptance criteria                                                                                                |
|                      | • ISO 26262-6, Table 1 (1b) 'Use of language subsets' ISO 26262-6, Table 1 (1d) 'Use of defensive implementation techniques'                          |
|                      | • EN 50128, Table A.4 (11) 'Language Subset'<br>EN 50128, Table A.3 (1) 'Defensive Programming'                                                       |
|                      | • MISRA C:2012, Dir 1.1                                                                                                    |

| ID: Title    | himl_0009: MATLAB code with equal / not equal relational operators                  |  |  |
|--------------|-------------------------------------------------------------------------------------|--|--|
| See Also     | • jc_0481: Use of hard equality comparisons for floating point numbers in Stateflow |  |  |
|              | "hisl_0016: Usage of blocks that compute relational operators" on page 2-38         |  |  |
| Last Changed | R2018b                                                                              |  |  |
| Examples     | Recommended                                                                         |  |  |
|              | • myDouble >= 0.99 && myDouble <= 1.01; % test range                                |  |  |
|              | Not Recommended                                                                     |  |  |
|              | • myDouble == 1.0<br>mySingle ~= 15.0                                               |  |  |

# himl\_0010: MATLAB code with logical operators and functions

| ID: Title            | himl_0010: MATLAB code with logical operators and functions                                                                                                    |  |  |
|----------------------|----------------------------------------------------------------------------------------------------|--|--|
| Description          | For logical operators and logical functions in MATLAB code, use logical data types                                                                                 |  |  |
| Notes                | Logical operators: &&,   , ~                                                                                                    |  |  |
|                      | Logical functions: and, or, not, xor                                                                                                    |  |  |
| Rationale            | Prevent unexpected results                                                                                                    |  |  |
| Model Advisor Checks | By Task > Modeling Standards for DO-178C/DO-331 > High-Integrity<br>Systems > MATLAB > Check usage of logical operators and functions in<br>MATLAB Function blocks |  |  |
|                      | By Task > Modeling Standards for IEC 61508 > High-Integrity Systems > MATLAB > Check usage of logical operators and functions in MATLAB Function blocks            |  |  |
|                      | By Task > Modeling Standards for IEC 62304 > High-Integrity Systems > MATLAB > Check usage of logical operators and functions in MATLAB Function blocks            |  |  |
|                      | By Task > Modeling Standards for EN 50128 > High-Integrity Systems > MATLAB > Check usage of logical operators and functions in MATLAB Function blocks             |  |  |
|                      | • By Task > Modeling Standards for ISO 26262 > High-Integrity Systems > MATLAB > Check usage of logical operators and functions in MATLAB Function blocks          |  |  |
|                      | For check details, see "Check usage of logical operators and functions in MATLAB Function blocks" (Simulink Check).                                                |  |  |

| ID: Title    | himl_0010: MATLAB code with logical operators and functions                                                                                                    |
|--------------|----------------------------------------------------------------------------------------------------|
| References   | • IEC 61508-3, Table A.3 (2) 'Strongly typed programming language' IEC 61508-3, Table A.3 (3) 'Language subset'                                                                |
|              | IEC 62304, 5.5.3 - Software Unit acceptance criteria                                                                                                    |
|              | • ISO 26262-6, Table 1(b) 'Use of language subsets' ISO 26262-6, Table 1(c) 'Enforcement of strong typing'                                                                     |
|              | EN 50128, Table A.4 (8) 'Strongly Typed Programming Language' EN 50128, Table A.4 (11) 'Language Subset'                                                                       |
|              | DO-331, Section MB.6.3.1.g 'Algorithms are accurate' DO-331, Section MB.6.3.2.g 'Algorithms are accurate'                                                                      |
| Last Changed | R2018b                                                                                                    |
| Examples     | <pre>Recommended  • ~myLogical     (myInt8 &gt; int8(4)) &amp;&amp; myLogical     xor(myLogical1, myLogical2)  Not Recommended  • ~myInt8     myInt8 &amp;&amp; myDouble</pre> |

# himl\_0011: Data type and size of condition expressions

| ID: Title            | himl_0011: Data type and size of condition expressions                                                                                                    |
|----------------------|----------------------------------------------------------------------------------------------------|
| Description          | Logical scalars should be used for condition expressions. Condition expressions include:                                                                             |
|                      | • if expressions                                                                                                    |
|                      | • elseif expressions                                                                                                    |
|                      | while expressions                                                                                                    |
|                      | Condition expressions of Stateflow transitions                                                                                                    |
| Rationale            | Prevent execution of unexpected code paths                                                                                                    |
| Model Advisor Checks | <ul> <li>By Task &gt; Modeling Standards for DO-178C/DO-331 &gt; High-Integrity<br/>Systems &gt; MATLAB &gt; Check type and size of condition expressions</li> </ul> |
|                      | • By Task > Modeling Standards for IEC 61508 > High-Integrity Systems > MATLAB > Check type and size of condition expressions                                        |
|                      | • By Task > Modeling Standards for IEC 62304 > High-Integrity Systems > MATLAB > Check type and size of condition expressions                                        |
|                      | • By Task > Modeling Standards for EN 50128 > High-Integrity Systems > MATLAB > Check type and size of condition expressions                                         |
|                      | • By Task > Modeling Standards for ISO 26262 > High-Integrity Systems > MATLAB > Check type and size of condition expressions                                        |
|                      | For check details, see "Check type and size of condition expressions" (Simulink Check).                                                                              |
| References           | • IEC 61508-3, Table A.3 (2) 'Strongly typed programming language' IEC 61508-3, Table A.3 (3) 'Language subset'                                                      |
|                      | IEC 62304, 5.5.3 - Software Unit acceptance criteria                                                                                                    |
|                      | • ISO 26262-6, Table 1(b) 'Use of language subsets' ISO 26262-6, Table 1(c) 'Enforcement of strong typing'                                                           |
|                      | EN 50128, Table A.4 (8) 'Strongly Typed Programming Language' EN 50128, Table A.4 (11) 'Language Subset'                                                             |
|                      | DO-331, Section MB.6.3.1.g 'Algorithms are accurate' DO-331, Section MB.6.3.2.g 'Algorithms are accurate'                                                            |
|                      | • MISRA C:2012 Rule 14.4 - The controlling expression of an if statement and the controlling expression of an iteration-statement shall have essential Boolean type. |
| Last Changed         | R2019b                                                                                                    |

| ID: Title | himl_0011: Data type and size of condition expressions                                                                                                    |
|-----------|----------------------------------------------------------------------------------------------------|
| Examples  | Recommended                                                                                                    |
|           | Assume variable var is a scalar of type double with value -1.                                                                                                    |
|           | MATLAB Code:                                                                                                    |
|           | <pre>if var &gt; 0 % expression is a logical scalar     % will not be executed elseif var &lt; 0 % expression is a logical scalar     % will be executed else</pre> |
|           | % will not be executed                                                                                                    |
|           | <pre>end while var &lt; 5 % expression is a logical scalar   var = var + 1; % executed 5 times end</pre>                                                            |
|           | Stateflow Transition Condition:                                                                                                    |
|           | <pre>[var &gt; 0]{} % condition action will not be executed</pre>                                                                                                   |
|           | Not Recommended                                                                                                    |
|           | Assume variable var is a scalar of type double with value -1.                                                                                                    |
|           | MATLAB Code:                                                                                                    |
|           | if var % expression is a double scalar % will be executed because var is non-zero elseif ~var                                                                       |
|           | % will not be executed else % will not be executed end                                                                                                    |
|           | <pre>while var % expression is a double scalar   var = var + 1; % executed 1 time end</pre>                                                                         |
|           | Stateflow Transition Condition:                                                                                                    |
|           | [var]{} % condition action will be executed because var is non-zero                                                                                                 |

# **Configuration Parameter Considerations**

- "Solver" on page 5-2
- "Math and Data Types" on page 5-5
- "Diagnostics" on page 5-7
- "Model Referencing" on page 5-24
- "Simulation Target" on page 5-25
- "Code Generation" on page 5-26

### **Solver**

# In this section... "hisl\_0040: Configuration Parameters > Solver > Simulation time" on page 5-2 "hisl\_0041: Configuration Parameters > Solver > Solver options" on page 5-3 "hisl\_0042: Configuration Parameters > Solver > Tasking and sample time options" on page 5-4

### hisl\_0040: Configuration Parameters > Solver > Simulation time

| ID: Title            | hisl_0040: Configuration Parameters > Solver > Simulation time                                                                                                    |                                                                                                    |  |
|----------------------|----------------------------------------------------------------------------------------------------|----------------------------------------------------------------------------------------------------|--|
| Description          | Set these simulation time configuration parameters as follows:                                                                                                    |                                                                                                    |  |
|                      | A                                                                                                    | Start time to 0.0.                                                                                                    |  |
|                      | В                                                                                                    | <b>Stop time</b> to a positive value that is less than the value of <b>Application lifespan (days)</b> .                         |  |
| Note                 | Simulink allows nonzero start times for simulation. However, production code generation requires a zero start time.  Stop time in seconds and Application lifespan (days) is in days.                                                                                                    |                                                                                                    |  |
|                      |                                                                                                    | configuration parameter <b>Application lifespan (days)</b> is set to auto (default), sitive value for <b>Stop time</b> is valid. |  |
| Rationale            | A                                                                                                    | Generate code that is valid for production code generation.                                                                      |  |
| Model Advisor Checks | <ul> <li>By Task &gt; Modeling Standards for DO-178C/DO-331 &gt; High-Integrity Systems &gt; Configuration &gt; Check safety-related solver settings for simulation time</li> <li>By Task &gt; Modeling Standards for IEC 61508 &gt; High-Integrity Systems &gt; Configuration &gt; Check safety-related solver settings for simulation time</li> <li>By Task &gt; Modeling Standards for IEC 62304 &gt; High-Integrity Systems &gt; Configuration &gt; Check safety-related solver settings for simulation time</li> <li>By Task &gt; Modeling Standards for EN 50128 &gt; High-Integrity Systems &gt; Configuration &gt; Check safety-related solver settings for simulation time</li> <li>By Task &gt; Modeling Standards for ISO 26262 &gt; High-Integrity Systems &gt; Configuration &gt; Check safety-related solver settings for simulation time</li> </ul> |                                                                                                    |  |
|                      | (Simul                                                                                                    | eck details, see "Check safety-related solver settings for simulation time" ink Check).                                          |  |
| References           | DO-                                                                                                    | -331 Section MB.6.3.1.g—Algorithms are accurate -331 Section MB.6.3.2.g—Algorithms are accurate                                  |  |
|                      |                                                                                                    | 61508-3, Table A.3 (3) 'Language subset'                                                                                         |  |
|                      |                                                                                                    | 62304, 5.5.3 - Software Unit acceptance criteria                                                                                 |  |
|                      |                                                                                                    | 26262-6, Table 1 (1b) 'Use of language subsets'<br>50128, Table A.4 (11) 'Language Subset'                                       |  |
|                      | LIN                                                                                                    | 50120, Table A.4 (11) Lallyuaye Subset                                                                                           |  |

| ID: Title    | hisl_0040: Configuration Parameters > Solver > Simulation time                                          |
|--------------|----------------------------------------------------------------------------------------------------|
| See Also     | • "hisl_0048: Configuration Parameters > Math and Data Types > Application lifespan (days)" on page 5-6 |
|              | "Solver Pane" in the Simulink documentation                                                             |
| Last Changed | R2017b                                                                                                  |

# hisl\_0041: Configuration Parameters > Solver > Solver options

| ID: Title            | hisl_0041: Configuration Parameters > Solver > Solver options                                                                                                    |                                                                                               |  |
|----------------------|----------------------------------------------------------------------------------------------------|-----------------------------------------------------------------------------------------------|--|
| Description          | For models used to develop high-integrity systems, in the Configuration Parameters dialog box, on the <b>Solver</b> pane, set parameters for solvers as follows:                                                                                                    |                                                                                               |  |
|                      | A                                                                                                    | Type to Fixed-step.                                                                           |  |
|                      | В                                                                                                    | Solver to discrete (no continuous states).                                                    |  |
| Note                 | Genera                                                                                                    | Generating code for production requires a fixed-step, discrete solver.                        |  |
| Rationale            | A, B                                                                                                    | Generate code that is valid for production code generation.                                   |  |
| Model Advisor Checks | <ul> <li>By Task &gt; Modeling Standards for DO-178C/DO-331 &gt; High-Integrity Systems &gt; Configuration &gt; Check safety-related solver settings for solver options</li> <li>By Task &gt; Modeling Standards for IEC 61508 &gt; High-Integrity Systems &gt; Configuration &gt; Check safety-related solver settings for solver options</li> <li>By Task &gt; Modeling Standards for IEC 62304 &gt; High-Integrity Systems &gt; Configuration &gt; Check safety-related solver settings for solver options</li> <li>By Task &gt; Modeling Standards for EN 50128 &gt; High-Integrity Systems &gt; Configuration &gt; Check safety-related solver settings for solver options</li> <li>By Task &gt; Modeling Standards for ISO 26262 &gt; High-Integrity Systems &gt; Configuration &gt; Check safety-related solver settings for solver options</li> <li>For check details, see "Check safety-related solver settings for solver options"</li> </ul> |                                                                                               |  |
|                      | (Simulink Check).                                                                                                    |                                                                                               |  |
| References           |                                                                                                    | 331 Section MB.6.3.1.g—Algorithms are accurate 331 Section MB.6.3.2.g—Algorithms are accurate |  |
|                      | • IEC 61508-3, Table A.3 (3) 'Language subset'                                                                                                    |                                                                                               |  |
|                      | • IEC 62304, 5.5.3 - Software Unit acceptance criteria                                                                                                    |                                                                                               |  |
|                      | ISO 26262-6, Table 1 (1b) 'Use of language subsets'                                                                                                    |                                                                                               |  |
|                      | EN 50128, Table A.4 (11) 'Language Subset'                                                                                                    |                                                                                               |  |
| See Also             | "Solver Pane" in the Simulink documentation                                                                                                    |                                                                                               |  |
| Last Changed         | R2017b                                                                                                    |                                                                                               |  |

# 

| ID: Title            | hisl_0042: Configuration Parameters > Solver > Tasking and sample time options                                                                                                    |  |  |
|----------------------|----------------------------------------------------------------------------------------------------|--|--|
| Description          | Clear configuration parameter Automatically handle rate transition for data transfer.                                                                                                    |  |  |
| Notes                | Selecting the <b>Automatically handle rate transition for data transfer</b> check box can result in inserting rate transition code without a corresponding model construct. This can impede establishing full traceability or showing that unintended functions are not introduced.          |  |  |
|                      | You can either select or clear the <b>Higher priority value indicates higher task priority</b> check box . Selecting this check box determines whether the priority for <b>Sample time properties</b> uses the lowest values as highest priority, or the highest values as highest priority. |  |  |
| Rationale            | Support fully specified models and unambiguous code.                                                                                                    |  |  |
| Model Advisor Checks | <ul> <li>By Task &gt; Modeling Standards for DO-178C/DO-331 &gt; High-Integrity<br/>Systems &gt; Configuration &gt; Check safety-related solver settings for tasking<br/>and sample-time</li> </ul>                                                                                          |  |  |
|                      | • By Task > Modeling Standards for IEC 61508 > High-Integrity Systems > Configuration > Check safety-related solver settings for tasking and sample-time                                                                                                    |  |  |
|                      | • By Task > Modeling Standards for IEC 62304 > High-Integrity Systems > Configuration > Check safety-related solver settings for tasking and sample-time                                                                                                    |  |  |
|                      | By Task > Modeling Standards for EN 50128 > High-Integrity Systems > Configuration > Check safety-related solver settings for tasking and sample-time                                                                                                    |  |  |
|                      | By Task > Modeling Standards for ISO 26262 > High-Integrity Systems > Configuration > Check safety-related solver settings for tasking and sample-time                                                                                                    |  |  |
|                      | For check details, see "Check safety-related solver settings for tasking and sample-time" (Simulink Check).                                                                                                    |  |  |
| References           | DO-331, Section MB.6.3.4.e 'Source code is traceable to low-level requirements'                                                                                                    |  |  |
|                      | • IEC 61508-3, Table A.3 (3) 'Language subset'                                                                                                    |  |  |
|                      | IEC 62304, 5.5.3 - Software Unit acceptance criteria                                                                                                    |  |  |
|                      | ISO 26262-6, Table 1 (1b) 'Use of language subsets'                                                                                                    |  |  |
|                      | EN 50128, Table A.4 (11) 'Language Subset'                                                                                                    |  |  |
| See Also             | "Solver Pane" in the Simulink documentation                                                                                                    |  |  |
| Last Changed         | R2018a                                                                                                    |  |  |

# **Math and Data Types**

# hisl\_0045: Configuration Parameters > Math and Data Types > Implement logic signals as Boolean data (vs. double)

| ID: Title            | hisl_0045: Configuration Parameters > Math and Data Types > Implement logic signals as Boolean data (vs. double)                                                                                                    |  |  |
|----------------------|----------------------------------------------------------------------------------------------------|--|--|
| Description          | To support unambiguous behavior when using logical operators, relational operators, and the Combinatorial Logic block, select configuration parameter <b>Implement logic signals as Boolean data (vs. double)</b> .                                                |  |  |
| Notes                | Selecting <b>Implement logic signals as Boolean data (vs. double)</b> enables Boolean type checking, which produces an error when blocks that prefer Boolean inputs connect to double signals. This checking results in generating code that requires less memory. |  |  |
| Rationale            | Avoid ambiguous model behavior and optimize memory for generated code.                                                                                                    |  |  |
| Model Advisor Checks | By Task > Modeling Standards for DO-178C/DO-331 > High-Integrity<br>Systems > Configuration > Check safety-related optimization settings for<br>logic signals                                                                                                    |  |  |
|                      | • By Task > Modeling Standards for IEC 61508 > High-Integrity Systems > Configuration > Check safety-related optimization settings for logic signals                                                                                                    |  |  |
|                      | • By Task > Modeling Standards for IEC 62304 > High-Integrity Systems > Configuration > Check safety-related optimization settings for logic signals                                                                                                    |  |  |
|                      | • By Task > Modeling Standards for EN 50128 > High-Integrity Systems > Configuration > Check safety-related optimization settings for logic signals                                                                                                    |  |  |
|                      | By Task > Modeling Standards for ISO 26262 > High-Integrity Systems > Configuration > Check safety-related optimization settings for logic signals                                                                                                    |  |  |
|                      | For check details, see "Check safety-related optimization settings for logic signals" (Simulink Check).                                                                                                    |  |  |
| References           | DO-331, MB.6.3.1.e 'High-level requirements conform to standards' DO-331, MB.6.3,2.e 'Low-level requirements conform to standards'                                                                                                    |  |  |
|                      | • IEC 61508-3, Table A.3 (2) 'Strongly typed programming language'                                                                                                    |  |  |
|                      | IEC 62304, 5.5.3 - Software Unit acceptance criteria                                                                                                    |  |  |
|                      | ISO 26262-6, Table 1 (1c) 'Enforcement of strong typing'                                                                                                    |  |  |
|                      | EN 50128, Table A.4 (8) 'Strongly Typed Programming Language'                                                                                                    |  |  |
|                      | • MISRA C:2012, Rule 10.1                                                                                                    |  |  |
| See Also             | <b>Implement logic signals as Boolean data (vs. double)</b> in the Simulink documentation.                                                                                                    |  |  |
| Last Changed         | R2018b                                                                                                    |  |  |

# hisl\_0048: Configuration Parameters > Math and Data Types > Application lifespan (days)

| ID: Title            | hisl_0048: Configuration Parameters > Math and Data Types > Application lifespan (days)                                                                                                    |  |  |
|----------------------|----------------------------------------------------------------------------------------------------|--|--|
| Description          | To support the robustness of systems that run continuously, set configuration parameter <b>Application lifespan (days)</b> to inf.                                                                                         |  |  |
| Notes                | Embedded applications might run continuously. Do not assume a limited lifespan for timers and counters. When you set <b>Application lifespan (days)</b> to inf, the simulation time is less than the application lifespan. |  |  |
| Rationale            | Support robustness of systems that run continuously.                                                                                                    |  |  |
| Model Advisor Checks | By Task > Modeling Standards for DO-178C/DO-331 > High-Integrity<br>Systems > Configuration > Check safety-related optimization settings for<br>application lifespan                                                       |  |  |
|                      | • By Task > Modeling Standards for IEC 61508 > High-Integrity Systems > Configuration > Check safety-related optimization settings for application lifespan                                                                |  |  |
|                      | By Task > Modeling Standards for IEC 62304 > High-Integrity Systems > Configuration > Check safety-related optimization settings for application lifespan                                                                  |  |  |
|                      | By Task > Modeling Standards for EN 50128 > High-Integrity Systems > Configuration > Check safety-related optimization settings for application lifespan                                                                   |  |  |
|                      | By Task > Modeling Standards for ISO 26262 > High-Integrity Systems > Configuration > Check safety-related optimization settings for application lifespan                                                                  |  |  |
|                      | For check details, see "Check safety-related optimization settings for application lifespan" (Simulink Check).                                                                                                    |  |  |
| References           | DO-331, Section MB.6.3.1.g 'Algorithms are accurate' DO-331, Section MB.6.3.2.g 'Algorithms are accurate'                                                                                                    |  |  |
|                      | • IEC 61508-3, Table A.4 (3) 'Defensive Programming'                                                                                                    |  |  |
|                      | • IEC 62304, 5.5.3 - Software Unit acceptance criteria                                                                                                    |  |  |
|                      | • ISO 26262-6, Table 1 (1d) 'Use of defensive implementation techniques'                                                                                                    |  |  |
|                      | EN 50128, Table A.3 (1) 'Defensive Programming'                                                                                                    |  |  |
| See Also             | "Application lifespan (days)" in the Simulink documentation                                                                                                    |  |  |
|                      | • "hisl_0040: Configuration Parameters > Solver > Simulation time" on page 5-2                                                                                                    |  |  |
| Last Changed         | R2018b                                                                                                    |  |  |

# **Diagnostics**

| In this section                                                                                         |
|----------------------------------------------------------------------------------------------------|
| "hisl_0036: Configuration Parameters > Diagnostics > Saving" on page 5-7                                |
| "hisl_0043: Configuration Parameters > Diagnostics > Solver" on page 5-8                                |
| "hisl_0044: Configuration Parameters > Diagnostics > Sample Time" on page 5-9                           |
| "hisl_0301: Configuration Parameters > Diagnostics > Compatibility" on page 5-11                        |
| "hisl_0302: Configuration Parameters > Diagnostics > Data Validity > Parameters" on page 5-12           |
| "hisl_0303: Configuration Parameters > Diagnostics > Data Validity > Merge blocks" on page 5-13         |
| "hisl_0304: Configuration Parameters > Diagnostics > Data Validity > Model initialization" on page 5-14 |
| "hisl_0305: Configuration Parameters > Diagnostics > Data Validity > Debugging" on page 5-15            |
| "hisl_0306: Configuration Parameters > Diagnostics > Connectivity > Signals" on page 5-15               |
| "hisl_0307: Configuration Parameters > Diagnostics > Connectivity > Buses" on page 5-16                 |
| "hisl_0308: Configuration Parameters > Diagnostics > Connectivity > Function calls" on page 5-17        |
| "hisl_0309: Configuration Parameters > Diagnostics > Type Conversion" on page 5-18                      |
| "hisl_0310: Configuration Parameters > Diagnostics > Model Referencing" on page 5-19                    |
| "hisl_0311: Configuration Parameters > Diagnostics > Stateflow" on page 5-20                            |
| "hisl_0314: Configuration Parameters > Diagnostics > Data Validity > Signals" on page 5-22              |

# hisl\_0036: Configuration Parameters > Diagnostics > Saving

| ID: Title               | hisl_0036: Configuration Parameters > Diagnostics > Saving                                                                                                    |  |  |
|-------------------------|----------------------------------------------------------------------------------------------------|--|--|
| Description             | Set these configuration parameters to error:                                                                                                    |  |  |
|                         | Block diagram contains disabled library links                                                                                                    |  |  |
|                         | Block diagram contains parameterized library links                                                                                                    |  |  |
| Rationale               | Prevent unexpected results.                                                                                                    |  |  |
| Model Advisor<br>Checks | • By Task > Modeling Standards for DO-178C/DO-331 > High-Integrity Systems > Configuration > Check safety-related diagnostic settings for saving                              |  |  |
|                         | • By Task > Modeling Standards for IEC 61508 > High-Integrity Systems > Configuration > Check safety-related diagnostic settings for saving                                   |  |  |
|                         | • By Task > Modeling Standards for IEC 62304 > High-Integrity Systems > Configuration > Check safety-related diagnostic settings for saving                                   |  |  |
|                         | • By Task > Modeling Standards for EN 50128 > High-Integrity Systems > Configuration > Check safety-related diagnostic settings for saving                                    |  |  |
|                         | <ul> <li>By Task &gt; Modeling Standards for ISO 26262 &gt; High-Integrity Systems &gt;<br/>Configuration &gt; Check safety-related diagnostic settings for saving</li> </ul> |  |  |
|                         | For check details, see "Check safety-related diagnostic settings for saving" (Simulink Check).                                                                                |  |  |

| ID: Title    | hisl_0036: Configuration Parameters > Diagnostics > Saving                                                                    |  |  |
|--------------|----------------------------------------------------------------------------------------------------|--|--|
| References   | DO-331, Section MB.6.3.3.b 'Software architecture is consistent'                                                              |  |  |
|              | • IEC 61508-3, Table A.3 (3) 'Language subset'                                                                                |  |  |
|              | IEC 62304, 5.5.3 - Software Unit acceptance criteria                                                                          |  |  |
|              | • ISO 26262-6, Table 1 (1b) 'Use of language subsets' ISO 26262-6, Table 1 (1f) 'Use of unambiguous graphical representation' |  |  |
|              | EN 50128, Table A.4 (11) 'Language Subset'                                                                                    |  |  |
| Last Changed | R2017b                                                                                                    |  |  |

# hisl\_0043: Configuration Parameters > Diagnostics > Solver

| ID: Title   | hisl_0043: Configuration Parameters > [                                                                                                    | Diagnostics > Solver                                                                                                    |  |  |
|-------------|----------------------------------------------------------------------------------------------------|----------------------------------------------------------------------------------------------------|--|--|
| Description | In the Configuration Parameters dialog box, on the <b>Diagnostics</b> pane, set the <b>Solver</b> parameters as follows:                                                                                        |                                                                                                    |  |  |
|             | Algebraic loop to error.                                                                                                    |                                                                                                    |  |  |
|             | Minimize algebraic loop to error.                                                                                                    | Minimize algebraic loop to error.                                                                                                  |  |  |
|             | Block priority violation to error if you are using block priorities.                                                                                                    |                                                                                                    |  |  |
|             | Automatic solver parameter selection to error.                                                                                                    |                                                                                                    |  |  |
|             | State name clash to warning.                                                                                                    |                                                                                                    |  |  |
| Note        | Enabling diagnostics pertaining to the solver provides information to detect violations of other guidelines.  This table clarifies the result of not specifying the configuration parameter as indicated above. |                                                                                                    |  |  |
|             | Configuration Parameter                                                                                                    | Result                                                                                                    |  |  |
|             | Algebraic loop                                                                                                    | Automatic breakage of algebraic loops can go undetected and might result in unpredictable block order execution.                   |  |  |
|             | Minimize algebraic loop                                                                                                    | Automatic breakage of algebraic loops can go undetected and might result in unpredictable block order execution.                   |  |  |
|             | Block priority violation                                                                                                    | Block execution order can include undetected conflicts that might result in unpredictable block order execution.                   |  |  |
|             | Automatic solver parameter selection                                                                                                    | An automatic change to the solver, step size, or simulation stop time can go undetected and might the operation of generated code. |  |  |
|             | State name clash                                                                                                    | A name being used for more than one state might go undetected.                                                                     |  |  |
| Rationale   | Support generation of robust and unambiguous code.                                                                                                    |                                                                                                    |  |  |

| ID: Title               | hisl_0043: Configuration Parameters > Diagnostics > Solver                                                                                        |
|-------------------------|----------------------------------------------------------------------------------------------------|
| Model Advisor<br>Checks | • By Task > Modeling Standards for DO-178C/DO-331 > High-Integrity Systems > Configuration > Check safety-related diagnostic settings for solvers |
|                         | • By Task > Modeling Standards for IEC 61508 > High-Integrity Systems > Configuration > Check safety-related diagnostic settings for solvers      |
|                         | • By Task > Modeling Standards for IEC 62304 > High-Integrity Systems > Configuration > Check safety-related diagnostic settings for solvers      |
|                         | By Task > Modeling Standards for EN 50128 > High-Integrity Systems > Configuration > Check safety-related diagnostic settings for solvers         |
|                         | By Task > Modeling Standards for ISO 26262 > High-Integrity Systems > Configuration > Check safety-related diagnostic settings for solvers        |
|                         | For check details, see "Check safety-related diagnostic settings for solvers" (Simulink Check).                                                   |
| References              | DO-331, Section MB.6.3.3.b - Software architecture is consistent.     DO-331, MB.6.3.3.e 'Software architecture conforms to standards'            |
|                         | • IEC 61508-3, Table A.3 (3) 'Language subset'                                                                                                    |
|                         | • IEC 62304, 5.5.3 - Software Unit acceptance criteria                                                                                            |
|                         | • ISO 26262-6, Table 1 (1b) 'Use of language subsets'                                                                                             |
|                         | • EN 50128, Table A.4 (11) 'Language Subset'                                                                                                    |
| See Also                | "Model Configuration Parameters: Diagnostics" in the Simulink documentation                                                                       |
|                         | • jc_0021: Model diagnostic settings in the Simulink documentation                                                                                |
| Last Changed            | R2018b                                                                                                    |

### hisl\_0044: Configuration Parameters > Diagnostics > Sample Time

| ID: Title   | hisl_0044: Configuration Parameters > Diagnostics > Sample Time                                                                      |
|-------------|----------------------------------------------------------------------------------------------------|
| Description | In the Configuration Parameters dialog box, on the <b>Diagnostics</b> > <b>Sample Time</b> pane, set these parameters to error:      |
|             | Source block specifies -1 sample time                                                                                                |
|             | Multitask rate transition                                                                                                    |
|             | Single task rate transition                                                                                                    |
|             | Multitask conditionally executed subsystem                                                                                           |
|             | Tasks with equal priority                                                                                                    |
|             | Enforce sample times specified by Signal Specification blocks                                                                        |
|             | Unspecified inheritability of sample times                                                                                           |
|             | If the target system does not allow preemption between tasks that have equal priority, set <b>Tasks with equal priority</b> to none. |

| ID: Title | hisl_0044: Configurati                                                                                       | hisl_0044: Configuration Parameters > Diagnostics > Sample Time                                   |                                                                                                    |  |  |
|-----------|----------------------------------------------------------------------------------------------------|---------------------------------------------------------------------------------------------------|----------------------------------------------------------------------------------------------------|--|--|
| Note      | Enabling diagnostics pertaining to the solver provides information to detect violations of other guidelines. |                                                                                                   |                                                                                                    |  |  |
|           | This table clarifies the reabove.                                                                            | This table clarifies the result of not specifying the configuration parameter as indicated above. |                                                                                                    |  |  |
|           | <b>Configuration Parame</b>                                                                                  | eter                                                                                              | Result                                                                                                    |  |  |
|           | Source block specifie                                                                                        | s -1 sample time                                                                                  | Use of inherited sample times for a source block, such as Sine Wave, can go undetected and result in unpredictable execution rates for source and downstream blocks.                      |  |  |
|           | Multitask rate transit                                                                                       | tion                                                                                              | Invalid rate transitions between two blocks operating in multitasking mode can go undetected. You cannot use invalid rate transitions for embedded real-time software applications.       |  |  |
|           | Single task rate trans                                                                                       | sition                                                                                            | A rate transition between two blocks operating in single-tasking mode can go undetected. You cannot use single-tasking rate transitions for embedded real-time software applications.     |  |  |
|           | Multitask conditional subsystems                                                                             | lly executed                                                                                      | A conditionally executed multirate subsystem, operating in multitasking mode. might go undetected and corrupt data or show unexpected behavior in a target system that allows preemption. |  |  |
|           | Tasks with equal prio                                                                                        | rity                                                                                              | Two asynchronous tasks with equal priority might go undetected and show unexpected behavior in target systems that allow preemption.                                                      |  |  |
|           | Specification blocks Specification block and the conne destination block might go undete                     |                                                                                                   | Inconsistent sample times for a Signal Specification block and the connected destination block might go undetected and result in unpredictable execution rates.                           |  |  |
|           | Unspecified inheritab                                                                                        | oility of sample                                                                                  | An S-function that is not explicitly set to inherit sample time can go undetected and result in unpredictable behavior.                                                                   |  |  |
| Rationale | A                                                                                                    | Support generation o                                                                              | f robust and unambiguous code.                                                                                                    |  |  |

| ID: Title               | hisl_0044: Configuration Parameters > Diagnostics > Sample Time                                                                                                    |
|-------------------------|----------------------------------------------------------------------------------------------------|
| Model Advisor<br>Checks | • By Task > Modeling Standards for DO-178C/DO-331 > High-Integrity Systems > Configuration > Check safety-related diagnostic settings for sample time                                                                                                    |
|                         | • By Task > Modeling Standards for IEC 61508 > High-Integrity Systems > Configuration > Check safety-related diagnostic settings for sample time                                                                                                    |
|                         | By Task > Modeling Standards for IEC 62304 > High-Integrity Systems > Configuration > Check safety-related diagnostic settings for sample time                                                                                                    |
|                         | By Task > Modeling Standards for EN 50128 > High-Integrity Systems >     Configuration > Check safety-related diagnostic settings for sample time                                                                                                    |
|                         | • By Task > Modeling Standards for ISO 26262 > High-Integrity Systems > Configuration > Check safety-related diagnostic settings for sample time                                                                                                    |
|                         | For check details, see "Check safety-related diagnostic settings for sample time" (Simulink Check).                                                                                                    |
| References              | DO-331, Section MB.6.3.1.b 'High-level requirements are accurate and consistent'     DO-331, Section MB.6.3.2.b 'Low-level requirements are accurate and consistent'     DO-331, Section MB.6.3.3.b 'Software architecture is consistent'     DO-331, Section MB.6.3.3.e - Software architecture conforms to standards. |
|                         | • IEC 61508-3, Table A.3 (3) 'Language subset'                                                                                                    |
|                         | IEC 62304, 5.5.3 - Software Unit acceptance criteria                                                                                                    |
|                         | • ISO 26262-6, Table 1 (1b) 'Use of language subsets' ISO 26262-6, Table 1 (1f) 'Use of unambiguous graphical representation'                                                                                                    |
|                         | • EN 50128, Table A.4 (11) 'Language Subset'                                                                                                    |
| See Also                | "Model Configuration Parameters: Sample Time Diagnostics" in the Simulink documentation                                                                                                    |
| Last Changed            | R2017b                                                                                                    |

### $hisl\_0301: Configuration \ Parameters > Diagnostics > Compatibility$

| ID: Title   | hisl_0301: Configuration Parameters > Diagnostics > Compatibility       |  |
|-------------|-------------------------------------------------------------------------|--|
| Description | Set configuration parameter <b>S-function upgrades needed</b> to error. |  |
| Rationale   | Improve robustness of design.                                           |  |

| ID: Title               | hisl_0301: Configuration Parameters > Diagnostics > Compatibility                                                                                     |
|-------------------------|----------------------------------------------------------------------------------------------------|
| Model Advisor<br>Checks | By Task > Modeling Standards for DO-178C/DO-331 > High-Integrity Systems > Configuration > Check safety-related diagnostic settings for compatibility |
|                         | • By Task > Modeling Standards for IEC 61508 > High-Integrity Systems > Configuration > Check safety-related diagnostic settings for compatibility    |
|                         | • By Task > Modeling Standards for IEC 62304 > High-Integrity Systems > Configuration > Check safety-related diagnostic settings for compatibility    |
|                         | By Task > Modeling Standards for EN 50128 > High-Integrity Systems >     Configuration > Check safety-related diagnostic settings for compatibility   |
|                         | By Task > Modeling Standards for ISO 26262 > High-Integrity Systems > Configuration > Check safety-related diagnostic settings for compatibility      |
|                         | For check details, see "Check safety-related diagnostic settings for compatibility" (Simulink Check).                                                 |
| References              | DO-331, Section MB.6.3.3.b - Software architecture is consistent                                                                                      |
|                         | • IEC 61508-3, Table A.4 (3) 'Defensive Programming'                                                                                                  |
|                         | • IEC 62304, 5.5.3 - Software Unit acceptance criteria                                                                                                |
|                         | • ISO 26262-6, Table 1 (1b) 'Use of language subsets' ISO 26262-6, Table 1 (1d) 'Use of defensive implementation techniques'                          |
|                         | EN 50128, Table A.3 (1) 'Defensive Programming'                                                                                                    |
| See Also                | "Model Configuration Parameters: Compatibility Diagnostics" in the Simulink documentation                                                             |
| Last Changed            | R2017b                                                                                                    |

### hisl\_0302: Configuration Parameters > Diagnostics > Data Validity > **Parameters**

| ID: Title   | hisl_0302: Configuration Parameters > Diagnostics > Data Validity > Parameters                                                                                                    |
|-------------|----------------------------------------------------------------------------------------------------|
| Description | In the Configuration Parameters dialog box, on the <b>Diagnostics &gt; Data Validity</b> pane, set the <b>Parameters</b> parameters as follows:  • <b>Detect downcast</b> to error  • <b>Detect underflow</b> to error |
|             | Detect loss of tunability to error                                                                                                    |
|             | <ul> <li>Detect overflow to error</li> <li>Detect precision loss to error</li> </ul>                                                                                                    |
| Rationale   | Improve robustness of design.                                                                                                    |

| ID: Title               | hisl_0302: Configuration Parameters > Diagnostics > Data Validity > Parameters                                                                       |
|-------------------------|----------------------------------------------------------------------------------------------------|
| Model Advisor<br>Checks | • By Task > Modeling Standards for DO-178C/DO-331 > High-Integrity Systems > Configuration > Check safety-related diagnostic settings for parameters |
|                         | By Task > Modeling Standards for IEC 61508 > High-Integrity Systems > Configuration > Check safety-related diagnostic settings for parameters        |
|                         | • By Task > Modeling Standards for IEC 62304 > High-Integrity Systems > Configuration > Check safety-related diagnostic settings for parameters      |
|                         | By Task > Modeling Standards for EN 50128 > High-Integrity Systems > Configuration > Check safety-related diagnostic settings for parameters         |
|                         | By Task > Modeling Standards for ISO 26262 > High-Integrity Systems > Configuration > Check safety-related diagnostic settings for parameters        |
|                         | For check details, see "Check safety-related diagnostic settings for parameters" (Simulink Check).                                                   |
| References              | DO-331, Section MB.6.3.1.g - Algorithms are accurate DO-331, Section MB.6.3.2.g - Algorithms are accurate.                                           |
|                         | • IEC 61508-3, Table A.4 (3) 'Defensive Programming'                                                                                                 |
|                         | IEC 62304, 5.5.3 - Software Unit acceptance criteria                                                                                                 |
|                         | • ISO 26262-6, Table 1 (1b) 'Use of language subsets' ISO 26262-6, Table 1 (1d) 'Use of defensive implementation techniques'                         |
|                         | EN 50128, Table A.3 (1) 'Defensive Programming'                                                                                                    |
| See Also                | "Model Configuration Parameters: Data Validity Diagnostics" in the Simulink documentation                                                            |
| Last Changed            | R2018b                                                                                                    |

# 

| ID: Title               | hisl_0303: Configuration Parameters > Diagnostics > Data Validity > Merge blocks                                                                       |
|-------------------------|----------------------------------------------------------------------------------------------------|
| Description             | Set configuration parameter <b>Detect multiple driving blocks executing at the same time step</b> to error.                                            |
| Rationale               | Improve robustness of design.                                                                                                    |
| Model Advisor<br>Checks | • By Task > Modeling Standards for DO-178C/DO-331 > High-Integrity Systems > Configuration > Check safety-related diagnostic settings for Merge blocks |
|                         | By Task > Modeling Standards for IEC 61508 > High-Integrity Systems > Configuration > Check safety-related diagnostic settings for Merge blocks        |
|                         | • By Task > Modeling Standards for IEC 62304 > High-Integrity Systems > Configuration > Check safety-related diagnostic settings for Merge blocks      |
|                         | By Task > Modeling Standards for EN 50128 > High-Integrity Systems > Configuration > Check safety-related diagnostic settings for Merge blocks         |
|                         | • By Task > Modeling Standards for ISO 26262 > High-Integrity Systems > Configuration > Check safety-related diagnostic settings for Merge blocks      |
|                         | For check details, see "Check safety-related diagnostic settings for Merge blocks" (Simulink Check).                                                   |

| ID: Title    | hisl_0303: Configuration Parameters > Diagnostics > Data Validity > Merge blocks               |
|--------------|------------------------------------------------------------------------------------------------|
| References   | DO-331 MB.6.3.2 (b) Accuracy and Consistency                                                   |
|              | • IEC 61508-3, Table A.3 (3) - Language subset                                                 |
|              | IEC 62304, 5.5.3 - Software Unit acceptance criteria                                           |
|              | ISO 26262-6, Table 1 (1b) - Use of language subsets                                            |
|              | • EN 50128, Table A.4 (11) - Language Subset                                                   |
| See Also     | "Detect multiple driving blocks executing at the same time step" in the Simulink documentation |
| Last Changed | R2017b                                                                                         |

### hisl\_0304: Configuration Parameters > Diagnostics > Data Validity > Model initialization

| ID: Title               | hisl_0304: Configuration Parameters > Diagnostics > Data Validity > Model initialization                                                                                                    |
|-------------------------|----------------------------------------------------------------------------------------------------|
| Description             | Set configuration parameter <b>Underspecified initialization</b> to Simplified.                                                                                                    |
| Rationale               | Improve robustness of design.                                                                                                    |
| Model Advisor<br>Checks | • By Task > Modeling Standards for DO-178C/DO-331 > High-Integrity Systems > Configuration > Check safety-related diagnostic settings for model initialization                                                                                      |
|                         | • By Task > Modeling Standards for IEC 61508 > High-Integrity Systems > Configuration > Check safety-related diagnostic settings for model initialization                                                                                           |
|                         | • By Task > Modeling Standards for IEC 62304 > High-Integrity Systems > Configuration > Check safety-related diagnostic settings for model initialization                                                                                           |
|                         | • By Task > Modeling Standards for EN 50128 > High-Integrity Systems > Configuration > Check safety-related diagnostic settings for model initialization                                                                                            |
|                         | By Task > Modeling Standards for ISO 26262 > High-Integrity Systems > Configuration > Check safety-related diagnostic settings for model initialization  For check details, see "Check safety-related diagnostic settings for model initialization" |
| D. C                    | (Simulink Check).                                                                                                    |
| References              | DO-331, Section MB.6.3.3.b - Software architecture is consistent                                                                                                    |
|                         | • IEC 61508-3, Table A.3 (3) - Language subset                                                                                                    |
|                         | • IEC 62304, 5.5.3 - Software Unit acceptance criteria                                                                                                    |
|                         | • ISO 26262-6, Table 1 (1b) - Use of language subsets                                                                                                    |
|                         | • EN 50128, Table A.4 (11) - Language Subset                                                                                                    |
|                         | • MISRA C:2012, Rule 9.1                                                                                                    |
| See Also                | "Underspecified initialization detection" in the Simulink documentation                                                                                                    |
| Last Changed            | R2017b                                                                                                    |

### hisl\_0305: Configuration Parameters > Diagnostics > Data Validity > Debugging

| ID: Title               | hisl_0305: Configuration Parameters > Diagnostics > Data Validity > Debugging                                                                                                    |
|-------------------------|----------------------------------------------------------------------------------------------------|
| Description             | Set configuration parameter <b>Model Verification block enabling</b> to Disable all.                                                                                                    |
| Rationale               | Improve robustness of design.                                                                                                    |
| Model Advisor<br>Checks | • By Task > Modeling Standards for DO-178C/DO-331 > High-Integrity Systems > Configuration > Check safety-related diagnostic settings for data used for debugging                                  |
|                         | <ul> <li>By Task &gt; Modeling Standards for IEC 61508 &gt; High-Integrity Systems &gt;<br/>Configuration &gt; Check safety-related diagnostic settings for data used for<br/>debugging</li> </ul> |
|                         | <ul> <li>By Task &gt; Modeling Standards for IEC 62304 &gt; High-Integrity Systems &gt;<br/>Configuration &gt; Check safety-related diagnostic settings for data used for<br/>debugging</li> </ul> |
|                         | <ul> <li>By Task &gt; Modeling Standards for EN 50128 &gt; High-Integrity Systems &gt;<br/>Configuration &gt; Check safety-related diagnostic settings for data used for<br/>debugging</li> </ul>  |
|                         | <ul> <li>By Task &gt; Modeling Standards for ISO 26262 &gt; High-Integrity Systems &gt;<br/>Configuration &gt; Check safety-related diagnostic settings for data used for<br/>debugging</li> </ul> |
|                         | For check details, see "Check safety-related diagnostic settings for data used for debugging" (Simulink Check).                                                                                    |
| References              | DO-331, Section MB.6.3.1.e – High-level requirements conform to standards DO-331, Section MB.6.3.2.e – Low-level requirements conform to standards                                                 |
|                         | • IEC 61508-3, Table A.3 (3) - Language subset                                                                                                    |
|                         | IEC 62304, 5.5.3 - Software Unit acceptance criteria                                                                                                    |
|                         | ISO 26262-6, Table 1 (1b) - Use of language subsets                                                                                                    |
|                         | • EN 50128, Table A.4 (11) - Language Subset                                                                                                    |
| See Also                | "Model Verification block enabling" in the Simulink documentation                                                                                                    |
| Last Changed            | R2017b                                                                                                    |

### hisl\_0306: Configuration Parameters > Diagnostics > Connectivity > Signals

| ID: Title   | hisl_0306: Configuration Parameters > Diagnostics > Connectivity > Signals                                                                  |
|-------------|----------------------------------------------------------------------------------------------------|
| Description | In the Configuration Parameters dialog box, on the <b>Diagnostics &gt; Connectivity</b> pane, set the <b>Signals</b> parameters as follows: |
|             | Signal label mismatch to error                                                                                                    |
|             | Unconnected block input ports to error                                                                                                    |
|             | Unconnected block output ports to error                                                                                                    |
|             | Unconnected line to error                                                                                                    |

| ID: Title            | hisl_0306: Configuration Parameters > Diagnostics > Connectivity > Signals                                                                                        |
|----------------------|----------------------------------------------------------------------------------------------------|
| Rationale            | Improve robustness of design.                                                                                                    |
| Model Advisor Checks | By Task > Modeling Standards for DO-178C/DO-331 > High-Integrity<br>Systems > Configuration > Check safety-related diagnostic settings for<br>signal connectivity |
|                      | By Task > Modeling Standards for IEC 61508 > High-Integrity Systems > Configuration > Check safety-related diagnostic settings for signal connectivity            |
|                      | By Task > Modeling Standards for IEC 62304 > High-Integrity Systems > Configuration > Check safety-related diagnostic settings for signal connectivity            |
|                      | By Task > Modeling Standards for EN 50128 > High-Integrity Systems > Configuration > Check safety-related diagnostic settings for signal connectivity             |
|                      | By Task > Modeling Standards for ISO 26262 > High-Integrity Systems > Configuration > Check safety-related diagnostic settings for signal connectivity            |
|                      | For check details, see "Check safety-related diagnostic settings for signal connectivity" (Simulink Check).                                                       |
| References           | DO-331, Section MB.6.3.1.e – 'High-level requirements conform to standards' DO-331, Section MB.6.3.2.e – 'Low-level requirements conform to standards'            |
|                      | • IEC 61508-3, Table A.3 (3) - 'Language subset'                                                                                                    |
|                      | • IEC 62304, 5.5.3 - 'Software Unit acceptance criteria'                                                                                                    |
|                      | • ISO 26262-6, Table 1 (1b) - 'Use of language subsets' ISO 26262-6, Table 1 (1f) - 'Use of unambiguous graphical representation'                                 |
|                      | • EN 50128, Table A.4 (11) - 'Language Subset'                                                                                                    |
| See Also             | "Model Configuration Parameters: Connectivity Diagnostics" in the Simulink documentation                                                                          |
| Last Changed         | R2017b                                                                                                    |

### hisl\_0307: Configuration Parameters > Diagnostics > Connectivity > Buses

| ID: Title   | hisl_0307: Configuration Parameters > Diagnostics > Connectivity > Buses                                                                                                    |
|-------------|----------------------------------------------------------------------------------------------------|
| Description | In the Configuration Parameters dialog box, on the <b>Diagnostics &gt; Connectivity</b> pane, set the <b>Buses</b> parameters as follows:  • Unspecified bus object at root Outport block to error |
|             |                                                                                                    |
|             | Element name mismatch to error                                                                                                    |
|             | Bus signal treated as vector to error                                                                                                    |
|             | Non-bus signals treated as bus signals to error                                                                                                    |
| Rationale   | Improve robustness of design.                                                                                                    |

| ID: Title               | hisl_0307: Configuration Parameters > Diagnostics > Connectivity > Buses                                                                                   |
|-------------------------|----------------------------------------------------------------------------------------------------|
| Model Advisor<br>Checks | • By Task > Modeling Standards for DO-178C/DO-331 > High-Integrity Systems > Configuration > Check safety-related diagnostic settings for bus connectivity |
|                         | • By Task > Modeling Standards for IEC 61508 > High-Integrity Systems > Configuration > Check safety-related diagnostic settings for bus connectivity      |
|                         | • By Task > Modeling Standards for IEC 62304 > High-Integrity Systems > Configuration > Check safety-related diagnostic settings for bus connectivity      |
|                         | • By Task > Modeling Standards for EN 50128 > High-Integrity Systems > Configuration > Check safety-related diagnostic settings for bus connectivity       |
|                         | By Task > Modeling Standards for ISO 26262 > High-Integrity Systems > Configuration > Check safety-related diagnostic settings for bus connectivity        |
|                         | For check details, see "Check safety-related diagnostic settings for bus connectivity" (Simulink Check).                                                   |
| References              | DO-331, Section MB.6.3.3.b - Software architecture is consistent                                                                                           |
|                         | • IEC 61508-3, Table A.3 (3) - Language subset                                                                                                    |
|                         | • IEC 62304, 5.5.3 - Software Unit acceptance criteria                                                                                                    |
|                         | • ISO 26262-6, Table 1 (1b) - Use of language subsets                                                                                                    |
|                         | • EN 50128, Table A.4 (11) - Language Subset                                                                                                    |
| See Also                | "Model Configuration Parameters: Connectivity Diagnostics" in the Simulink documentation                                                                   |
| Last Changed            | R2020a                                                                                                    |

# hisl\_0308: Configuration Parameters > Diagnostics > Connectivity > Function calls

| ID: Title   | hisl_0308: Configuration Parameters > Diagnostics > Connectivity > Function calls                                                                  |
|-------------|----------------------------------------------------------------------------------------------------|
| Description | In the Configuration Parameters dialog box, on the <b>Diagnostics &gt; Connectivity</b> pane, set the <b>Function calls</b> parameters as follows: |
|             | Invalid function-call connection to error                                                                                                    |
|             | Context-dependent inputs to Enable all as errors                                                                                                   |
| Rationale   | Improve robustness of design.                                                                                                    |

| ID: Title               | hisl_0308: Configuration Parameters > Diagnostics > Connectivity > Function calls                                                                                                    |
|-------------------------|----------------------------------------------------------------------------------------------------|
| Model Advisor<br>Checks | <ul> <li>By Task &gt; Modeling Standards for DO-178C/DO-331 &gt; High-Integrity Systems &gt;<br/>Configuration &gt; Check safety-related diagnostic settings that apply to function-<br/>call connectivity</li> </ul> |
|                         | • By Task > Modeling Standards for IEC 61508 > High-Integrity Systems > Configuration > Check safety-related diagnostic settings that apply to function-call connectivity                                             |
|                         | • By Task > Modeling Standards for IEC 62304 > High-Integrity Systems > Configuration > Check safety-related diagnostic settings that apply to function-call connectivity                                             |
|                         | • By Task > Modeling Standards for EN 50128 > High-Integrity Systems > Configuration > Check safety-related diagnostic settings that apply to function-call connectivity                                              |
|                         | • By Task > Modeling Standards for ISO 26262 > High-Integrity Systems > Configuration > Check safety-related diagnostic settings that apply to function-call connectivity                                             |
|                         | For check details, see "Check safety-related diagnostic settings that apply to function-call connectivity" (Simulink Check).                                                                                          |
| References              | DO-331, Section MB.6.3.3.b – Software architecture is consistent                                                                                                    |
|                         | • IEC 61508-3, Table A.3 (3) - Language subset                                                                                                    |
|                         | IEC 62304, 5.5.3 - Software Unit acceptance criteria                                                                                                    |
|                         | • ISO 26262-6, Table 1 (1b) - Use of language subsets                                                                                                    |
|                         | • EN 50128, Table A.4 (11) - Language Subset                                                                                                    |
| See Also                | "Model Configuration Parameters: Connectivity Diagnostics" in the Simulink documentation                                                                                                    |
| Last Changed            | R2017b                                                                                                    |

### hisl\_0309: Configuration Parameters > Diagnostics > Type Conversion

| ID: Title   | hisl_0309: Configuration Parameters > Diagnostics > Type Conversion                                                               |
|-------------|----------------------------------------------------------------------------------------------------|
| Description | In the Configuration Parameters dialog box, on the <b>Diagnostics &gt; Type Conversion</b> pane, set these parameters as follows: |
|             | Unnecessary type conversion to warning                                                                                            |
|             | Vector/matrix block input conversion to error                                                                                     |
|             | 32-bit integer to single precision float conversion to warning                                                                    |
| Rationale   | Improve robustness of design.                                                                                                    |

| ID: Title               | hisl_0309: Configuration Parameters > Diagnostics > Type Conversion                                                                                                    |
|-------------------------|----------------------------------------------------------------------------------------------------|
| Model Advisor<br>Checks | • By Task > Modeling Standards for DO-178C/DO-331 > High-Integrity Systems > Configuration > Check safety-related diagnostic settings for type conversions                      |
|                         | • By Task > Modeling Standards for IEC 61508 > High-Integrity Systems > Configuration > Check safety-related diagnostic settings for type conversions                           |
|                         | • By Task > Modeling Standards for IEC 62304 > High-Integrity Systems > Configuration > Check safety-related diagnostic settings for type conversions                           |
|                         | By Task > Modeling Standards for EN 50128 > High-Integrity Systems >     Configuration > Check safety-related diagnostic settings for type conversions                          |
|                         | • By Task > Modeling Standards for ISO 26262 > High-Integrity Systems > Configuration > Check safety-related diagnostic settings for type conversions                           |
|                         | For check details, see "Check safety-related diagnostic settings for type conversions" (Simulink Check).                                                                        |
| References              | DO-331, Section MB.6.3.1.g - Algorithms are accurate DO-331, Section MB.6.3.2.g - Algorithms are accurate                                                                       |
|                         | • IEC 61508-3, Table A.3 (2) Strongly typed programming language IEC 61508-3, Table A.4 (3) Defensive programming                                                               |
|                         | • IEC 62304, 5.5.3 - Software Unit acceptance criteria                                                                                                    |
|                         | • ISO 26262-6, Table 1 (1b) Use of language subsets ISO 26262-6, Table 1 (1c) Enforcement of strong typing ISO 26262-6, Table 1 (1d) Use of defensive implementation techniques |
|                         | EN 50128, Table A.4 (8) Strongly Typed Programming Language EN 50128, Table A.3 (1) Defensive Programming                                                                       |
| See Also                | "Model Configuration Parameters: Type Conversion Diagnostics" in the Simulink documentation                                                                                     |
| Last Changed            | R2017b                                                                                                    |

# 

| ID: Title   | hisl_0310: Configuration Parameters > Diagnostics > Model Referencing                                                               |
|-------------|----------------------------------------------------------------------------------------------------|
| Description | In the Configuration Parameters dialog box, on the <b>Diagnostics &gt; Model Referencing</b> pane, set these parameters as follows: |
|             | Port and parameter mismatch to error                                                                                                |
|             | Invalid root Inport/Outport block connection to error                                                                               |
|             | Unsupported data logging to error                                                                                                   |
| Rationale   | Improve robustness of design.                                                                                                    |

| ID: Title               | hisl_0310: Configuration Parameters > Diagnostics > Model Referencing                                                                                                    |
|-------------------------|----------------------------------------------------------------------------------------------------|
| Model Advisor<br>Checks | • By Task > Modeling Standards for DO-178C/DO-331 > High-Integrity Systems > Configuration > Check safety-related diagnostic settings for model referencing                                              |
|                         | • By Task > Modeling Standards for IEC 61508 > High-Integrity Systems > Configuration > Check safety-related diagnostic settings for model referencing                                                   |
|                         | • By Task > Modeling Standards for IEC 62304 > High-Integrity Systems > Configuration > Check safety-related diagnostic settings for model referencing                                                   |
|                         | • By Task > Modeling Standards for EN 50128 > High-Integrity Systems > Configuration > Check safety-related diagnostic settings for model referencing                                                    |
|                         | By Task > Modeling Standards for ISO 26262 > High-Integrity Systems > Configuration > Check safety-related diagnostic settings for model referencing                                                     |
|                         | For check details, see "Check safety-related diagnostic settings for model referencing" (Simulink Check).                                                                                                |
| References              | DO-331, Section MB.6.3.1.d – High-level requirements are verifiable DO-331, Section MB.6.3.2.d – Low-level requirements are verifiable. DO-331, Section MB.6.3.3.b – Software architecture is consistent |
|                         | • IEC 61508-3, Table A.3 (3) - Language subset                                                                                                    |
|                         | IEC 62304, 5.5.3 - Software Unit acceptance criteria                                                                                                    |
|                         | • ISO 26262-6, Table 1 (1b) - Use of language subsets                                                                                                    |
|                         | • EN 50128, Table A.4 (11) - Language Subset                                                                                                    |
| See Also                | "Model Configuration Parameters: Model Referencing Diagnostics" in the Simulink documentation                                                                                                    |
| Last Changed            | R2020a                                                                                                    |

### hisl\_0311: Configuration Parameters > Diagnostics > Stateflow

| ID: Title | hisl_0311: Configuration Parameters > Diagnostics > Stateflow                                                        |
|-----------|----------------------------------------------------------------------------------------------------|
| -         | In the Configuration Parameters dialog box, on the <b>Diagnostics</b> > <b>Stateflow</b> pane, set these parameters: |
|           | Unexpected backtracking to error                                                                                     |
|           | Invalid input data access in chart initialization to error                                                           |
|           | No unconditional default transitions to error                                                                        |
|           | Transitions outside natural parent to error                                                                          |
|           | Undirected event broadcasts to error                                                                                 |
|           | Transition action specified before condition action to error                                                         |
|           | Unreachable execution path to error                                                                                  |
| Rationale | Improve robustness of design and promote a clear modeling style.                                                     |

| ID: Title               | hisl_0311: Configuration Parameters > Diagnostics > Stateflow                                                                                                    |
|-------------------------|----------------------------------------------------------------------------------------------------|
| Model Advisor<br>Checks | By Task > Modeling Standards for DO-178C/DO-331 > High-Integrity Systems > Configuration > Check safety-related diagnostic settings for Stateflow                                                                                                    |
|                         | By Task > Modeling Standards for IEC 61508 > High-Integrity Systems > Configuration > Check safety-related diagnostic settings for Stateflow                                                                                                    |
|                         | By Task > Modeling Standards for IEC 62304 > High-Integrity Systems > Configuration > Check safety-related diagnostic settings for Stateflow                                                                                                    |
|                         | By Task > Modeling Standards for EN 50128 > High-Integrity Systems > Configuration > Check safety-related diagnostic settings for Stateflow                                                                                                    |
|                         | By Task > Modeling Standards for ISO 26262 > High-Integrity Systems > Configuration > Check safety-related diagnostic settings for Stateflow                                                                                                    |
|                         | For check details, see "Check safety-related diagnostic settings for Stateflow" (Simulink Check).                                                                                                    |
| References              | DO-331, Section MB.6.3.1.b 'High-level requirements are accurate and consistent' DO-331, Section MB.6.3.1.e 'High-level requirements conform to standards' DO-331, Section MB.6.3.1.g 'Algorithms are accurate' DO-331, Section MB.6.3.2.b 'Low-level requirements are accurate and consistent' DO-331, Section MB.6.3.2.d 'Low-level requirements are verifiable' DO-331, Section MB.6.3.2.e 'Low-level requirements conform to standards' DO-331, Section MB.6.3.2.g 'Algorithms are accurate'  EN 50138, Table A 4 (11) 'Language Subset'  EN 50138, Table A 4 (11) 'Language Subset'  The section MB.6.3.1.b 'Language Subset'  The section MB.6.3.1.b 'Language Subset'  The section MB.6.3.b 'Language Subset'  The section MB.6.3.b 'Language Subset'  The section MB.6.3.b 'Language Subset'  The section MB.6.3.b 'Language Subset'  The section MB.6.3.b 'Language Subset'  The section MB.6.3.b 'Language Subset'  The section MB.6.3.b 'Language Subset'  The section MB.6.3.b 'Language Subset'  The section MB.6.3.b 'Language Subset'  The section MB.6.3.b 'Language Subset'  The section MB.6.3.b 'Language Subset'  The section MB.6.3.b 'L |
|                         | EN 50128, Table A.4 (11) - 'Language Subset'     EN 50128, Table A.12 (6) - 'Limited Use of Recursion'                                                                                                    |
|                         | • IEC 62304, 5.5.3 - 'Software Unit acceptance criteria'                                                                                                    |
|                         | • ISO 26262-6, Table 1 (1b) - 'Use of language subsets' ISO 26262-6, Table 8 (1j) - 'No recursions'                                                                                                    |
|                         | • IEC 61508-3, Table A.3 (3) - 'Language subset'                                                                                                    |
|                         | MISRA C:2012, Rule 17.2                                                                                                    |
| See Also                | "Model Configuration Parameters: Stateflow Diagnostics" in the Simulink documentation                                                                                                    |
| Last Changed            | R2018b                                                                                                    |

# 

| ID: Title               | hisl_0314: Configuration Parameters > Diagnostics > Data Validity > Signals                                                                                                    |
|-------------------------|----------------------------------------------------------------------------------------------------|
| Description             | In the Configuration Parameters dialog box, on the <b>Diagnostics &gt; Data Validity</b> pane, set the <b>Signals</b> parameters as follows:                                                                                                    |
|                         | Signal resolution to Explicit only                                                                                                    |
|                         | Division by singular matrix to error                                                                                                    |
|                         | Underspecified data types to error                                                                                                    |
|                         | Inf or NaN block output to error                                                                                                    |
|                         | "rt" prefix for identifiers to error                                                                                                    |
|                         | Wrap on overflow to error                                                                                                    |
|                         | Saturate on overflow to error                                                                                                    |
|                         | Simulation range checking to error                                                                                                    |
| Rationale               | Improve robustness of design.                                                                                                    |
| Model Advisor<br>Checks | • By Task > Modeling Standards for DO-178C/DO-331 > High-Integrity Systems > Configuration > Check safety-related diagnostic settings for signal data                                                                                                    |
|                         | • By Task > Modeling Standards for IEC 61508 > High-Integrity Systems > Configuration > Check safety-related diagnostic settings for signal data                                                                                                    |
|                         | • By Task > Modeling Standards for IEC 62304 > High-Integrity Systems > Configuration > Check safety-related diagnostic settings for signal data                                                                                                    |
|                         | • By Task > Modeling Standards for EN 50128 > High-Integrity Systems > Configuration > Check safety-related diagnostic settings for signal data                                                                                                    |
|                         | • By Task > Modeling Standards for ISO 26262 > High-Integrity Systems > Configuration > Check safety-related diagnostic settings for signal data                                                                                                    |
|                         | For check details, see "Check safety-related diagnostic settings for signal data" (Simulink Check).                                                                                                    |
| References              | DO-331, Section MB.6.4.2.2 'Robustness Test Cases'     DO-331, Section MB.6.4.3 'Requirements-Based Testing Methods'     DO-331, Section MB.6.3.1.e 'High-level requirements conform to standards'     DO-331, Section MB.6.3.2.e 'Low-level requirements conform to standards'     DO-331, Section MB.6.3.1.g 'Algorithms are accurate'     DO-331, Section MB.6.3.2.g 'Algorithms are accurate'     DO-331, Section MB.6.3.3.b 'Software architecture is consistent' |
|                         | • IEC 61508-3, Table A.3 (3) 'Language subset' IEC 61508-3, Table A.4 (3) 'Defensive programming'                                                                                                    |
|                         | IEC 62304, 5.5.3 - Software Unit acceptance criteria                                                                                                    |
|                         | • ISO 26262-6, Table 1 (1b) 'Use of language subsets' ISO 26262-6, Table 1 (1d) 'Use of defensive implementation techniques'                                                                                                    |
|                         | • EN 50128, Table A.4 (11) 'Language Subset'<br>EN 50128, Table A.3 (1) 'Defensive Programming'                                                                                                    |
|                         | • MISRA C:2012, Dir 4.1                                                                                                    |

| ID: Title    | hisl_0314: Configuration Parameters > Diagnostics > Data Validity > Signals |
|--------------|-----------------------------------------------------------------------------|
| See Also     | "Model Configuration Parameters: Data Validity Diagnostics"                 |
| Last Changed | R2018a                                                                      |

### **Model Referencing**

### hisl\_0037: Configuration Parameters > Model Referencing

| A Rebuild to Never or If any changes detected.  B Never rebuild diagnostic to Error if rebuild required.  C Clear Pass fixed-size scalar root inputs by value for code generation.  D Clear Minimize algebraic loop occurrences.  A To prevent unnecessary regeneration of the code, resulting in changing only the date of the file and slowing down the build process when using model references.  B For safety-related applications, an error should alert model developers that the parent and referenced models are inconsistent.  C To prevent unpredictable data because scalar values can change during a time step.  D To be compatible with the recommended setting of Single output / update function for embedded systems code.  Model Advisor Checks  • By Task > Modeling Standards for DO-178C/DO-331 > High-Integrity Systems > Configuration > Check safety-related model referencing settings  • By Task > Modeling Standards for IEC 61508 > High-Integrity Systems > Configuration > Check safety-related model referencing settings  • By Task > Modeling Standards for IEC 62304 > High-Integrity Systems > Configuration > Check safety-related model referencing settings  • By Task > Modeling Standards for IEC 62304 > High-Integrity Systems > Configuration > Check safety-related model referencing settings  • By Task > Modeling Standards for EN 50128 > High-Integrity Systems > Configuration > Check safety-related model referencing settings | ID: Title            | hisl_0037: Configuration Parameters > Model Referencing                                                                                                    |
|----------------------------------------------------------------------------------------------------|----------------------|----------------------------------------------------------------------------------------------------|
| B Never rebuild diagnostic to Error if rebuild required. C Clear Pass fixed-size scalar root inputs by value for code generation. D Clear Minimize algebraic loop occurrences. A To prevent unnecessary regeneration of the code, resulting in changing only the date of the file and slowing down the build process when using model references. B For safety-related applications, an error should alert model developers that th parent and referenced models are inconsistent. C To prevent unpredictable data because scalar values can change during a time step. D To be compatible with the recommended setting of Single output / update function for embedded systems code.  Model Advisor Checks  By Task > Modeling Standards for DO-178C/DO-331 > High-Integrity Systems > Configuration > Check safety-related model referencing settings  By Task > Modeling Standards for IEC 61508 > High-Integrity Systems > Configuration > Check safety-related model referencing settings  By Task > Modeling Standards for IEC 62304 > High-Integrity Systems > Configuration > Check safety-related model referencing settings  By Task > Modeling Standards for EN 50128 > High-Integrity Systems > Configuration > Check safety-related model referencing settings                                                                                                    | Description          | Set these Configuration Parameters as follows:                                                                                                    |
| C Clear Pass fixed-size scalar root inputs by value for code generation.  D Clear Minimize algebraic loop occurrences.  A To prevent unnecessary regeneration of the code, resulting in changing only the date of the file and slowing down the build process when using model references.  B For safety-related applications, an error should alert model developers that the parent and referenced models are inconsistent.  C To prevent unpredictable data because scalar values can change during a time step.  D To be compatible with the recommended setting of Single output / update function for embedded systems code.  Model Advisor Checks  • By Task > Modeling Standards for DO-178C/DO-331 > High-Integrity Systems > Configuration > Check safety-related model referencing settings  • By Task > Modeling Standards for IEC 61508 > High-Integrity Systems > Configuration > Check safety-related model referencing settings  • By Task > Modeling Standards for IEC 62304 > High-Integrity Systems > Configuration > Check safety-related model referencing settings  • By Task > Modeling Standards for IEC 62304 > High-Integrity Systems > Configuration > Check safety-related model referencing settings  • By Task > Modeling Standards for EN 50128 > High-Integrity Systems > Configuration > Check safety-related model referencing settings                                                                                                    |                      | A Rebuild to Never or If any changes detected.                                                                                                    |
| Clear Minimize algebraic loop occurrences.  A To prevent unnecessary regeneration of the code, resulting in changing only the date of the file and slowing down the build process when using model references.  B For safety-related applications, an error should alert model developers that the parent and referenced models are inconsistent.  C To prevent unpredictable data because scalar values can change during a time step.  D To be compatible with the recommended setting of Single output / update function for embedded systems code.  Model Advisor Checks  • By Task > Modeling Standards for DO-178C/DO-331 > High-Integrity Systems > Configuration > Check safety-related model referencing settings  • By Task > Modeling Standards for IEC 61508 > High-Integrity Systems > Configuration > Check safety-related model referencing settings  • By Task > Modeling Standards for IEC 62304 > High-Integrity Systems > Configuration > Check safety-related model referencing settings  • By Task > Modeling Standards for EN 50128 > High-Integrity Systems > Configuration > Check safety-related model referencing settings                                                                                                    |                      | B Never rebuild diagnostic to Error if rebuild required.                                                                                                    |
| A To prevent unnecessary regeneration of the code, resulting in changing only the date of the file and slowing down the build process when using model references.  B For safety-related applications, an error should alert model developers that the parent and referenced models are inconsistent.  C To prevent unpredictable data because scalar values can change during a time step.  D To be compatible with the recommended setting of Single output / update function for embedded systems code.  Model Advisor Checks  By Task > Modeling Standards for DO-178C/DO-331 > High-Integrity Systems > Configuration > Check safety-related model referencing settings  By Task > Modeling Standards for IEC 61508 > High-Integrity Systems > Configuration > Check safety-related model referencing settings  By Task > Modeling Standards for IEC 62304 > High-Integrity Systems > Configuration > Check safety-related model referencing settings  By Task > Modeling Standards for EN 50128 > High-Integrity Systems > Configuration > Check safety-related model referencing settings                                                                                                    |                      | C Clear Pass fixed-size scalar root inputs by value for code generation.                                                                                                    |
| the date of the file and slowing down the build process when using model references.  B For safety-related applications, an error should alert model developers that the parent and referenced models are inconsistent.  C To prevent unpredictable data because scalar values can change during a time step.  D To be compatible with the recommended setting of Single output / update function for embedded systems code.  Model Advisor Checks  By Task > Modeling Standards for DO-178C/DO-331 > High-Integrity Systems > Configuration > Check safety-related model referencing settings  By Task > Modeling Standards for IEC 61508 > High-Integrity Systems > Configuration > Check safety-related model referencing settings  By Task > Modeling Standards for IEC 62304 > High-Integrity Systems > Configuration > Check safety-related model referencing settings  By Task > Modeling Standards for EN 50128 > High-Integrity Systems > Configuration > Check safety-related model referencing settings                                                                                                    |                      | D Clear Minimize algebraic loop occurrences.                                                                                                    |
| parent and referenced models are inconsistent.  C To prevent unpredictable data because scalar values can change during a time step.  D To be compatible with the recommended setting of Single output / update function for embedded systems code.  Model Advisor Checks  • By Task > Modeling Standards for DO-178C/DO-331 > High-Integrity Systems > Configuration > Check safety-related model referencing settings  • By Task > Modeling Standards for IEC 61508 > High-Integrity Systems > Configuration > Check safety-related model referencing settings  • By Task > Modeling Standards for IEC 62304 > High-Integrity Systems > Configuration > Check safety-related model referencing settings  • By Task > Modeling Standards for EN 50128 > High-Integrity Systems > Configuration > Check safety-related model referencing settings                                                                                                    | Rationale            | the date of the file and slowing down the build process when using model                                                                                                    |
| Step.   D   To be compatible with the recommended setting of Single output / update function for embedded systems code.   By Task > Modeling Standards for DO-178C/DO-331 > High-Integrity Systems > Configuration > Check safety-related model referencing settings                                                                                                    |                      | Tr                                                                                                    |
| function for embedded systems code.  Model Advisor Checks  By Task > Modeling Standards for DO-178C/DO-331 > High-Integrity Systems > Configuration > Check safety-related model referencing settings  By Task > Modeling Standards for IEC 61508 > High-Integrity Systems > Configuration > Check safety-related model referencing settings  By Task > Modeling Standards for IEC 62304 > High-Integrity Systems > Configuration > Check safety-related model referencing settings  By Task > Modeling Standards for EN 50128 > High-Integrity Systems > Configuration > Check safety-related model referencing settings                                                                                                    |                      |                                                                                                    |
| <ul> <li>Systems &gt; Configuration &gt; Check safety-related model referencing settings</li> <li>By Task &gt; Modeling Standards for IEC 61508 &gt; High-Integrity Systems &gt; Configuration &gt; Check safety-related model referencing settings</li> <li>By Task &gt; Modeling Standards for IEC 62304 &gt; High-Integrity Systems &gt; Configuration &gt; Check safety-related model referencing settings</li> <li>By Task &gt; Modeling Standards for EN 50128 &gt; High-Integrity Systems &gt; Configuration &gt; Check safety-related model referencing settings</li> </ul>                                                                                                    |                      |                                                                                                    |
| <ul> <li>By Task &gt; Modeling Standards for ISO 26262 &gt; High-Integrity Systems &gt; Configuration &gt; Check safety-related model referencing settings</li> <li>For check details, see "Check safety-related model referencing settings" (Simulink Check).</li> </ul>                                                                                                    | Model Advisor Checks | <ul> <li>Systems &gt; Configuration &gt; Check safety-related model referencing settings</li> <li>By Task &gt; Modeling Standards for IEC 61508 &gt; High-Integrity Systems &gt; Configuration &gt; Check safety-related model referencing settings</li> <li>By Task &gt; Modeling Standards for IEC 62304 &gt; High-Integrity Systems &gt; Configuration &gt; Check safety-related model referencing settings</li> <li>By Task &gt; Modeling Standards for EN 50128 &gt; High-Integrity Systems &gt; Configuration &gt; Check safety-related model referencing settings</li> <li>By Task &gt; Modeling Standards for ISO 26262 &gt; High-Integrity Systems &gt; Configuration &gt; Check safety-related model referencing settings</li> <li>For check details, see "Check safety-related model referencing settings" (Simulink</li> </ul> |
| <ul> <li>DO-331, Section MB.6.3.1.b 'High-level requirements are accurate and consistent' DO-331, Section MB.6.3.2.b 'Low-level requirements are accurate and consistent' DO-331, Section MB.6.3.3.b 'Software architecture is consistent'</li> <li>IEC 61508-3, Table A.3 (3) 'Language subset' IEC 61508-3, Table A.4 (3) 'Defensive programming'</li> <li>IEC 62304, 5.5.3 - Software Unit acceptance criteria</li> <li>ISO 26262-6, Table 1 (1b) 'Use of language subsets' ISO 26262-6, Table 1 (1d) 'Use of defensive implementation techniques'</li> <li>EN 50128, Table A.4 (11) 'Language Subset' EN 50128, Table A.3 (1) 'Defensive Programming'</li> </ul>                                                                                                    | References           | <ul> <li>DO-331, Section MB.6.3.2.b 'Low-level requirements are accurate and consistent' DO-331, Section MB.6.3.3.b 'Software architecture is consistent'</li> <li>IEC 61508-3, Table A.3 (3) 'Language subset' IEC 61508-3, Table A.4 (3) 'Defensive programming'</li> <li>IEC 62304, 5.5.3 - Software Unit acceptance criteria</li> <li>ISO 26262-6, Table 1 (1b) 'Use of language subsets' ISO 26262-6, Table 1 (1d) 'Use of defensive implementation techniques'</li> <li>EN 50128, Table A.4 (11) 'Language Subset'</li> </ul>                                                                                                    |
| Last Changed R2017b                                                                                                    | T 1 Ol 1             |                                                                                                    |

### **Simulation Target**

# hisl\_0046: Configuration Parameters > Simulation Target > Block reduction

| ID: Title            | hisl_0046: Configuration Parameters > Simulation Target > Block reduction                                                                                                    |
|----------------------|----------------------------------------------------------------------------------------------------|
| Description          | To support unambiguous presentation of the generated code and support traceability between a model and generated code, clear configuration parameter <b>Block reduction</b> .            |
| Notes                | Selecting <b>Block reduction</b> might optimize blocks out of the code generated for a model. This results in requirements without associated code and violates traceability objectives. |
| Rationale            | Supports:                                                                                                    |
|                      | Unambiguous presentation of generated code                                                                                                    |
|                      | Traceability between a model and generated code                                                                                                    |
| Model Advisor Checks | • By Task > Modeling Standards for DO-178C/DO-331 > High-Integrity Systems > Configuration > Check safety-related block reduction optimization settings                                  |
|                      | • By Task > Modeling Standards for IEC 61508 > High-Integrity Systems > Configuration > Check safety-related block reduction optimization settings                                       |
|                      | • By Task > Modeling Standards for IEC 62304 > High-Integrity Systems > Configuration > Check safety-related block reduction optimization settings                                       |
|                      | • By Task > Modeling Standards for EN 50128 > High-Integrity Systems > Configuration > Check safety-related block reduction optimization settings                                        |
|                      | By Task > Modeling Standards for ISO 26262 > High-Integrity Systems > Configuration > Check safety-related block reduction optimization settings                                         |
|                      | For check details, see "Check safety-related block reduction optimization settings" (Simulink Check).                                                                                    |
| References           | DO-331, Section MB.6.3.4.e 'Source code is traceable to low-level requirements'                                                                                                    |
|                      | • IEC 61508-3, Clauses 7.4.7.2, 7.4.8.3, and 7.7.2.8 which require to demonstrate that no unintended functionality has been introduced                                                   |
| See Also             | "Block reduction" in the Simulink documentation                                                                                                    |
| Last Changed         | R2018b                                                                                                    |

#### **Code Generation**

#### In this section...

"hisl\_0051: Configuration Parameters > Code Generation > Optimization > Loop unrolling threshold" on page 5-26

"hisl\_0052: Configuration Parameters > Code Generation > Optimization > Data initialization" on page 5-27

"hisl\_0053: Configuration Parameters > Code Generation > Optimization > Remove code from floating-point to integer conversions that wraps out-of-range values" on page 5-29

"hisl\_0054: Configuration Parameters > Code Generation > Optimization > Remove code that protects against division arithmetic exceptions" on page 5-30

"hisl\_0056: Configuration Parameters > Code Generation > Optimize using the specified minimum and maximum values" on page 5-31

"hisl 0038: Configuration Parameters > Code Generation > Comments" on page 5-32

"hisl 0039: Configuration Parameters > Code Generation > Interface" on page 5-33

"hisl 0047: Configuration Parameters > Code Generation > Code Style" on page 5-34

"hisl 0049: Configuration Parameters > Code Generation > Identifiers" on page 5-35

### hisl\_0051: Configuration Parameters > Code Generation > Optimization > Loop unrolling threshold

| ID: Title   | hisl_0051: Configuration Parameters > Code Generation > Optimization > Loop unrolling threshold                                                                                                    |
|-------------|----------------------------------------------------------------------------------------------------|
| Description | To set the minimum signal or parameter width for generating a for loop, set configuration parameter <b>Loop unrolling threshold</b> to 2 or greater.                                                                                               |
| Notes       | <b>Loop unrolling threshold</b> specifies the array size at which the code generator begins to use a for loop, instead of separate assignment statements, to assign values to the elements of a signal or parameter array. The default value is 5. |
| Rationale   | Support unambiguous generated code.                                                                                                    |

| ID: Title            | hisl_0051: Configuration Parameters > Code Generation > Optimization > Loop unrolling threshold                                                                          |
|----------------------|----------------------------------------------------------------------------------------------------|
| Model Advisor Checks | By Task > Modeling Standards for DO-178C/DO-331 > High-Integrity<br>Systems > Configuration > Check safety-related optimization settings for<br>Loop unrolling threshold |
|                      | By Task > Modeling Standards for IEC 61508 > High-Integrity Systems > Configuration > Check safety-related optimization settings for Loop unrolling threshold            |
|                      | By Task > Modeling Standards for IEC 62304 > High-Integrity Systems > Configuration > Check safety-related optimization settings for Loop unrolling threshold            |
|                      | By Task > Modeling Standards for EN 50128 > High-Integrity Systems > Configuration > Check safety-related optimization settings for Loop unrolling threshold             |
|                      | By Task > Modeling Standards for ISO 26262 > High-Integrity Systems > Configuration > Check safety-related optimization settings for Loop unrolling threshold            |
|                      | For check details, see "Check safety-related optimization settings for Loop unrolling threshold" (Simulink Check).                                                       |
| References           | DO-331 Section MB.6.3.4.e—Source code is traceable to low-level requirements.                                                                                            |
|                      | IEC 61508-3, Table A.3 (3) 'Language Subset'                                                                                                    |
|                      | IEC 62304, 5.5.3 - Software Unit acceptance criteria                                                                                                    |
|                      | • ISO 26262-6, Table 1 (1b) 'Use of language subsets' ISO 26262-6, Table 1 (1d) 'Use of defensive implementation techniques'                                             |
|                      | • EN 50128, Table A.4 (11) 'Language Subset'                                                                                                    |
|                      | • MISRA C:2012, Rule 6.1                                                                                                    |
| See Also             | "Loop unrolling threshold" (Simulink Coder) in the Simulink documentation                                                                                                |
| Last Changed         | R2018a                                                                                                    |

## hisl\_0052: Configuration Parameters > Code Generation > Optimization > Data initialization

| ID: Title   | hisl_00<br>initiali | 052: Configuration Parameters > Code Generation > Optimization > Data zation                                       |
|-------------|---------------------|----------------------------------------------------------------------------------------------------|
| Description |                     | port complete definition of data and initialize internal and external data to zero, nese configuration parameters: |
|             | A                   | Remove root level I/O zero initialization.                                                                         |
|             | В                   | Remove internal data zero initialization.                                                                          |

| ID: Title            | isl_0052: Configuration Parameters > Code Generation > Optimization > Dat<br>nitialization                                                                                                    |
|----------------------|----------------------------------------------------------------------------------------------------|
| Note                 | xplicitly initialize all variables. If the run-time environment of the target system rovides mechanisms to initialize all I/O and state variables, consider using the litialization of the target as an alternative to the suggested settings. |
|                      | hese configuration parameters are applicable only when the <b>System target file</b> is an RT-based target.                                                                                                    |
| Rationale            | , B Support fully defined data in generated code.                                                                                                    |
| Model Advisor Checks | By Task > Modeling Standards for DO-178C/DO-331 > High-Integrity<br>Systems > Configuration > Check safety-related optimization settings for<br>data initialization                                                                            |
|                      | By Task > Modeling Standards for IEC 61508 > High-Integrity Systems > Configuration > Check safety-related optimization settings for data initialization                                                                                       |
|                      | By Task > Modeling Standards for IEC 62304 > High-Integrity Systems > Configuration > Check safety-related optimization settings for data initialization                                                                                       |
|                      | By Task > Modeling Standards for EN 50128 > High-Integrity Systems > Configuration > Check safety-related optimization settings for data initialization                                                                                        |
|                      | By Task > Modeling Standards for ISO 26262 > High-Integrity Systems > Configuration > Check safety-related optimization settings for data initialization                                                                                       |
|                      | or check details, see "Check safety-related optimization settings for data initialization simulink Check).                                                                                                    |
| References           | DO-331, Section MB.6.3.3.b 'Software architecture is consistent'                                                                                                    |
|                      | IEC 61508-3, Table A.4 (3) 'Defensive Programming'                                                                                                    |
|                      | IEC 62304, 5.5.3 - Software Unit acceptance criteria                                                                                                    |
|                      | ISO 26262-6, Table 1 (1d) 'Use of defensive implementation techniques'                                                                                                    |
|                      | EN 50128, Table A.3 (1) 'Defensive Programming'                                                                                                    |
| See Also             | nformation about the following parameters in the Simulink documentation:                                                                                                    |
|                      | "Remove root level I/O zero initialization" (Embedded Coder)                                                                                                    |
|                      | "Remove internal data zero initialization" (Embedded Coder)                                                                                                    |
| Last Changed         | 2018b                                                                                                    |

# hisl\_0053: Configuration Parameters > Code Generation > Optimization > Remove code from floating-point to integer conversions that wraps out-of-range values

| ID: Title            | hisl_0053: Configuration Parameters > Code Generation > Optimization > Remove code from floating-point to integer conversions that wraps out-of-range values                                                                                                    |
|----------------------|----------------------------------------------------------------------------------------------------|
| Description          | To support verifiable code, select configuration parameter <b>Remove code from floating-point to integer conversions that wraps out-of-range values</b>                                                                                                    |
| Notes                | Avoid overflows as opposed to handling them with wrapper code.                                                                                                    |
|                      | For blocks whose <b>Saturate on integer overflow</b> configuration parameter is cleared, deselecting <b>Remove code from floating-point to integer conversions that wraps out-of-range values</b> can add code that wraps out of range values, resulting in unreachable code that cannot be tested. |
| Rationale            | Support generation of code that can be verified.                                                                                                    |
| Model Advisor Checks | <ul> <li>By Task &gt; Modeling Standards for DO-178C/DO-331 &gt; High-Integrity<br/>Systems &gt; Configuration &gt; Check safety-related optimization settings for<br/>data type conversions</li> </ul>                                                                                             |
|                      | • By Task > Modeling Standards for IEC 61508 > High-Integrity Systems > Configuration > Check safety-related optimization settings for data type conversions                                                                                                    |
|                      | • By Task > Modeling Standards for IEC 62304 > High-Integrity Systems > Configuration > Check safety-related optimization settings for data type conversions                                                                                                    |
|                      | • By Task > Modeling Standards for EN 50128 > High-Integrity Systems > Configuration > Check safety-related optimization settings for data type conversions                                                                                                    |
|                      | • By Task > Modeling Standards for ISO 26262 > High-Integrity Systems > Configuration > Check safety-related optimization settings for data type conversions                                                                                                    |
|                      | For check details, see "Check safety-related optimization settings for data type conversions" (Simulink Check).                                                                                                    |
| References           | DO-331, Section MB.6.3.1.g 'Algorithms are accurate' DO-331, Section MB.6.3.2.g 'Algorithms are accurate'                                                                                                    |
|                      | • IEC 61508-3, Table A.4 (3) 'Defensive Programming'                                                                                                    |
|                      | • IEC 62304, 5.5.3 - Software Unit acceptance criteria                                                                                                    |
|                      | • ISO 26262-6, Table 1 (1d) 'Use of defensive implementation techniques'                                                                                                    |
|                      | EN 50128, Table A.3 (1) 'Defensive Programming'                                                                                                    |
|                      | • MISRA C:2012, Rule 2.1                                                                                                    |
| See Also             | "Remove code from floating-point to integer conversions that wraps out-of-range values" (Simulink Coder) in the Simulink documentation                                                                                                    |
| Last Changed         | R2018b                                                                                                    |

### hisl\_0054: Configuration Parameters > Code Generation > Optimization > Remove code that protects against division arithmetic exceptions

| ID: Title            | hisl_0054: Configuration Parameters > Code Generation > Optimization > Remove code that protects against division arithmetic exceptions                                                                                                    |
|----------------------|----------------------------------------------------------------------------------------------------|
| Description          | To support the robustness of the operations, clear configuration parameter <b>Remove</b> code that protects against division arithmetic exceptions.                                                                                                    |
| Note                 | Avoid division-by-zero exceptions. If you clear <b>Remove code that protects against division arithmetic exceptions</b> , the code generator produces code that guards against division by zero for fixed-point data.  This configuration parameter is applicable only when the <b>System target file</b> is an ERT- |
|                      | based target.                                                                                                    |
| Rationale            | Protect against divide-by-zero exceptions for fixed-point code.                                                                                                    |
| Model Advisor Checks | By Task > Modeling Standards for DO-178C/DO-331 > High-Integrity<br>Systems > Configuration > Check safety-related optimization settings for<br>division arithmetic exceptions                                                                                                    |
|                      | • By Task > Modeling Standards for IEC 61508 > High-Integrity Systems > Configuration > Check safety-related optimization settings for division arithmetic exceptions                                                                                                    |
|                      | • By Task > Modeling Standards for IEC 62304 > High-Integrity Systems > Configuration > Check safety-related optimization settings for division arithmetic exceptions                                                                                                    |
|                      | • By Task > Modeling Standards for EN 50128 > High-Integrity Systems > Configuration > Check safety-related optimization settings for division arithmetic exceptions                                                                                                    |
|                      | • By Task > Modeling Standards for ISO 26262 > High-Integrity Systems > Configuration > Check safety-related optimization settings for division arithmetic exceptions                                                                                                    |
|                      | For check details, see "Check safety-related optimization settings for division arithmetic exceptions" (Simulink Check).                                                                                                    |
| References           | DO-331, Section MB.6.3.1.g 'Algorithms are accurate' DO-331, Section MB.6.3.2.g 'Algorithms are accurate'                                                                                                    |
|                      | • IEC 61508-3, Table A.3 (3) 'Language Subset'<br>IEC 61508-3 Table A.4 (3) 'Defensive Programming'                                                                                                    |
|                      | • IEC 62304, 5.5.3 - Software Unit acceptance criteria                                                                                                    |
|                      | • ISO 26262-6, Table 1(b) 'Use of language subsets' ISO 26262-6, Table 1(d) 'Use of defensive implementation techniques'                                                                                                    |
|                      | EN 50128, Table A.4 (11) 'Language Subset'     EN 50128, Table A.3 (1) 'Defensive Programming'                                                                                                    |
|                      | • MISRA C:2012, Dir 4.1                                                                                                    |
| See Also             | "Remove code that protects against division arithmetic exceptions" (Embedded Coder) in the Simulink documentation                                                                                                    |

|              | hisl_0054: Configuration Parameters > Code Generation > Optimization > Remove code that protects against division arithmetic exceptions |
|--------------|----------------------------------------------------------------------------------------------------|
| Last Changed | R2018b                                                                                                    |

# hisl\_0056: Configuration Parameters > Code Generation > Optimization > Optimize using the specified minimum and maximum values

| ID: Title            | hisl_0056: Configuration Parameters > Code Generation > Optimization > Optimize using the specified minimum and maximum values                                                       |
|----------------------|----------------------------------------------------------------------------------------------------|
| Description          | To support verifiable code, clear configuration parameter <b>Optimize using the specified minimum and maximum values</b> .                                                           |
| Notes                | Selecting <b>Optimize using the specified minimum and maximum values</b> can result in requirements without associated code and violates traceability objectives.                    |
| Rationale            | Support traceability between a model and generated code.                                                                                                    |
| Model Advisor Checks | By Task > Modeling Standards for DO-178C/DO-331 > High-Integrity<br>Systems > Configuration > Check safety-related optimization settings for<br>specified minimum and maximum values |
|                      | By Task > Modeling Standards for IEC 61508 > High-Integrity Systems > Configuration > Check safety-related optimization settings for specified minimum and maximum values            |
|                      | By Task > Modeling Standards for IEC 62304 > High-Integrity Systems > Configuration > Check safety-related optimization settings for specified minimum and maximum values            |
|                      | By Task > Modeling Standards for EN 50128 > High-Integrity Systems > Configuration > Check safety-related optimization settings for specified minimum and maximum values             |
|                      | By Task > Modeling Standards for ISO 26262 > High-Integrity Systems > Configuration > Check safety-related optimization settings for specified minimum and maximum values            |
|                      | For check details, see "Check safety-related optimization settings for specified minimum and maximum values" (Simulink Check)                                                        |
| References           | DO-331 Section MB.MB.6.3.4.e 'Source code is traceable to low-level requirements'                                                                                                    |
|                      | • IEC 61508-3, Table A.4 (3) 'Defensive Programming'                                                                                                    |
|                      | • IEC 62304, 5.5.3 - Software Unit acceptance criteria                                                                                                    |
|                      | • ISO 26262-6, Table 1 (1d) 'Use of defensive implementation techniques                                                                                                    |
|                      | EN 50128, Table A.3 (1) 'Defensive Programming'                                                                                                    |
| See also             | "Optimize using the specified minimum and maximum values" (Embedded Coder)                                                                                                    |
|                      | Radio Technical Commission for Aeronautics (RTCA) for information on the DO-178C Software Considerations in Airborne Systems and Equipment Certification and related standards       |
| Last Changed         | R2018b                                                                                                    |

### hisl\_0038: Configuration Parameters > Code Generation > Comments

| ID: Title            | hisl_00            | 038: Configuration Parameters > Code Generation > Comments                                                                                                    |
|----------------------|--------------------|----------------------------------------------------------------------------------------------------|
| Description          | 1                  | Configuration Parameters dialog box, on the <b>Code Generation &gt; Comments</b> elect these parameters:                                                                                                    |
|                      | A                  | Include comments.                                                                                                    |
|                      | В                  | Simulink block comments.                                                                                                    |
|                      | С                  | Show eliminated blocks.                                                                                                    |
|                      | D                  | Verbose comments for 'Model default' storage class.                                                                                                    |
|                      | Е                  | Requirements in block comments.                                                                                                    |
| Rationale            | A                  | Including comments provides good traceability between the code and the model.                                                                                                    |
|                      | В                  | Including comments that describe the code for blocks provides good traceability between the code and the model.                                                                                                   |
|                      | С                  | Including comments that describe the code for blocks eliminated from a model provides good traceability between the code and the model.                                                                           |
|                      | D                  | Including the names of parameter variables and source blocks as comments in the model parameter structure declaration in <code>model_prm.h</code> provides good traceability between the code and the model.      |
|                      | Е                  | Including requirement descriptions assigned to Simulink blocks as comments provides good traceability between the code and the model.                                                                             |
| Model Advisor Checks | Sys<br>con<br>• By | Task > Modeling Standards for DO-178C/DO-331 > High-Integrity tems > Configuration > Check safety-related code generation settings for aments  Task > Modeling Standards for IEC 61508 > High-Integrity Systems > |
|                      |                    | nfiguration > Check safety-related code generation settings for comments                                                                                                    |
|                      |                    | Task > Modeling Standards for IEC 62304 > High-Integrity Systems > nfiguration > Check safety-related code generation settings for comments                                                                       |
|                      |                    | Task > Modeling Standards for EN 50128 > High-Integrity Systems > nfiguration > Check safety-related code generation settings for comments                                                                        |
|                      |                    | $\label{thm:continuous} Task > Modeling\ Standards\ for\ ISO\ 26262 > High-Integrity\ Systems > \\ nfiguration > Check\ safety-related\ code\ generation\ settings\ for\ comments$                                |
|                      | 1                  | eck details, see "Check safety-related code generation settings for comments" (nk Check).                                                                                                    |
| References           | • DO-              | 331, Section MB.6.3.4.e 'Source code is traceable to low-level requirements'                                                                                                    |
|                      | • IEC              | 61508-3, Table A.3 (3) 'Language subset'                                                                                                    |
|                      | • IEC              | 62304, 5.5.3 - Software Unit acceptance criteria                                                                                                    |
|                      | • ISO              | 26262-6, Table 1 (1e) 'Use of well-trusted design principles'                                                                                                    |
|                      | • EN               | 50128, Table A.4 (11) 'Language Subset'                                                                                                    |
| Last Changed         | R2017l             | 0                                                                                                    |

### hisl\_0039: Configuration Parameters > Code Generation > Interface

| ID: Title   | hisl_ | 0039: Configuration Parameters > Code Generation > Interface                                                                                                    |
|-------------|-------|----------------------------------------------------------------------------------------------------|
| Description | dialo | nodels used to develop high-integrity systems, in the Configuration Parameters g box, on the <b>Code Generation &gt; Interface</b> pane, set the <b>Software</b> ronment, <b>Code interface</b> , and <b>Data exchange interface</b> parameters as follows: |
|             | A     | Clear Support: non-finite numbers.                                                                                                    |
|             | В     | Clear Support: absolute time.                                                                                                    |
|             | С     | Clear Support: continuous time.                                                                                                    |
|             | D     | Clear Support: non-inlined S-functions.                                                                                                    |
|             | E     | Clear Classic call interface.                                                                                                    |
|             | F     | Select Single output / update function.                                                                                                    |
|             | G     | Clear Terminate function required.                                                                                                    |
|             | Н     | Select Remove error status field in real-time model data structure.                                                                                                    |
|             | I     | Clear MAT-file logging.                                                                                                    |
| Rationale   | A     | Support for non-finite numbers is not recommended for real-time safety-related systems.                                                                                                    |
|             | В     | Support for absolute time is not recommended for real-time safety-related systems.                                                                                                    |
|             | С     | Support for continuous time is not recommended for real-time safety-related systems.                                                                                                    |
|             | D     | Support for non-inlined S-functions requires support of non-finite numbers, which is not recommended for real-time safety-related systems.                                                                                                    |
|             | E     | To eliminate model function calls compatible with the main program module of the pre-2012a GRT target that is not recommended for real-time safety-related systems; use an ERT based target instead.                                                        |
|             | F     | To simplify the interface to the real-time operating system (RTOS) and simplify verification of the generated code by creating a single call to both the output and update functions.                                                                       |
|             | G     | To eliminate <i>model</i> _terminate function, which is not recommended for real-time safety-related systems.                                                                                                    |
|             | Н     | To eliminate extra code for logging and monitoring error status that might not be reachable for testing.                                                                                                    |
|             | I     | To eliminate extra code for logging test points to a MAT file that is not supported by embedded targets.                                                                                                    |

| ID: Title            | hisl_0039: Configuration Parameters > Code Generation > Interface                                                                                                    |
|----------------------|----------------------------------------------------------------------------------------------------|
| Model Advisor Checks | By Task > Modeling Standards for DO-178C/DO-331 > High-Integrity<br>Systems > Configuration > Check safety-related code generation interface<br>settings                             |
|                      | • By Task > Modeling Standards for IEC 61508 > High-Integrity Systems > Configuration > Check safety-related code generation interface settings                                      |
|                      | • By Task > Modeling Standards for IEC 62304 > High-Integrity Systems > Configuration > Check safety-related code generation interface settings                                      |
|                      | By Task > Modeling Standards for EN 50128 > High-Integrity Systems > Configuration > Check safety-related code generation interface settings                                         |
|                      | • By Task > Modeling Standards for ISO 26262 > High-Integrity Systems > Configuration > Check safety-related code generation interface settings                                      |
|                      | For check details, see "Check safety-related code generation interface settings" (Simulink Check).                                                                                   |
| References           | DO-331, Section MB.6.3.1.c 'High-level requirements are compatible with target computer'     DO-331, Section MB.6.3.2.c 'Low-level requirements are compatible with target computer' |
|                      | • IEC 61508-3, Table A.3 (3) 'Language subset'                                                                                                    |
|                      | IEC 62304, 5.5.3 - Software Unit acceptance criteria                                                                                                    |
|                      | ISO 26262-6, Table 1 (1b) 'Use of language subsets'                                                                                                    |
|                      | • EN 50128, Table A.4 (11) 'Language Subset'                                                                                                    |
| Last Changed         | R2018b                                                                                                    |

### hisl\_0047: Configuration Parameters > Code Generation > Code Style

| ID: Title   | hisl_00 | 047: Configuration Parameters > Code Generation > Code Style                                             |
|-------------|---------|----------------------------------------------------------------------------------------------------|
| Description |         | Configuration Parameters dialog box, on the <b>Code Generation &gt; Code Style</b> set these parameters: |
|             | A       | Set <b>Parenthesis level</b> to Maximum (Specify precedence with parentheses).                           |
|             | В       | Select Preserve operand order in expression.                                                             |
| Rationale   | A       | To prevent unexpected results.                                                                           |
|             | В       | To improve traceability of the generated code.                                                           |

| ID: Title            | hisl_0047: Configuration Parameters > Code Generation > Code Style                                                                                                    |
|----------------------|----------------------------------------------------------------------------------------------------|
| Model Advisor Checks | By Task > Modeling Standards for DO-178C/DO-331 > High-Integrity<br>Systems > Configuration > Check safety-related code generation settings for code style                                                                                                    |
|                      | • By Task > Modeling Standards for IEC 61508 > High-Integrity Systems > Configuration > Check safety-related code generation settings for code style                                                                                                    |
|                      | • By Task > Modeling Standards for IEC 62304 > High-Integrity Systems > Configuration > Check safety-related code generation settings for code style                                                                                                    |
|                      | • By Task > Modeling Standards for EN 50128 > High-Integrity Systems > Configuration > Check safety-related code generation settings for code style                                                                                                    |
|                      | By Task > Modeling Standards for ISO 26262 > High-Integrity Systems > Configuration > Check safety-related code generation settings for code style                                                                                                    |
|                      | For check details, see "Check safety-related code generation settings for code style" (Simulink Check).                                                                                                    |
| References           | DO-331, Section MB.6.3.1.c 'High-level requirements are compatible with target computer'     DO-331, Section MB.6.3.2.c 'Low-level requirements are compatible with target computer     DO-331, Section MB.6.3.4.e 'Source code is traceable to low-level requirements' |
|                      | • IEC 61508-3, Table A.3 (3) 'Language subset'                                                                                                    |
|                      | IEC 62304, 5.5.3 - Software Unit acceptance criteria                                                                                                    |
|                      | • ISO 26262-6, Table 1 (1b) 'Use of language subsets'                                                                                                    |
|                      | EN 50128, Table A.4 (11) 'Language Subset'                                                                                                    |
|                      | • MISRA C:2012, Rule 12.1                                                                                                    |
| Last Changed         | R2019b                                                                                                    |

### hisl\_0049: Configuration Parameters > Code Generation > Identifiers

| ID: Title | hisl_0049: Configuration Parameters > Code Generation > Identifiers                                                                                                    |
|-----------|----------------------------------------------------------------------------------------------------|
| •         | To minimize the likelihood that parameter and signal names will change during code generation when the model changes, set configuration parameter <b>Minimum mangle length</b> to 4 or greater. |
| Rationale | Decrease the effort to perform code review.                                                                                                    |

| ID: Title            | hisl_0049: Configuration Parameters > Code Generation > Identifiers                                                                                       |
|----------------------|----------------------------------------------------------------------------------------------------|
| Model Advisor Checks | By Task > Modeling Standards for DO-178C/DO-331 > High-Integrity<br>Systems > Configuration > Check safety-related code generation identifier<br>settings |
|                      | • By Task > Modeling Standards for IEC 61508 > High-Integrity Systems > Configuration > Check safety-related code generation identifier settings          |
|                      | • By Task > Modeling Standards for IEC 62304 > High-Integrity Systems > Configuration > Check safety-related code generation identifier settings          |
|                      | • By Task > Modeling Standards for EN 50128 > High-Integrity Systems > Configuration > Check safety-related code generation identifier settings           |
|                      | • By Task > Modeling Standards for ISO 26262 > High-Integrity Systems > Configuration > Check safety-related code generation identifier settings          |
|                      | For check details, see "Check safety-related code generation identifier settings" (Simulink Check).                                                       |
| References           | DO-331, Section MB.6.3.4.e 'Source code is traceable to low-level requirements'                                                                           |
|                      | • IEC 61508-3, Table A.3 (3) 'Language subset'                                                                                                    |
|                      | IEC 62304, 5.5.3 - Software Unit acceptance criteria                                                                                                    |
|                      | • ISO 26262-6, Table 1 (1b) 'Use of language subsets'                                                                                                    |
|                      | • EN 50128, Table A.4 (11) 'Language Subset'                                                                                                    |
| Last Changed         | R2019a                                                                                                    |

### **Naming Considerations**

### **Naming Considerations**

| In this section                             |  |
|---------------------------------------------|--|
| "hisl_0031: Model file names" on page 6-2   |  |
| "hisl_0032: Model object names" on page 6-3 |  |

### hisl\_0031: Model file names

| ID: Title               | hisl_0031: Model file names                                                                                 |
|-------------------------|----------------------------------------------------------------------------------------------------|
| Description             | For model file names:                                                                                       |
|                         | • Use these characters: a-z, A-Z, 0-9, and the underscore (_).                                              |
|                         | • Use strings that are more than 2 and less than 64 characters. (Not including the dot and file extension). |
|                         | Do not:                                                                                                    |
|                         | Start the name with a number.                                                                               |
|                         | Use underscores at the beginning or end of a string.                                                        |
|                         | Use more than one consecutive underscore.                                                                   |
|                         | Use underscores in file extensions.                                                                         |
|                         | Use reserved identifiers.                                                                                   |
| Rationale               | Readability                                                                                                 |
|                         | Compiler limitations                                                                                        |
|                         | Model-to-generated code traceability                                                                        |
| Model Advisor<br>Checks | • By Task > Modeling Standards for DO-178C/DO-331 > High-Integrity Systems > Naming > Check model file name |
|                         | • By Task > Modeling Standards for IEC 61508 > High-Integrity Systems > Naming > Check model file name      |
|                         | • By Task > Modeling Standards for IEC 62304 > High-Integrity Systems > Naming > Check model file name      |
|                         | • By Task > Modeling Standards for EN 50128 > High-Integrity Systems > Naming > Check model file name       |
|                         | By Task > Modeling Standards for ISO 26262 > High-Integrity Systems > Naming > Check model file name        |
|                         | For check details, see "Check model file name" (Simulink Check).                                            |
| See Also                | MAB guideline ar_0001: Usable characters for file names                                                     |
|                         | MAB guideline ar_0002: Usable characters for folder names                                                   |
|                         | "Reserved Keywords" (Embedded Coder)                                                                        |
| References              | ISO 26262-6, Table 1 (1h) 'Use of naming conventions'                                                       |
| Last Changed            | R2018b                                                                                                    |

| ID: Title | hisl_0031: Model file names |
|-----------|-----------------------------|
| Examples  | Recommended                 |
|           | • My_model.slx              |
|           | Not Recommended             |
|           | • _Mymodel.slx              |
|           | • 2018_01_11_model.slx      |
|           | • New.slx                   |

### hisl\_0032: Model object names

| ID: Title   | hisl_0032: Model object names                                                                    |
|-------------|--------------------------------------------------------------------------------------------------|
| Description | For the following model object names:                                                            |
|             | • Signals                                                                                        |
|             | • Parameters                                                                                     |
|             | • Blocks                                                                                         |
|             | • Named Stateflow objects (States, Boxes, Simulink Functions, Graphical Functions, Truth Tables) |
|             | Use:                                                                                             |
|             | • These characters: a-z, A-Z, 0-9, and the underscore (_).                                       |
|             | Strings that are fewer than 32 characters.                                                       |
|             | Do not:                                                                                          |
|             | Start the name with a number.                                                                    |
|             | Use underscores at the beginning or end of a string.                                             |
|             | Use more than one consecutive underscore.                                                        |
|             | Use reserved identifiers.                                                                        |

| ID: Title               | hisl_0032: Model object names                                                                                                    |
|-------------------------|----------------------------------------------------------------------------------------------------|
| Notes                   | Reserved names:                                                                                                    |
|                         | MATLAB keywords                                                                                                    |
|                         | • Reserved keywords for C, C++, and code generation. For complete list, see "Reserved Keywords" (Simulink Coder).                           |
|                         | • int8, uint8                                                                                                    |
|                         | • int16, uint16                                                                                                    |
|                         | • int32, uint32                                                                                                    |
|                         | • inf, Inf                                                                                                    |
|                         | NaN, nan                                                                                                    |
|                         | • eps                                                                                                    |
|                         | • intmin, intmax                                                                                                    |
|                         | • realmin, realmax                                                                                                    |
|                         | • pi                                                                                                    |
|                         | • infinity                                                                                                    |
|                         | • Nil                                                                                                    |
| Rationale               | Readability                                                                                                    |
|                         | Compiler limitations                                                                                                    |
|                         | Model-to-generated code traceability                                                                                                    |
| Model Advisor<br>Checks | • By Task > Modeling Standards for DO-178C/DO-331 > High-Integrity Systems > Naming > Check model object names                              |
|                         | <ul> <li>By Task &gt; Modeling Standards for IEC 61508 &gt; High-Integrity Systems &gt;<br/>Naming &gt; Check model object names</li> </ul> |
|                         | <ul> <li>By Task &gt; Modeling Standards for IEC 62304 &gt; High-Integrity Systems &gt;<br/>Naming &gt; Check model object names</li> </ul> |
|                         | • By Task > Modeling Standards for EN 50128 > High-Integrity Systems > Naming > Check model object names                                    |
|                         | • By Task > Modeling Standards for ISO 26262 > High-Integrity Systems > Naming > Check model object names                                   |
|                         | For check details, see "Check model object names" (Simulink Check).                                                                         |
| See Also                | MAB guidelines:                                                                                                    |
|                         | • jc 0201: Usable characters for subsystem namesM                                                                                           |
|                         | • jc 0211: Usable characters for Inport blocks and Outport block                                                                            |
|                         | • jc_0231: Usable characters for block names                                                                                                |
|                         | • na_0019: Restricted variable names                                                                                                    |
| References              | MISRA C:2012, Rule 21.2                                                                                                    |
|                         | ISO 26262-6, Table 1 (1h) 'Use of naming conventions'                                                                                       |
| Last Changed            | R2018b                                                                                                    |

| ID: Title | hisl_0032: Model object names                                        |
|-----------|----------------------------------------------------------------------|
| Example   | Recommended                                                          |
|           | <ul><li>Block name: My_Controller</li><li>Signal name: a_b</li></ul> |
|           | Not Recommended                                                      |
|           | Block name: My Controller                                            |
|           | Signal name: 12a_b                                                   |

# MISRA C:2012 Compliance Considerations

- "Modeling Style" on page 7-2
- "Block Usage" on page 7-12
- "Configuration Settings" on page 7-18
- "Stateflow Chart Considerations" on page 7-20

### **Modeling Style**

#### In this section...

"hisl $\_0032$ : Model object names" on page 7-2

"hisl 0061: Unique identifiers for clarity" on page 7-4

"hisl\_0062: Global variables in graphical functions" on page 7-8

"hisl $\_0063$ : Length of user-defined object names to improve MISRA C:2012 compliance" on page 7-

10

### hisl\_0032: Model object names

| ID: Title   | hisl_0032: Model object names                                                                    |
|-------------|--------------------------------------------------------------------------------------------------|
| Description | For the following model object names:                                                            |
|             | • Signals                                                                                        |
|             | • Parameters                                                                                     |
|             | • Blocks                                                                                         |
|             | • Named Stateflow objects (States, Boxes, Simulink Functions, Graphical Functions, Truth Tables) |
|             | Use:                                                                                             |
|             | • These characters: a-z, A-Z, 0-9, and the underscore (_).                                       |
|             | Strings that are fewer than 32 characters.                                                       |
|             | Do not:                                                                                          |
|             | Start the name with a number.                                                                    |
|             | Use underscores at the beginning or end of a string.                                             |
|             | Use more than one consecutive underscore.                                                        |
|             | Use reserved identifiers.                                                                        |

| ID: Title               | hisl_0032: Model object names                                                                                                    |
|-------------------------|----------------------------------------------------------------------------------------------------|
| Notes                   | Reserved names:                                                                                                    |
|                         | MATLAB keywords                                                                                                    |
|                         | • Reserved keywords for C, C++, and code generation. For complete list, see "Reserved Keywords" (Simulink Coder).                                |
|                         | • int8, uint8                                                                                                    |
|                         | • int16, uint16                                                                                                    |
|                         | • int32, uint32                                                                                                    |
|                         | • inf, Inf                                                                                                    |
|                         | NaN, nan                                                                                                    |
|                         | • eps                                                                                                    |
|                         | • intmin, intmax                                                                                                    |
|                         | realmin, realmax                                                                                                    |
|                         | • pi                                                                                                    |
|                         | • infinity                                                                                                    |
|                         | • Nil                                                                                                    |
| Rationale               | Readability                                                                                                    |
|                         | Compiler limitations                                                                                                    |
|                         | Model-to-generated code traceability                                                                                                    |
| Model Advisor<br>Checks | <ul> <li>By Task &gt; Modeling Standards for DO-178C/DO-331 &gt; High-Integrity Systems &gt;<br/>Naming &gt; Check model object names</li> </ul> |
|                         | <ul> <li>By Task &gt; Modeling Standards for IEC 61508 &gt; High-Integrity Systems &gt;<br/>Naming &gt; Check model object names</li> </ul>      |
|                         | • By Task > Modeling Standards for IEC 62304 > High-Integrity Systems > Naming > Check model object names                                        |
|                         | • By Task > Modeling Standards for EN 50128 > High-Integrity Systems > Naming > Check model object names                                         |
|                         | • By Task > Modeling Standards for ISO 26262 > High-Integrity Systems > Naming > Check model object names                                        |
|                         | For check details, see "Check model object names" (Simulink Check).                                                                              |
| See Also                | MAB guidelines:                                                                                                    |
|                         | • jc 0201: Usable characters for subsystem namesM                                                                                                |
|                         | • jc 0211: Usable characters for Inport blocks and Outport block                                                                                 |
|                         | • jc_0231: Usable characters for block names                                                                                                    |
|                         | na_0019: Restricted variable names                                                                                                    |
| References              | MISRA C:2012, Rule 21.2                                                                                                    |
|                         | • ISO 26262-6, Table 1 (1h) 'Use of naming conventions'                                                                                          |
| Last Changed            | R2018b                                                                                                    |

| ID: Title | hisl_0032: Model object names                                        |  |
|-----------|----------------------------------------------------------------------|--|
| Example   | Recommended                                                          |  |
|           | <ul><li>Block name: My_Controller</li><li>Signal name: a_b</li></ul> |  |
|           | Not Recommended                                                      |  |
|           | Block name: My Controller                                            |  |
|           | Signal name: 12ab                                                    |  |

### hisl\_0061: Unique identifiers for clarity

| ID: Title           | hisl_00                                                                                                    | 061: Unique identifiers for clarity                                                                                                    |
|---------------------|----------------------------------------------------------------------------------------------------|----------------------------------------------------------------------------------------------------|
| Description         | When developing a model:                                                                                                    |                                                                                                    |
|                     | A                                                                                                    | Use unique identifiers for Simulink signals.                                                                                                    |
|                     | В                                                                                                    | Define unique identifiers across multiple scopes within a chart.                                                                                                    |
| Notes               | The code generator resolves conflicts between identifiers so that symbols in the generated code are unique. The process is called name mangling. |                                                                                                    |
| Rationale           | А, В                                                                                                    | Improve readability of a graphical model and mapping between identifiers in the model and generated code.                                                                                                    |
| Model Advisor Check | Sys<br>obj<br>By<br>Sta                                                                                                    | Task > Modeling Standards for DO-178C/DO-331 > High-Integrity tems > Stateflow > Check Stateflow charts for uniquely defined data ects  Task > Modeling Standards for IEC 61508 > High-Integrity Systems > teflow > Check Stateflow charts for uniquely defined data objects  Task > Modeling Standards for IEC 62304 > High-Integrity Systems > |
|                     | • By                                                                                                    | teflow > Check Stateflow charts for uniquely defined data objects  Task > Modeling Standards for EN 50128 > High-Integrity Systems > teflow > Check Stateflow charts for uniquely defined data objects                                                                                                    |
|                     | • By                                                                                                    | Task > Modeling Standards for ISO 26262 > High-Integrity Systems > teflow > Check Stateflow charts for uniquely defined data objects                                                                                                    |
|                     |                                                                                                    | eck details, see "Check Stateflow charts for uniquely defined data objects" nk Check).                                                                                                    |

| ID: Title    | hisl_0061: Unique identifiers for clarity                                                                                                    |
|--------------|----------------------------------------------------------------------------------------------------|
| References   | DO-331, Section MB.6.3.2.b 'Low-level requirements are accurate and consistent'                                                                                                    |
|              | • IEC 61508-3, Table A.3 (2) 'Strongly typed programming language' IEC 61508-3, Table A.3 (3) - Language subset IEC 61508-3, Table A.4 (5) - Design and coding standards                                                                                                    |
|              | • IEC 62304, 5.5.3 - Software Unit acceptance criteria                                                                                                    |
|              | • ISO 26262-6, Table 1 (1b) - 'Use of language subsets' ISO 26262-6, Table 1 (1c) 'Enforcement of strong typing' ISO 26262-6, Table 1 (1d) - 'Use of defensive implementation techniques' ISO 26262-6, Table 1 (1e) - 'Use of well-trusted design principles' ISO 26262-6, Table 1 (1f) - 'Use of unambiguous graphical representation' ISO 26262-6, Table 1 (1g) - 'Use of style guides' ISO 26262-6, Table 1 (1h) - 'Use of naming conventions' |
|              | EN 50128, Table A.3 (1) - Defensive Programming     EN 50128, Table A.4 (8) 'Strongly Typed Programming Language'     EN 50128, Table A.4 (11) - 'Language Subset'     EN 50128, Table A.12 (1) 'Coding Standard'     EN 50128, Table A.12 (2) 'Coding Style Guide'                                                                                                    |
| See Also     | "Code Appearance" (Simulink Coder)                                                                                                    |
| Last Changed | R2017b                                                                                                    |

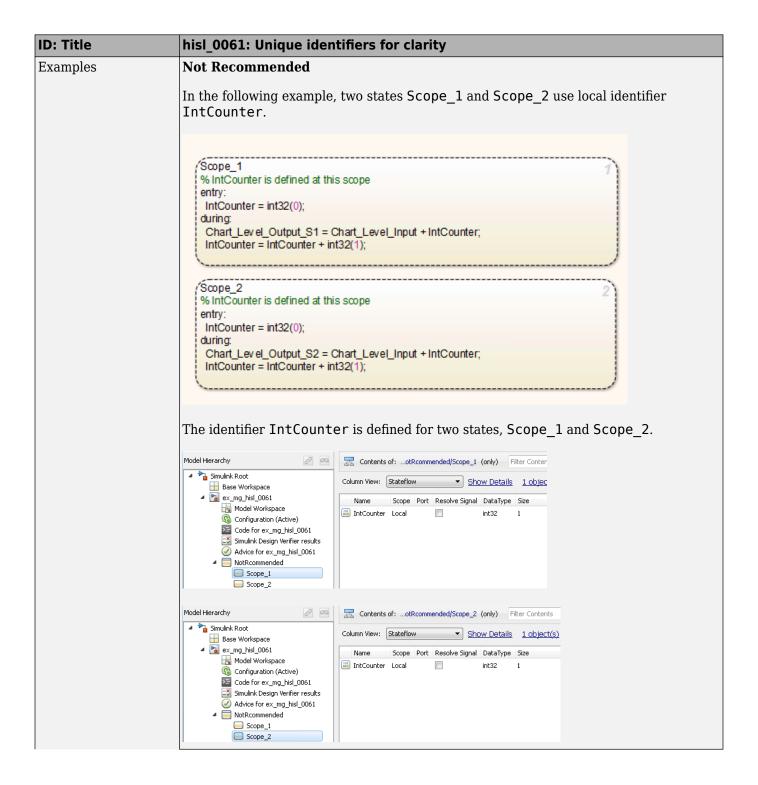

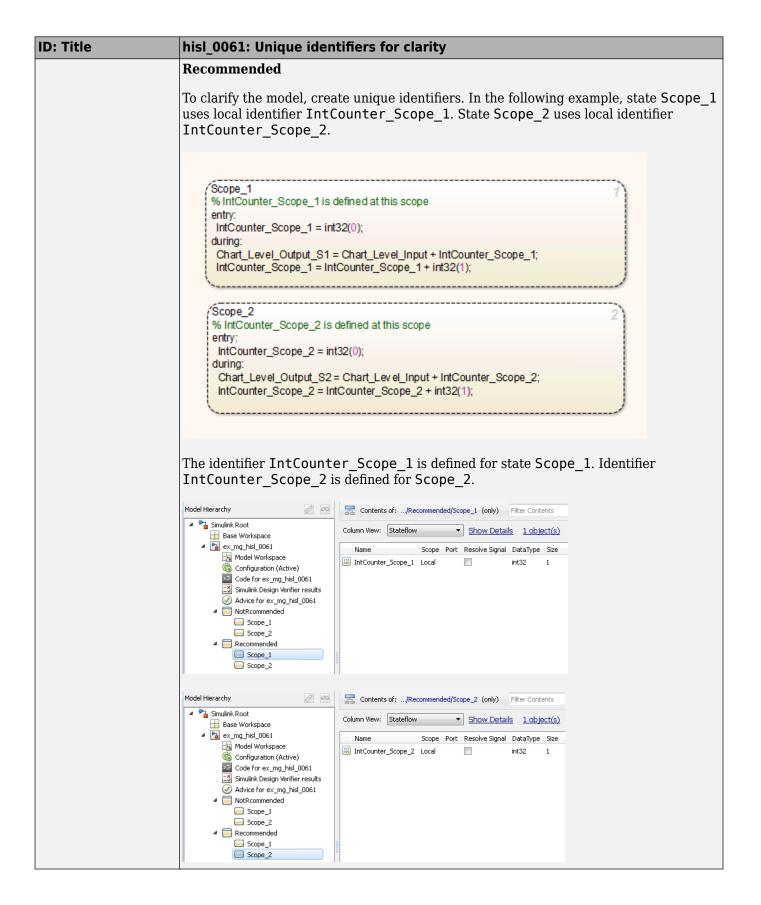

### hisl\_0062: Global variables in graphical functions

| ID: Title               | hisl_0062: Global variables in graphical functions                                                                                                    |
|-------------------------|----------------------------------------------------------------------------------------------------|
| Description             | For data with a global scope used in a function, do not use the data in the calling expression if a value is assigned to the data in that function.                                 |
| Rationale               | Enhance readability of a model by removing ambiguity in the values of global variables.                                                                                             |
| Model Advisor<br>Checks | • By Task > Modeling Standards for DO-178C/DO-331 > High-Integrity Systems > Simulink > Check global variables in graphical functions                                               |
|                         | • By Task > Modeling Standards for IEC 61508 > High-Integrity Systems > Simulink > Check global variables in graphical functions                                                    |
|                         | • By Task > Modeling Standards for IEC 62304 > High-Integrity Systems > Simulink > Check global variables in graphical functions                                                    |
|                         | • By Task > Modeling Standards for EN 50128 > High-Integrity Systems > Simulink > Check global variables in graphical functions                                                     |
|                         | • By Task > Modeling Standards for ISO 26262 > High-Integrity Systems > Simulink > Check global variables in graphical functions                                                    |
|                         | For check details, see "Check global variables in graphical functions" (Simulink Check).                                                                                            |
| References              | • IEC 61508-3, Table A.3 (3) 'Language subset' IEC 61508-3, Table A.4 (4) 'Modular approach' IEC 61508-3, A.4 (5) 'Design and coding standards'                                     |
|                         | • IEC 62304, 5.5.3 - Software Unit acceptance criteria                                                                                                    |
|                         | • ISO 26262-6, Table 1 (1b) 'Use of language subsets' ISO 26262-6, Table 1 (1f) 'Use of unambiguous graphical representation' ISO 26262-6, Table 1 (1h) 'Use of naming conventions' |
|                         | • EN 50128, Table A.4 (11) 'Language Subset'<br>EN 50128, Table A.12 (1) 'Coding Standard'<br>EN 50128, Table A.12 (2) 'Coding Style Guide'                                         |
|                         | DO-331, Section MB.6.3.2.g 'Algorithms are accurate'                                                                                                    |
|                         | • MISRA C:2012, Rule 13.2<br>MISRA C:2012, Rule 13.5                                                                                                    |
| Last Changed            | R2018b                                                                                                    |

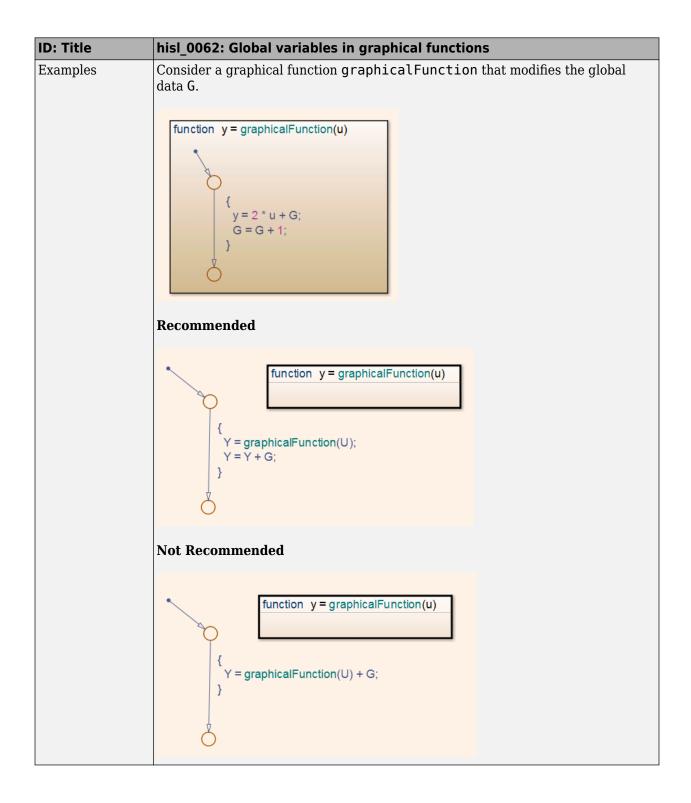

# hisl\_0063: Length of user-defined object names to improve MISRA C:2012 compliance

| ID: Title   |                                                             | hisl_0063: Length of user-defined object names to improve MISRA C:2012 compliance                                                                                                    |  |
|-------------|-------------------------------------------------------------|----------------------------------------------------------------------------------------------------|--|
| Description | para                                                        | nprove MISRA C:2012 compliance of generated code, use configuration meter <b>Maximum identifier length</b> (MaxIdLength) to limit the length of defined names.                                                   |  |
|             | <b>Note</b> The default of Maximum identifier length is 31. |                                                                                                    |  |
|             | A                                                           | For Subsystem blocks with parameter <b>Function name options</b> set to User specified, limit the length of function names to be equal to or less than the value specified in <b>Maximum identifier length</b> . |  |
|             | В                                                           | Limit the length of data object names to be equal to or less than the value specified in <b>Maximum identifier length</b> :                                                                                      |  |
|             |                                                             | • Simulink.AliasType                                                                                                    |  |
|             |                                                             | • Simulink.NumericType                                                                                                    |  |
|             |                                                             | • Simulink.Variant                                                                                                    |  |
|             |                                                             | • Simulink.Bus                                                                                                    |  |
|             |                                                             | • Simulink.BusElement                                                                                                    |  |
|             |                                                             | • Simulink.IntEnumType                                                                                                    |  |
|             | С                                                           | When using these storage classes, limit the length of signal and parameter names to be equal to or less than the value specified in <b>Maximum</b> identifier length:                                            |  |
|             |                                                             | Exported Global                                                                                                    |  |
|             |                                                             | • Imported Extern                                                                                                    |  |
|             |                                                             | Imported Extern Pointer                                                                                                    |  |
|             |                                                             | Custom storage class                                                                                                    |  |
|             |                                                             | <b>Note</b> If specified, this includes the length of the <b>Identifier</b> name.                                                                                                    |  |
| Rationale   | Leng                                                        | th in the generated code can result in a MISRAC:2012 violation.                                                                                                    |  |

| ID: Title               | hisl_0063: Length of user-defined object names to improve MISRA C:2012 compliance                                                     |
|-------------------------|----------------------------------------------------------------------------------------------------|
| Model Advisor<br>Checks | • By Task > Modeling Standards for DO-178C/DO-331 > High-Integrity Systems > Simulink > Check for length of user-defined object names |
|                         | • By Task > Modeling Standards for IEC 61508 > High-Integrity Systems > Simulink > Check for length of user-defined object names      |
|                         | • By Task > Modeling Standards for IEC 62304 > High-Integrity Systems > Simulink > Check for length of user-defined object names      |
|                         | • By Task > Modeling Standards for EN 50128 > High-Integrity Systems > Simulink > Check for length of user-defined object names       |
|                         | By Task > Modeling Standards for ISO 26262 > High-Integrity Systems > Simulink > Check for length of user-defined object names        |
|                         | For check details, see "Check for length of user-defined object names" (Simulink Check).                                              |
| References              | • MISRA C:2012, Rule 5.1                                                                                                    |
|                         | • MISRA C:2012, Rule 5.2                                                                                                    |
|                         | • MISRA C:2012, Rule 5.3                                                                                                    |
|                         | • MISRA C:2012, Rule 5.4                                                                                                    |
|                         | • MISRA C:2012, Rule 5.5                                                                                                    |
| Prerequisites           | "hisl_0060: Configuration parameters that improve MISRA C:2012 compliance" on page 7-18 $$                                            |
| Last Changed            | R2018b                                                                                                    |

### **Block Usage**

#### In this section...

"hisl 0020: Blocks not recommended for MISRA C:2012 compliance" on page 7-12

"hisl $\_0101$ : Avoid invariant comparison operations to improve MISRA C:2012 compliance" on page 7-14

"hisl\_0102: Data type of loop control variables to improve MISRA C:2012 compliance" on page 7-16

#### hisl\_0020: Blocks not recommended for MISRA C:2012 compliance

| ID: Title   | hisl_0                    | 0020: Blocks not recommended for MISRA C:2012 compliance                                                                                                    |
|-------------|---------------------------|----------------------------------------------------------------------------------------------------|
| Description | To im                     | prove MISRA C:2012 compliance of the generated code:                                                                                                    |
|             | A                         | Use only blocks that support code generation, as documented in the Simulink Block Support Table.                                                                                                    |
|             | В                         | Do not use blocks that are listed as "Not recommended for production code" in the Simulink Block Support Table.                                                                                                    |
|             | С                         | Do not use Lookup Table blocks using cubic spline interpolation or extrapolation methods. Specific blocks are:                                                                                                    |
|             |                           | • 1-D Lookup Table                                                                                                    |
|             |                           | • 2-D Lookup Table                                                                                                    |
|             |                           | • n-D Lookup Table                                                                                                    |
|             | D                         | Do not use deprecated Lookup Table blocks. The deprecated Lookup Table blocks are Lookup and Lookup2D.                                                                                                    |
|             | E                         | Do not use S-Function Builder blocks in the model or subsystem.                                                                                                    |
|             | F                         | Do not use From Workspace blocks in the model or subsystem.                                                                                                    |
|             | G                         | Do not use these String blocks in the model or subsystem:                                                                                                    |
|             |                           | Compose String                                                                                                    |
|             |                           | Scan String                                                                                                    |
|             |                           | String to Single                                                                                                    |
|             |                           | String to Double                                                                                                    |
|             |                           | To String                                                                                                    |
| Notes       | that a                    | follow this and other modeling guidelines, you can eliminate model constructs are not suitable for C/C++ production code generation, at the same time, increase selihood of generating code that complies with the MISRA C:2012 standard. |
|             | footne                    | he Block Support Table block to view the Block Support Table. Blocks with the ote (4) in the Block Support Table are classified as "Not recommended for action code".                                                                     |
| Rationale   | A, B,<br>C, D,<br>E, F, 0 | Improve quality and MISRA C:2012 compliance of the generated code.                                                                                                    |

| ID: Title            | hisl_0020: Blocks not recommended for MISRA C:2012 compliance                                                                                                    |
|----------------------|----------------------------------------------------------------------------------------------------|
| Model Advisor Checks | To check model for conditions A,B,C, D, E, F, and G:                                                                                                    |
|                      | • By Task > Modeling Guidelines for MISRA C:2012 > Code > Check for blocks not recommended for MISRA C:2012                                                       |
|                      | By Task > Modeling Standards for DO-178C/DO-331 > High-Integrity<br>Systems > Code > Check for blocks not recommended for MISRA C:2012                            |
|                      | By Task > Modeling Standards for IEC 61508 > High-Integrity Systems > Code > Check for blocks not recommended for MISRA C:2012                                    |
|                      | By Task > Modeling Standards for IEC 62304 > High-Integrity Systems > Code > Check for blocks not recommended for MISRA C:2012                                    |
|                      | By Task > Modeling Standards for EN 50128 > High-Integrity Systems > Code > Check for blocks not recommended for MISRA C:2012                                     |
|                      | By Task > Modeling Standards for ISO 26262 > High-Integrity Systems > Code > Check for blocks not recommended for MISRA C:2012                                    |
|                      | For check details, see "Check for blocks not recommended for MISRA C:2012" (Simulink Check).                                                                      |
|                      | To check model for conditions A and B:                                                                                                    |
|                      | By Task > Modeling Guidelines for MISRA C:2012 > Check for blocks not recommended for C/C++ production code deployment                                            |
|                      | By Task > Modeling Standards for DO-178C/DO-331 > High-Integrity<br>Systems > Simulink > Check for blocks not recommended for C/C++<br>production code deployment |
|                      | By Task > Modeling Standards for IEC 61508 > High-Integrity Systems > Simulink > Check for blocks not recommended for C/C++ production code deployment            |
|                      | By Task > Modeling Standards for IEC 62304 > High-Integrity Systems > Simulink > Check for blocks not recommended for C/C++ production code deployment            |
|                      | By Task > Modeling Standards for EN 50128 > High-Integrity Systems > Simulink > Check for blocks not recommended for C/C++ production code deployment             |
|                      | By Task > Modeling Standards for ISO 26262 > High-Integrity Systems > Simulink > Check for blocks not recommended for C/C++ production code deployment            |
|                      | For check details, see "Check for blocks not recommended for C/C++ production code deployment" (Simulink Check).                                                  |

| ID: Title    | hisl_0020: Blocks not recommended for MISRA C:2012 compliance                                                                                                    |
|--------------|----------------------------------------------------------------------------------------------------|
| References   | <ul> <li>DO-331, Section MB.6.3.2.b 'Low-level requirements are accurate and consistent' DO-331, Section MB.6.3.2.e 'Low-level requirements conform to standards' DO-331, Section MB.6.3.4.d 'Source code conforms to standards'</li> <li>IEC 61508-3, Table A.3 (3) - Language subset</li> </ul> |
|              | <ul> <li>IEC 62304, 5.5.3 - Software Unit acceptance criteria</li> <li>ISO 26262-6, Table 1 (1b) - Use of language subsets</li> </ul>                                                                                                    |
|              | • EN 50128, Table A.4 (11) - Language Subset                                                                                                    |
|              | • MISRA C: 2012                                                                                                    |
| Last Changed | R2018b                                                                                                    |

# hisl\_0101: Avoid invariant comparison operations to improve MISRA C:2012 compliance

| ID: Title    | hisl_0101: Avoid invariant comparison operations to improve MISRA C:2012 compliance                                                                                                    |
|--------------|----------------------------------------------------------------------------------------------------|
| Description  | To improve MISRA C:2012 compliance of generated code, avoid comparison operations with invariant results. Comparison operations are performed by the following blocks:                                                                                                    |
|              | • If                                                                                                    |
|              | • Logic                                                                                                    |
|              | Relational Operator                                                                                                    |
|              | • Switch                                                                                                    |
|              | Switch Case                                                                                                    |
|              | Compare to Constant                                                                                                    |
| Note         | You can use the design error detection functionality in Simulink Design Verifier to perform the analysis. For more information, see "Dead Logic Detection" (Simulink Design Verifier). If you have a Simulink Design Verifier license, you can use Model Advisor check Detect Dead Logic. |
| Rationale    | Improve MISRA C:2012 compliance of the generated code.                                                                                                    |
| References   | • MISRA C:2012, Rule 14.3                                                                                                    |
|              | • MISRA C:2012, Rule 2.1                                                                                                    |
| Last Changed | R2018a                                                                                                    |

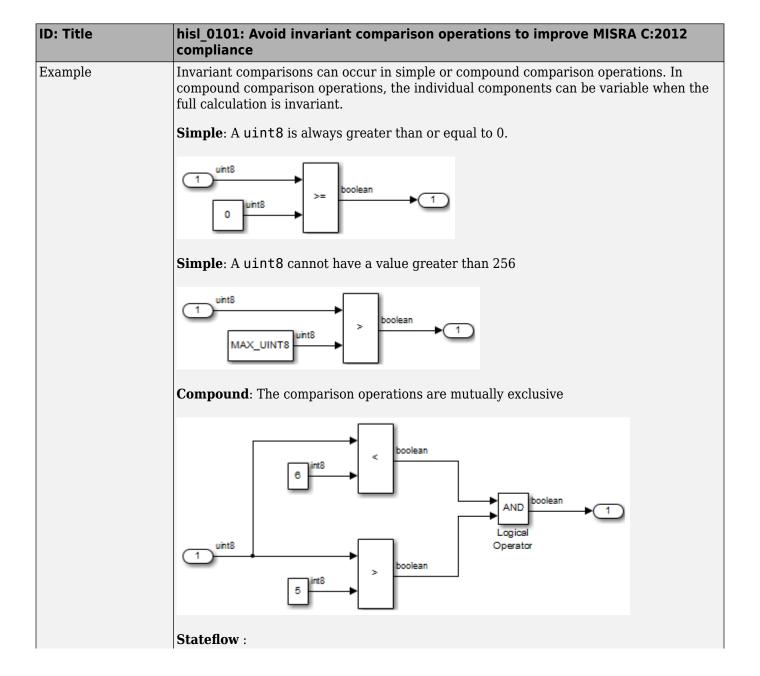

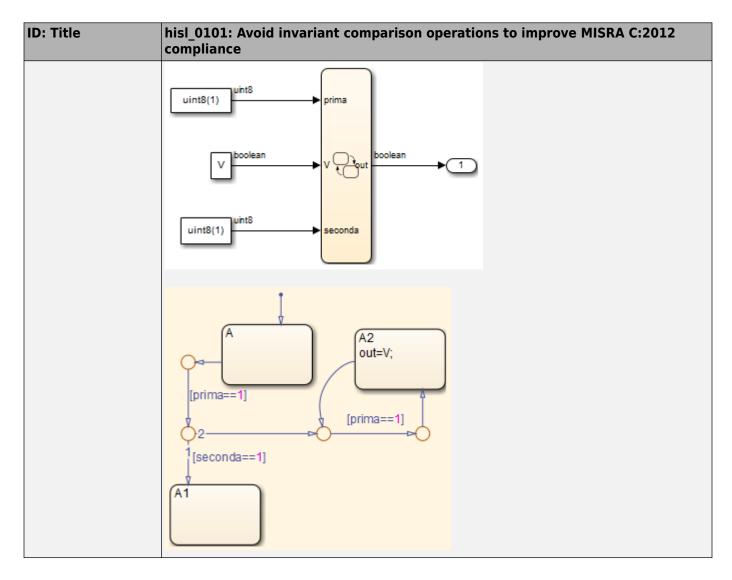

hisl\_0102: Data type of loop control variables to improve MISRA C:2012 compliance

| ID: Title   | hisl_0102: Data type of loop control variables to improve MISRA C:2012 compliance                                                             |
|-------------|----------------------------------------------------------------------------------------------------|
| Description | To improve MISRA C:2012 compliance of generated code, use integer data type for variables that are used as loop control counter variables in: |
|             | For loops constructed in Stateflow and MATLAB.                                                                                                |
|             | For Iterator blocks.                                                                                                    |
| Rationale   | Improve MISRA C:2012 compliance of the generated code.                                                                                        |

| ID: Title               | hisl_0102: Data type of loop control variables to improve MISRA C:2012 compliance                                                 |  |  |
|-------------------------|----------------------------------------------------------------------------------------------------|--|--|
| Model Advisor<br>Checks | • By Task > Modeling Standards for DO-178C/DO-331 > High-Integrity Systems > Simulink > Check data type of loop control variables |  |  |
|                         | • By Task > Modeling Standards for IEC 61508 > High-Integrity Systems > Simulink > Check data type of loop control variables      |  |  |
|                         | • By Task > Modeling Standards for IEC 62304 > High-Integrity Systems > Simulink > Check data type of loop control variables      |  |  |
|                         | • By Task > Modeling Standards for EN 50128 > High-Integrity Systems > Simulink > Check data type of loop control variables       |  |  |
|                         | • By Task > Modeling Standards for ISO 26262 > High-Integrity Systems > Simulink > Check data type of loop control variables      |  |  |
|                         | For check details, see "Check data type of loop control variables" (Simulink Check)                                               |  |  |
| References              | MISRA C:2012, Rule 14.1                                                                                                    |  |  |
| Last Changed            | R2018a                                                                                                    |  |  |

### **Configuration Settings**

## hisl\_0060: Configuration parameters that improve MISRA C:2012 compliance

| ID: Title   | hisl_0060: Configuration parameters that improve MISRA C:2012 compliance                                                                                                    |
|-------------|----------------------------------------------------------------------------------------------------|
| Description | Set these model configuration parameters as specified:                                                                                                    |
|             | System target file as an ERT-based target                                                                                                    |
|             | <ul> <li>Use division for fixed-point net slope computation to On or Use division<br/>for reciprocals of integers only.</li> </ul>                                                      |
|             | Inf or NaN block output to warning or error.                                                                                                    |
|             | Model Verification block enabling to Disable All                                                                                                    |
|             | Undirected event broadcasts to error.                                                                                                    |
|             | Wrap on overflow to warning or error.                                                                                                    |
|             | Production hardware signed integer division rounds to to Zero or Floor                                                                                                    |
|             | • Compile-time recursion limit for MATLAB functions to 0.                                                                                                    |
|             | • Casting Modes to Standards Compliant.                                                                                                    |
|             | Code replacement library to None or AUTOSAR 4.0                                                                                                    |
|             | • <b>Maximum identifier length</b> to the implementation dependent limit. The default is 31.                                                                                            |
|             | • Parentheses level to Maximum (Specify precedence with parentheses)                                                                                                    |
|             | Shared code placement to Shared location.                                                                                                    |
|             | • Standard math library to C89/C90 (ANSI) or C99 (ISO), depending on the toolchain.                                                                                                    |
|             | • <b>Bitfield declarator type specifier</b> to uint_T when any of these parameters are selected:                                                                                        |
|             | Pack Boolean data into bitfields                                                                                                    |
|             | Use bitsets for storing state configuration                                                                                                    |
|             | Use bitsets for storing Boolean data                                                                                                    |
|             | Select (on) these configuration parameters:                                                                                                    |
|             | Include Comments                                                                                                    |
|             | MATLAB user comments                                                                                                    |
|             | <ul> <li>Preserve static keyword in function declarations (Select only when<br/>configuration parameter File packaging format is set to Compact or<br/>CompactWithDataFile.)</li> </ul> |
|             | Deselect (off) these configuration parameters:                                                                                                    |
|             | Shift right on a signed integer as arithmetic shift                                                                                                    |
|             | Dynamic memory allocation in MATLAB functions                                                                                                    |
|             | Enable run-time recursion for MATLAB functions                                                                                                    |

| ID: Title            | hisl_0060: Configuration parameters that improve MISRA C:2012 compliance                                                                                                    |  |  |  |
|----------------------|----------------------------------------------------------------------------------------------------|--|--|--|
|                      | External mode                                                                                                    |  |  |  |
|                      | Generate shared constants                                                                                                    |  |  |  |
|                      | MAT-file logging                                                                                                    |  |  |  |
|                      | Replace multiplications by powers of two with signed bitwise shifts                                                                                                    |  |  |  |
|                      | Support complex numbers (Only if you do not need complex number support)                                                                                                    |  |  |  |
|                      | Support continuous time                                                                                                    |  |  |  |
|                      | Support non-finite numbers                                                                                                    |  |  |  |
|                      | Support non-inlined S-functions                                                                                                    |  |  |  |
|                      | • Use dynamic memory allocation for model initialization (Keep this parameter selected only when configuration parameter Code Interface Packaging is set to Reusable Function. |  |  |  |
| Rationale            | Improve MISRA C:2012 compliance of the generated code.                                                                                                    |  |  |  |
| Model Advisor Checks | By Task > Modeling Standards for DO-178C/DO-331 > High-Integrity<br>Systems > Code > Check configuration parameters for MISRA C:2012                                           |  |  |  |
|                      | By Task > Modeling Standards for IEC 61508 > High-Integrity Systems > Code > Check configuration parameters for MISRA C:2012                                                   |  |  |  |
|                      | • By Task > Modeling Standards for IEC 62304 > High-Integrity Systems > Code > Check configuration parameters for MISRA C:2012                                                 |  |  |  |
|                      | • By Task > Modeling Standards for EN 50128 > High-Integrity Systems > Code > Check configuration parameters for MISRA C:2012                                                  |  |  |  |
|                      | • By Task > Modeling Standards for ISO 26262 > High-Integrity Systems > Code > Check configuration parameters for MISRA C:2012                                                 |  |  |  |
|                      | By Task > Modeling Guidelines for MISRA C:2012 > Check configuration parameters for MISRA C:2012                                                                               |  |  |  |
|                      | For High-Integrity System Modeling, see "Check configuration parameters for MISRA C:2012" (Simulink Check).                                                                    |  |  |  |
|                      | For Modeling Guidelines for MISRA C:2012, see "Check configuration parameters for MISRA C:2012" (Simulink Check)                                                               |  |  |  |
| References           | • IEC 61508-3, Table A.3 (3) 'Language subset'                                                                                                    |  |  |  |
|                      | • ISO 26262-6, Table 1 (1b) 'Use of language subsets'                                                                                                    |  |  |  |
|                      | • EN 50128, Table A.4 (11) 'Language Subset'                                                                                                    |  |  |  |
|                      | • MISRA C:2012                                                                                                    |  |  |  |
| Last Changed         | R2019a                                                                                                    |  |  |  |

#### **Stateflow Chart Considerations**

#### In this section...

"hisf 0064: Shift operations for Stateflow data to improve code compliance" on page 7-20

"hisf 0065: Type cast operations in Stateflow to improve code compliance" on page 7-21

"hisf\_0211: Protect against use of unary operators in Stateflow Charts to improve code compliance" on page 7-22

"hisf\_0213: Protect against divide-by-zero calculations in Stateflow charts to improve MISRA C:2012 compliance" on page 7-23

## hisf\_0064: Shift operations for Stateflow data to improve code compliance

| ID: Title               | hisf_0064: Shift operations for Stateflow data to improve code compliance                                                                 |                                                                                                    |  |
|-------------------------|----------------------------------------------------------------------------------------------------|----------------------------------------------------------------------------------------------------|--|
| Description             | To improve code compliance of the generated code with Stateflow bit-shifting operations, do not perform:                                  |                                                                                                    |  |
|                         | A                                                                                                    | Right-shift operations greater than the bit-width of the input type, or by a negative value.                             |  |
|                         | В                                                                                                    | Left-shift operations greater than the bit-width of the output type, or by a negative value.                             |  |
| Note                    | If you follow this and other modeling guidelines, you increase the likelihood of generating code that complies with the coding standards. |                                                                                                    |  |
| Rationale               | To avoid sh                                                                                                    | ift operations in the generated code that might be a coding standard violation.                                          |  |
| Model Advisor<br>Checks | By Task > Modeling Standards for DO-178C/DO-331 > High-Integrity Systems > Stateflow > Check usage of shift operations for Stateflow data |                                                                                                    |  |
|                         | • By Task > Modeling Standards for IEC 61508 > High-Integrity Systems > Stateflow > Check usage of shift operations for Stateflow data    |                                                                                                    |  |
|                         | • By Task > Modeling Standards for IEC 62304 > High-Integrity Systems > State Check usage of shift operations for Stateflow data          |                                                                                                    |  |
|                         |                                                                                                    | x > Modeling Standards for EN 50128 > High-Integrity Systems > Stateflow > usage of shift operations for Stateflow data  |  |
|                         |                                                                                                    | x > Modeling Standards for ISO 26262 > High-Integrity Systems > Stateflow > usage of shift operations for Stateflow data |  |
|                         | For check of                                                                                                    | letails, see "Check usage of shift operations for Stateflow data" (Simulink Check).                                      |  |

| ID: Title     | hisf_0064: Shift operations for Stateflow data to improve code compliance                                                                                                    |  |  |
|---------------|----------------------------------------------------------------------------------------------------|--|--|
| References    | DO-331 Section MB.6.3.1.b 'High-level requirements are accurate and consistent' DO-331 Section MB.6.3.2.b 'Low-level requirements are accurate and consistent'                  |  |  |
|               | • IEC 61508-3, Table A.3 (2) Strongly typed programming language IEC 61508-3, Table A.4 (3) Defensive programming                                                               |  |  |
|               | IEC 62304, 5.5.3 - Software Unit acceptance criteria                                                                                                    |  |  |
|               | • ISO 26262-6, Table 1 (1b) Use of language subsets ISO 26262-6, Table 1 (1c) Enforcement of strong typing ISO 26262-6, Table 1 (1d) Use of defensive implementation techniques |  |  |
|               | EN 50128, Table A.4 (8) Strongly Typed Programming Language EN 50128, Table A.3 (1) Defensive Programming                                                                       |  |  |
| Prerequisites | "hisl_0060: Configuration parameters that improve MISRA C:2012 compliance" on page 7-18                                                                                         |  |  |
| Last Changed  | R2017b                                                                                                    |  |  |

# $\label{lem:condition} \begin{subarray}{ll} hisf\_0065 \hbox{: Type cast operations in Stateflow to improve code} \\ compliance \end{subarray}$

| ID: Title               | hisf_0065: Type cast operations in Stateflow to improve code compliance                                                                                                    |  |  |
|-------------------------|----------------------------------------------------------------------------------------------------|--|--|
| Description             | In Stateflow charts that use the C action language, use the := notation to protect against Stateflow casting integer and fixed-point calculations to wider data types than the input data types. |  |  |
| Note                    | If you follow this and other modeling guidelines, you increase the likelihood of generating code that complies with the coding standards.                                                        |  |  |
| Rationale               | To avoid implicit casts in the generated code that might violate coding standards.                                                                                                    |  |  |
| Model Advisor<br>Checks | By Task > Modeling Standards for DO-178C/DO-331 > High-Integrity Systems > Stateflow > Check assignment operations in Stateflow Charts                                                           |  |  |
|                         | • By Task > Modeling Standards for IEC 61508 > High-Integrity Systems > Stateflow > Check assignment operations in Stateflow Charts                                                              |  |  |
|                         | • By Task > Modeling Standards for IEC 62304 > High-Integrity Systems > Stateflow > Check assignment operations in Stateflow Charts                                                              |  |  |
|                         | • By Task > Modeling Standards for EN 50128 > High-Integrity Systems > Stateflow > Check assignment operations in Stateflow Charts                                                               |  |  |
|                         | • By Task > Modeling Standards for ISO 26262 > High-Integrity Systems > Stateflow > Check assignment operations in Stateflow Charts                                                              |  |  |
|                         | For check details, see "Check assignment operations in Stateflow Charts" (Simulink Check).                                                                                                    |  |  |

| ID: Title     | hisf_0065: Type cast operations in Stateflow to improve code compliance                                                                                                    |  |  |
|---------------|----------------------------------------------------------------------------------------------------|--|--|
| References    | DO-331 Section MB.6.3.1.b 'High-level requirements are accurate and consistent' DO-331 Section MB.6.3.2.b 'Low-level requirements are accurate and consistent'                  |  |  |
|               | • IEC 61508-3, Table A.3 (2) Strongly typed programming language IEC 61508-3, Table A.4 (3) Defensive programming                                                               |  |  |
|               | IEC 62304, 5.5.3 - Software Unit acceptance criteria                                                                                                    |  |  |
|               | • ISO 26262-6, Table 1 (1b) Use of language subsets ISO 26262-6, Table 1 (1c) Enforcement of strong typing ISO 26262-6, Table 1 (1d) Use of defensive implementation techniques |  |  |
|               | EN 50128, Table A.4 (8) Strongly Typed Programming Language EN 50128, Table A.3 (1) Defensive Programming                                                                       |  |  |
| Prerequisites | "hisl_0060: Configuration parameters that improve MISRA C:2012 compliance" on page 7-18                                                                                         |  |  |
| Last Changed  | R2017b                                                                                                    |  |  |

# $\label{lem:hisf_0211:Protect} hisf\_0211: Protect\ against\ use\ of\ unary\ operators\ in\ Stateflow\ Charts\ to\ improve\ code\ compliance$

| ID: Title               | hisf_0211: Protect against use of unary operators in Stateflow Charts to improve code compliance                                                                                                    |                                                                                                    |  |
|-------------------------|----------------------------------------------------------------------------------------------------|----------------------------------------------------------------------------------------------------|--|
| Description             | To improve code compliance of the generated code:                                                                                                    |                                                                                                    |  |
|                         | A                                                                                                    | Do not use unary minus operators on unsigned data types.                                                                                       |  |
| Note                    | The MATLAB and C action languages do not restrict the use of unary minus operators on unsigned expressions.                                                                                                    |                                                                                                    |  |
| Rationale               | Improve cod                                                                                                    | de compliance of the generated code.                                                                                                    |  |
| Model Advisor<br>Checks | <ul> <li>By Task &gt; Modeling Standards for DO-178C/DO-331 &gt; High-Integrity Systems &gt; Stateflow &gt; Check Stateflow charts for unary operators</li> <li>By Task &gt; Modeling Standards for IEC 61508 &gt; High-Integrity Systems &gt; Stateflow Check Stateflow charts for unary operators</li> </ul> |                                                                                                    |  |
|                         |                                                                                                    |                                                                                                    |  |
|                         |                                                                                                    | <ul><li>&gt; Modeling Standards for IEC 62304 &gt; High-Integrity Systems &gt; Stateflow &gt; Stateflow charts for unary operators</li></ul>   |  |
|                         |                                                                                                    | <ul><li>Modeling Standards for EN 50128 &gt; High-Integrity Systems &gt; Stateflow &gt;</li><li>Stateflow charts for unary operators</li></ul> |  |
|                         |                                                                                                    | Stateflow charts for unary operators                                                                                                    |  |
|                         | For check d                                                                                                    | etails, see "Check Stateflow charts for unary operators" (Simulink Check).                                                                     |  |

| ID: Title    | hisf_0211: Protect against use of unary operators in Stateflow Charts to improve code compliance                                                                                |  |  |
|--------------|----------------------------------------------------------------------------------------------------|--|--|
| References   | DO-331 Section MB.6.3.1.b 'High-level requirements are accurate and consistent' DO-331 Section MB.6.3.2.b 'Low-level requirements are accurate and consistent'                  |  |  |
|              | • IEC 61508-3, Table A.3 (2) Strongly typed programming language IEC 61508-3, Table A.4 (3) Defensive programming                                                               |  |  |
|              | • IEC 62304, 5.5.3 - Software Unit acceptance criteria                                                                                                    |  |  |
|              | • ISO 26262-6, Table 1 (1b) Use of language subsets ISO 26262-6, Table 1 (1c) Enforcement of strong typing ISO 26262-6, Table 1 (1d) Use of defensive implementation techniques |  |  |
|              | EN 50128, Table A.4 (8) Strongly Typed Programming Language EN 50128, Table A.3 (1) Defensive Programming                                                                       |  |  |
|              | • MISRA C:2012, Rule 10.1                                                                                                    |  |  |
| Last Changed | R2017b                                                                                                    |  |  |

# hisf\_0213: Protect against divide-by-zero calculations in Stateflow charts to improve MISRA C:2012 compliance

| ID: Title   | hisf_0213: Protect against divide-by-zero calculations in Stateflow charts to improve MISRA C:2012 compliance                                                                                                    |                                                                                                    |  |
|-------------|----------------------------------------------------------------------------------------------------|----------------------------------------------------------------------------------------------------|--|
| Description | To improve MISRA C:2012 compliance of the generated code for floating point and integer-based operations, do one of the following:                                                                                                    |                                                                                                    |  |
|             | A                                                                                                    | Perform static analysis of the model to prove that division by zero is not possible                                                                                                    |  |
|             | В                                                                                                    | Provide run-time error checking in the generated C code by explicitly modeling the error checking in Stateflow                                                                                                    |  |
|             | С                                                                                                    | Modify the code generation process using Code Replacement Libraries (CRLs) to protect against division by zero                                                                                                    |  |
|             | D                                                                                                    | For integer-based operations, clear configuration parameter Remove code that protects against division arithmetic exceptions                                                                                                    |  |
| Note        | Using run-time error checking introduces additional computational and memory overhead in the generated code. Therefore, it is preferable to use static analysis tools to limit errors in the generated code.                                                                                                    |                                                                                                    |  |
|             | static a<br>Verifie                                                                                                    | You can use the design error detection functionality in Simulink Design Verifier to perform the static analysis. For more information, see "Static Run-Time Error Detection" (Simulink Design Verifier). Alternatively, if you have a Simulink Design Verifier license, you can use Model Advisor check Detect Division by Zero to identify division-by-zero errors in your model. |  |
|             | If static analysis determines that sections of the code can have a division by zero, then add runtime protection into that section of the model (see example). Using a modified CRL or selecting the parameter <b>Remove code that protects against division arithmetic exceptions</b> protects division operations against divide-by-zero operations. However, this action does introduce additional computational and memory overhead. |                                                                                                    |  |
|             | Use only one of the run-time protections (B, C or D) in a model. Using more than one option can result in redundant protection operations.                                                                                                    |                                                                                                    |  |

| ID: Title    | hisf_0213: Protect against divide-by-zero calculations in Stateflow charts to improve MISRA C:2012 compliance                                                                                                    |  |  |  |
|--------------|----------------------------------------------------------------------------------------------------|--|--|--|
| Rationale    | A,B, C,D Improve MISRA C:2012 compliance of the generated code                                                                                                    |  |  |  |
| References   | • MISRA C:2012, Dir 4.1                                                                                                    |  |  |  |
| See Also     | • "What Is Code Replacement?" (Simulink Coder) and "Code Replacement Libraries" (Simulink Coder)                                                                                                    |  |  |  |
|              | "hisl_0002: Usage of Math Function blocks (rem and reciprocal)" on page 2-3                                                                                                    |  |  |  |
|              | "hisl_0005: Usage of Product blocks" on page 2-10                                                                                                    |  |  |  |
|              | • "hisl_0054: Configuration Parameters > Code Generation > Optimization > Remove code that protects against division arithmetic exceptions" on page 5-30                                                                                                    |  |  |  |
|              | Detect Division by Zero                                                                                                    |  |  |  |
| Last Changed | R2018a                                                                                                    |  |  |  |
| Example      | Run-time divide by zero protection can be realized using a graphical function. Unique functions should be provided for each data type.    Graphical function   Graphical function |  |  |  |

## **Requirements Considerations**

## **Requirement Considerations**

### hisl\_0070: Placement of requirement links in a model

| ID: Title   | hisl_0070: Placement of requirement links in a model                                                   |                                                                                                    |  |  |  |
|-------------|----------------------------------------------------------------------------------------------------|----------------------------------------------------------------------------------------------------|--|--|--|
| Description | elemen                                                                                                 | Establish bidirectional traceability between model requirements and the model elements that are used to implement the requirement. A single element or combination of elements can link to requirements.                           |  |  |  |
|             | When l                                                                                                 | inking requirements, follow these guidelines.                                                                                                    |  |  |  |
|             | A                                                                                                    | Apply requirement links to the lowest level component of model elements.  Model elements that do not impact the model's behavior or the generated code are exempt from requirement linking. See Notes for additional information.  |  |  |  |
|             | В                                                                                                    | At the project level, define the maximum number of unique requirement links associated with each component. A minimum of one requirement link is required.                                                                         |  |  |  |
|             | С                                                                                                    | At the project level, define the maximum number of child model elements for each linked component.                                                                                                    |  |  |  |
| Notes       | which t                                                                                                | Use Simulink Requirements <sup>™</sup> to trace between the model and the requirements from which the model was developed. Apply user tags (Simulink Requirements) to define model elements as derived and/or safety requirements. |  |  |  |
|             |                                                                                                    | To reduce the number of requirements that are linked to a model, apply requirements at the component-level. A component contains a group of model elements, for example:                                                           |  |  |  |
|             | In Simulink, a component is a top-level block diagram, subsystem, MATLAB function, or area annotation. |                                                                                                    |  |  |  |
|             | In Stateflow, a component is a chart, superstate, box, Simulink function, or graphical function.       |                                                                                                    |  |  |  |
|             | Components that contain <i>only</i> these model elements are exempt from requirement linking:          |                                                                                                    |  |  |  |
|             | Model Info, DocBlock, or System Requirements blocks                                                    |                                                                                                    |  |  |  |
|             | • Area                                                                                                 | Area annotations                                                                                                    |  |  |  |
|             | • Mod                                                                                                  | Model element with requirement links                                                                                                    |  |  |  |
|             |                                                                                                    | When a linked component contains a nonexempt child model element, the child implements the associated requirement either in part or whole.                                                                                         |  |  |  |
| Rationale   | A                                                                                                    | Establishing requirement links at the component level captures the relationship of model elements. In addition, maintainability improves because the need to update requirement links for minor logic changes is reduced.          |  |  |  |
|             | B, C                                                                                                   | Support requirement change impact analysis.                                                                                                    |  |  |  |
|             |                                                                                                    |                                                                                                    |  |  |  |

| ID: Title           | hisl_0070: Placement of requirement links in a model                                                                                                    |
|---------------------|----------------------------------------------------------------------------------------------------|
| Model Advisor Check | <ul> <li>By Task &gt; Modeling Standards for DO-178C/DO-331 &gt; High-Integrity Systems &gt; Requirements &gt; Check for model elements that do not link to requirements</li> <li>By Task &gt; Modeling Standards for IEC 61508 &gt; High-Integrity Systems &gt; Requirements &gt; Check for model elements that do not link to requirements</li> <li>By Task &gt; Modeling Standards for IEC 62304 &gt; High-Integrity Systems &gt; Requirements &gt; Check for model elements that do not link to requirements</li> <li>By Task &gt; Modeling Standards for ISO 26262 &gt; High-Integrity Systems &gt; Requirements &gt; Check for model elements that do not link to requirements</li> <li>By Task &gt; Modeling Standards for EN 50128 &gt; High-Integrity Systems &gt; Requirements &gt; Check for model elements that do not link to requirements</li> <li>For check details, see "Check for model elements that do not link to requirements" (Simulink Check).</li> </ul> |
| References          | • DO-331, Section MB.6.3.1.f - 'High-level requirements trace to system requirements'                                                                                                    |
|                     | <ul> <li>DO-331, Section MB.6.3.2.f - 'Low-level requirements trace to high-level requirements'</li> <li>IEC 61508-3, Table A.2 (12) - 'Computer-aided specification and design tools'</li> </ul>                                                                                                    |
|                     | IEC 61508-3, Table A.2 (9) - 'Forward traceability between the software safety requirements specification and software architecture' IEC 61508-3, Table A.2 (10) - 'Backward traceability between the software safety requirements specification and software architecture' IEC 61508-3, Table A.4 (8) - 'Forward traceability between the software safety requirements specification and software design' IEC 61508-3, Table A.8 (1) - 'Impact analysis'                                                                                                    |
|                     | • IEC 62304, 5.2 - 'Software requirements analysis' IEC 62304, 7.4.2 - 'Analyze impact of software changes on existing risk control measures'                                                                                                    |
|                     | • ISO 26262-6, Table 2 (1a) - 'Natural language' ISO 26262-6, Table 3 (1b) - 'Restricted size and complexity of software components' ISO 26262-6: 7.4.2.a - The verifiability of the software architectural design ISO 26262-8: 8.4.3 Change request analysis                                                                                                    |
|                     | EN 50128, Table A.3 (23) - 'Modeling supported by computer aided design and specification tools'     EN 50128, Table D.58 - Traceability     EN 50128, Table A.10 (1) - 'Impact Analysis'                                                                                                    |
| See Also            | "Requirements Traceability" (Simulink Requirements)                                                                                                    |
| Last Changed        | R2017b                                                                                                    |

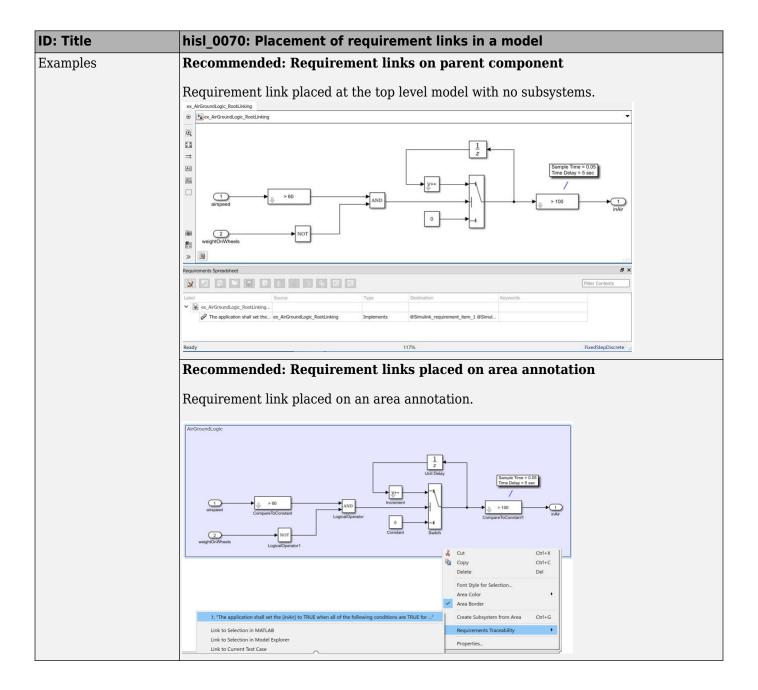